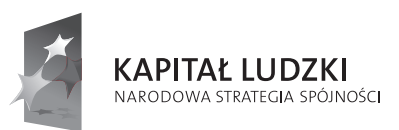

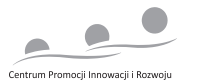

**UNIA EUROPEJSKA** EUROPEJSKI FUNDUSZ SPOŁECZNY

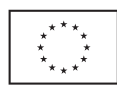

# **Wykształceni Technologią** - program doskonalenia nauczycieli zawodu

# Technik mechanik

Człowiek - najlepsza inwestycja

Publikacja jest współfinansowana ze środków Unii Europejskiej w ramach Europejskiego Funduszu Społecznego

# "**Wykształceni Technologią - program doskonalenia nauczycieli zawodu"**

Projekt realizowany w latach 2012/2014 przez

#### **Centrum Promocji Innowacji i Rozwoju**

w ramach Programu Operacyjnego Kapitał Ludzki Priorytet III. Wysoka jakość systemu oświaty, Działanie 3.4. Otwartość systemu edukacji w kontekście uczenia się przez całe życie Poddziałanie 3.4.3 Upowszechnianie uczenia się przez całe życie

Treści programowe opracowane przez zespół w składzie: Dariusz Jabłoński Artur Jewdosiuk Małgorzata Kiebała Andrzej Werner Tadeusz Malecki

Skład, druk i oprawa: Inspiraktiv biuro@inspiraktiv.com

Białystok, 2014 r.

# **SPIS TREŚCI**

 $\overline{\phantom{a}}$ 

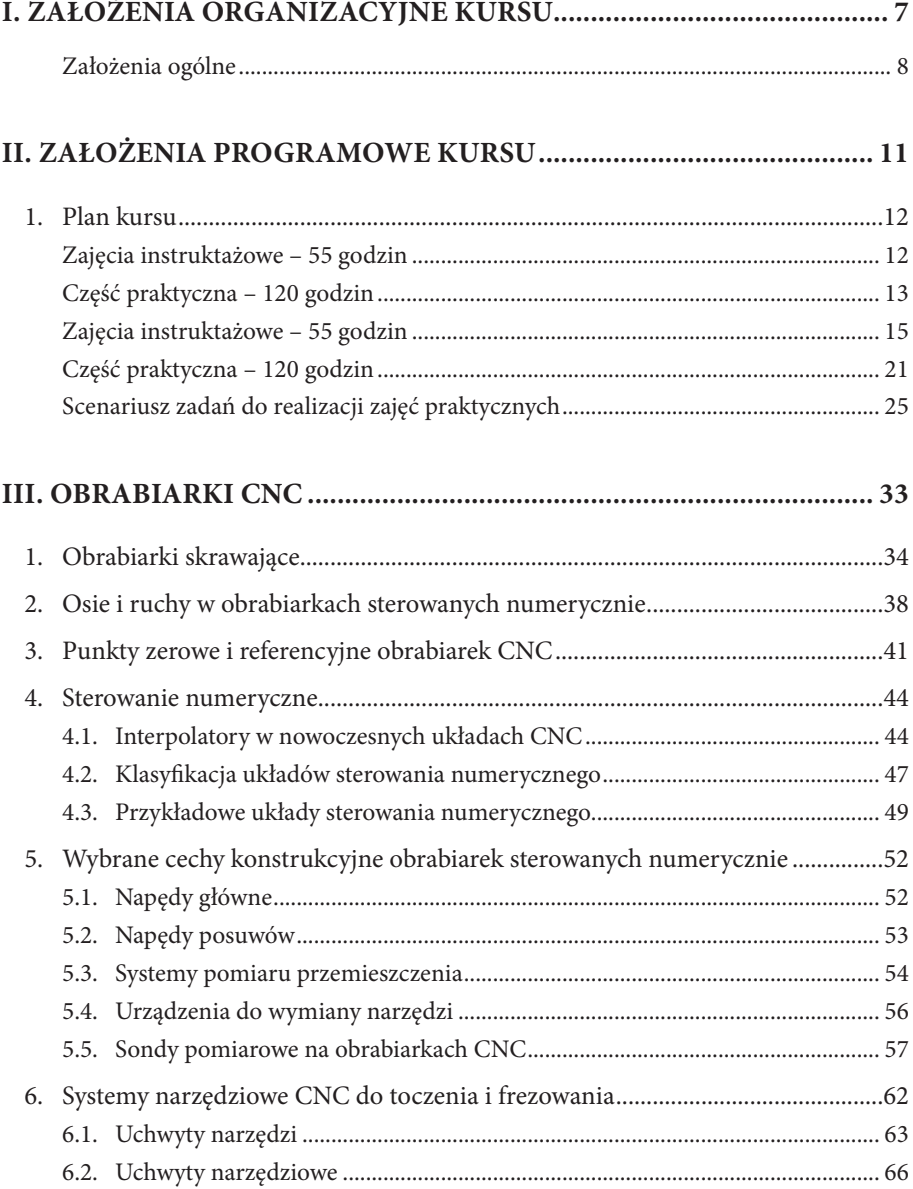

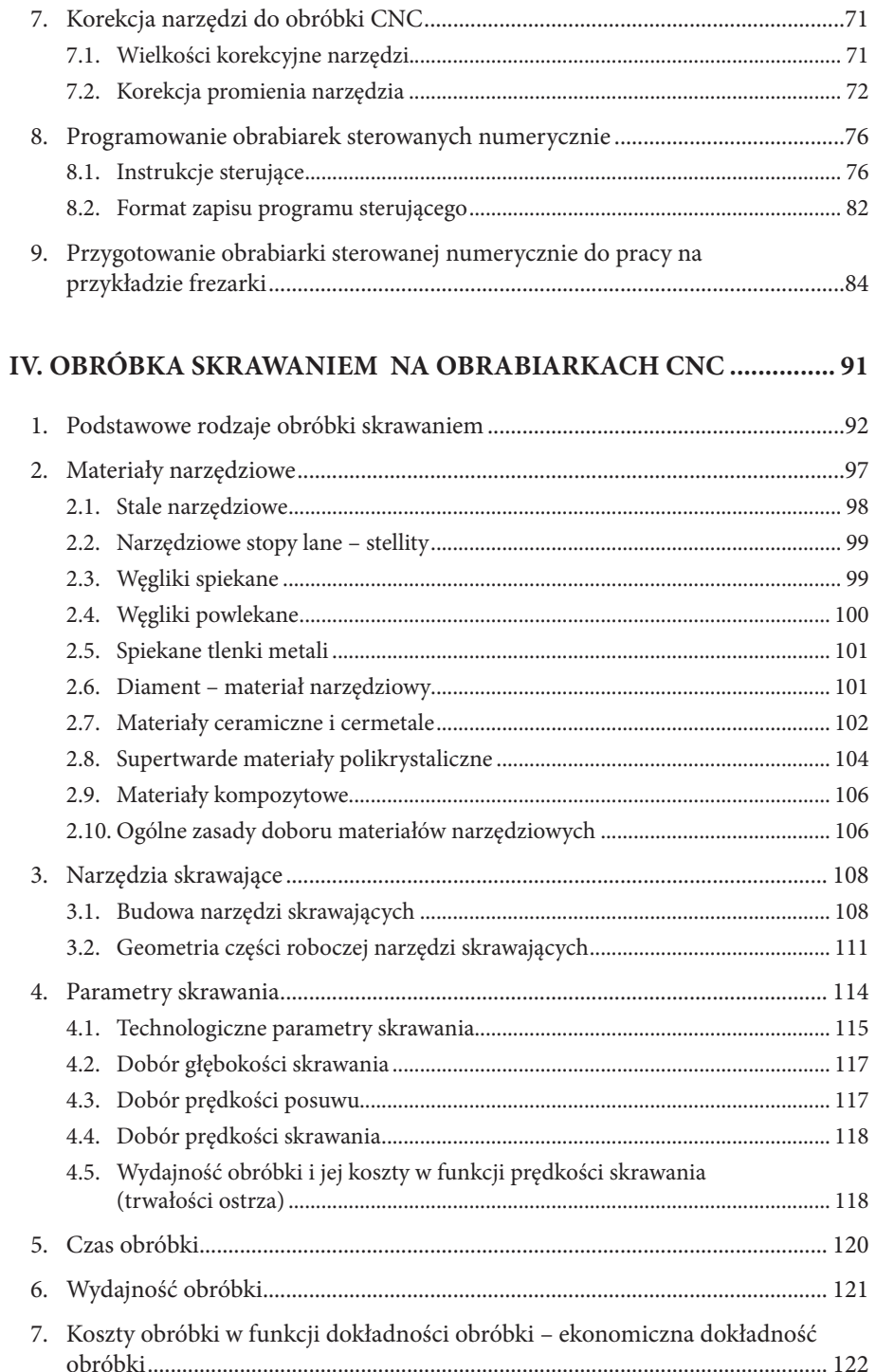

 $\overline{4}$ 

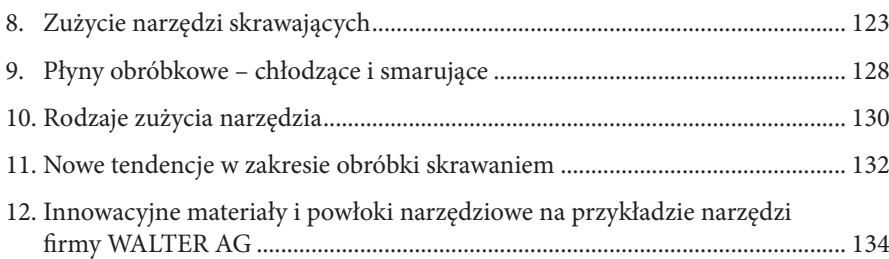

#### **V. KOMPUTEROWE WSPOMAGANIE PROJEKTOWANIA CAD I WYTWARZANIA CAM........................................................................ 141**

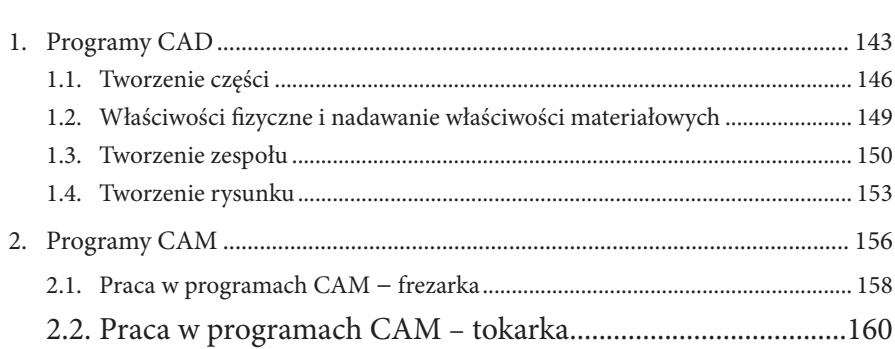

# **I. ZAŁOŻENIA ORGANIZACYJNE KURSU**

### **Założenia ogólne**

Dynamiczny rozwój nowych technologii powoduje, że nauczyciele przedmiotów zawodowych i praktycznej nauki zawodu muszą stale doskonalić swój warsztat pracy. Okres ostatnich kilku lat to ogromny skok technologiczny firm, które odeszły od tradycyjnych sposobów produkcji na rzecz automatyzacji i robotyzacji. Proces dydaktyczny musi być prowadzony w oparciu o nowoczesne technologie i rozwiązania konstrukcyjne. Polega to między innymi na wprowadzaniu do programów nauczania modyfikacji czy innowacji pedagogicznych mających na celu dostosowanie kształcenia do wymagań pracodawców. Obecnie w kształceniu zawodowym pogłębia się przepaść między umiejętnościami nauczanymi w szkole a kompetencjami potrzebnymi na rynku pracy. Podstawową cechą współczesnego rynku pracy w Polsce jest to, iż wymaga on od młodych ludzi, wkraczających w życie zawodowe, coraz wyższych, a zarazem zmieniających się kwalifikacji, czemu nie zawsze potrafią oni sprostać i co zmniejsza ich szanse na zatrudnienie. Między gospodarką, rynkiem pracy a kształceniem zawodowym zachodzi sprzężenie zwrotne. Szczególnie widoczne są relacje między rynkiem pracy, a przygotowaniem zawodowym absolwentów różnego typu szkół. Nauczyciele, pomimo dużych chęci, nie mają możliwości praktycznego kontaktu z nowoczesnymi technologiami stosowanymi w przemyśle. Literatura techniczna daje tylko pośrednią orientację odnośnie wymaganego zakresu wiedzy. Jedynie współpraca nauczycieli z inżynierami i technikami zatrudnionymi w przemyśle pozwoli zapewnić wysoki poziom nauczania w szkołach zawodowych, a tym samym przygotować wykwalifikowanych absolwentów do aktualnych wymagań rynku pracy.

Niniejszy kurs zorientowany jest dla nauczycieli praktycznej nauki zawodu i nauczycieli przedmiotów zawodowych, którzy odbywając praktyki w nowoczesnych zakładach przemysłowych nabędą umiejętności i wiedzę praktyczną w zakresie programowania i obsługi obrabiarek CNC oraz tworzenia dokumentacji technicznej z zastosowaniem programów CAD/CAM. Warunkiem ukończenia kursu jest uczestnictwo w co najmniej 80% realizowanych zajęć. Zaplanowane programem kursu zadania powinny być w całości zrealizowane. Kurs zostanie zaliczony na podstawie wykonania czynności zaplanowanych w części praktycznej.

- **1. Cel ogólny kursu**
	- podniesienie jakości nauczania w szkolnictwie zawodowym i dostosowanie do wymagań nowoczesnego rynku pracy.

#### **2. Cele szczegółowe**

- zwiększenie poziomu wiedzy i umiejętności nauczycieli przedmiotów zawodowych i praktycznej nauki zawodu w zakresie nowoczesnych technologii stosowanych w branży mechanicznej,
- $\checkmark$  zapoznanie nauczycieli z warunkami i specyfiką pracy przedsiębiorstw działających w branży mechanicznej,
- nawiązanie współpracy środowiska nauczycieli szkolnictwa zawodowego z przedsiębiorcami,
- wypracowanie dobrych praktyk w zakresie doskonalenia nauczycieli przedmiotów zawodowych w odniesieniu do realiów nowoczesnej gospodarki,
- zapoznanie się nauczycieli z rozwiązaniami w zakresie nowoczesnych technologii wytwarzania stosowanych w przedsiębiorstwach,
- dostosowanie umiejętności grupy docelowej do aktualnych wymagań branży mechanicznej w kontekście kształcenia przyszłych kadr,
- promowanie kształcenia ustawicznego.

#### **3. Przewidywane efekty**

Po ukończeniu kursu wszyscy uczestnicy winni posiadać umiejętności w zakresie:

- przygotowania obrabiarki CNC do pracy,
- programowania i wykonania obróbki toczeniem, frezowaniem na obrabiarce CNC,
- tworzenia dokumentacji technicznej ze wspomaganiem programów CAD,
- programowania obróbki części w programie CAM,
- realizacji kontroli technicznej.

#### **4. Struktura kursu**

Uczestnikami kursu są nauczyciele praktycznej nauki zawodu, nauczyciele teoretycznych przedmiotów zawodowych oraz instruktorzy praktycznej nauki zawodu. Zajęcia podzielono na następujące moduły:

- Zajęcia instruktażowe w wymiarze 55 godzin, prowadzone w wyspecjalizowanych jednostkach szkoleniowych w dwóch etapach: 40 godzin + 15 godzin;
- Staże w przedsiębiorstwach w wymiarze 120 godzin, będą prowadzone pod opieką i nadzorem wykwalifikowanych pracowników w przedsiębiorstwach przemysłowych w dwóch etapach: 80 godzin + 40 godzin h.

#### **5. Uwagi dotyczące realizacji programu**

Program doskonalenia zawodowego nauczycieli został opracowany pod kierunkiem: doradców metodycznych, nauczycieli zawodu, wykładowców wyższych uczelni o profilu technicznym, przedstawicieli firm branży mechanicznej. Tematyka i zakres doskonalenia zawodowego jest dostosowana do aktualnych potrzeb w zakresie kształcenia szkolnictwa zawodowego. Główny nacisk położono na zajęcia instruktażowe i staże w przedsiębiorstwach. Uczestnicy szkolenia otrzymają szczegółowy program kursu i materiały pomocnicze w formie publikacji zwartej. Publikacja finalnej wersji programu będzie udostępniona po korektach na zakończenie kursu.

#### **6. Dokumentacja kursu**

Na dokumentację składają się:

- szczegółowy program kursu,
- harmonogram zajęć,
- procedury i narzędzia ewaluacyjne,
- dziennik zajęć instruktażowych i staży zawodowych.

#### **7. Ewaluacja**

Kurs podlega ewaluacji zewnętrznej. O formie metodach ewaluacji kursu decyduje jednostka realizująca badanie.

Głównym celem ewaluacji jest ocena działań projektowych podejmowanych na rzecz grupy docelowej. Ewaluacja winna weryfikować cele szczegółowe obejmujące:

- ocenę adekwatności projektu oraz stopnia w jakim cele projektu odpowiadają problemom zdiagnozowanym we wniosku o dofinansowanie projektu,
- ocenę stopnia realizacji zamierzonych celów projektu,
- ocenę użyteczności oferowanego wsparcia z punktu widzenia uczestników projektu,
- identyfikację barier i problemów związanych z realizacją projektu.

Kryteria ewaluacyjne, które zostaną zastosowane w ramach badania to:

- Trafność (adekwatność) rozumiana jako ocena zastosowanych w projekcie działań pod kątem realizacji celów projektu;
- • Użyteczność rozumiana jako ocena czy zmiany wywołane realizacją Projektu są korzystne z punktu widzenia jego uczestników i do jakiego stopnia oddziaływanie projektów odpowiada potrzebom grupy docelowej;
- Efektywność rozumiana jako powiązanie efektów zastosowanych działań w Projekcie z poniesionymi nakładami;
- Trwałość pozwala ocenić czy uprzednio zaplanowane pozytywne efekty Projektu będą nadal widoczne po zakończeniu jego realizacji.

Udokumentowaniem procesu ewaluacji jest raport. Zespół realizujący kurs uwzględnia wnioski i zalecenia wynikające z ewaluacji.

# **II. ZAŁOŻENIA PROGRAMOWE KURSU**

# **1. Plan kursu**

# **A. Zajęcia instruktażowe – 55 godzin**

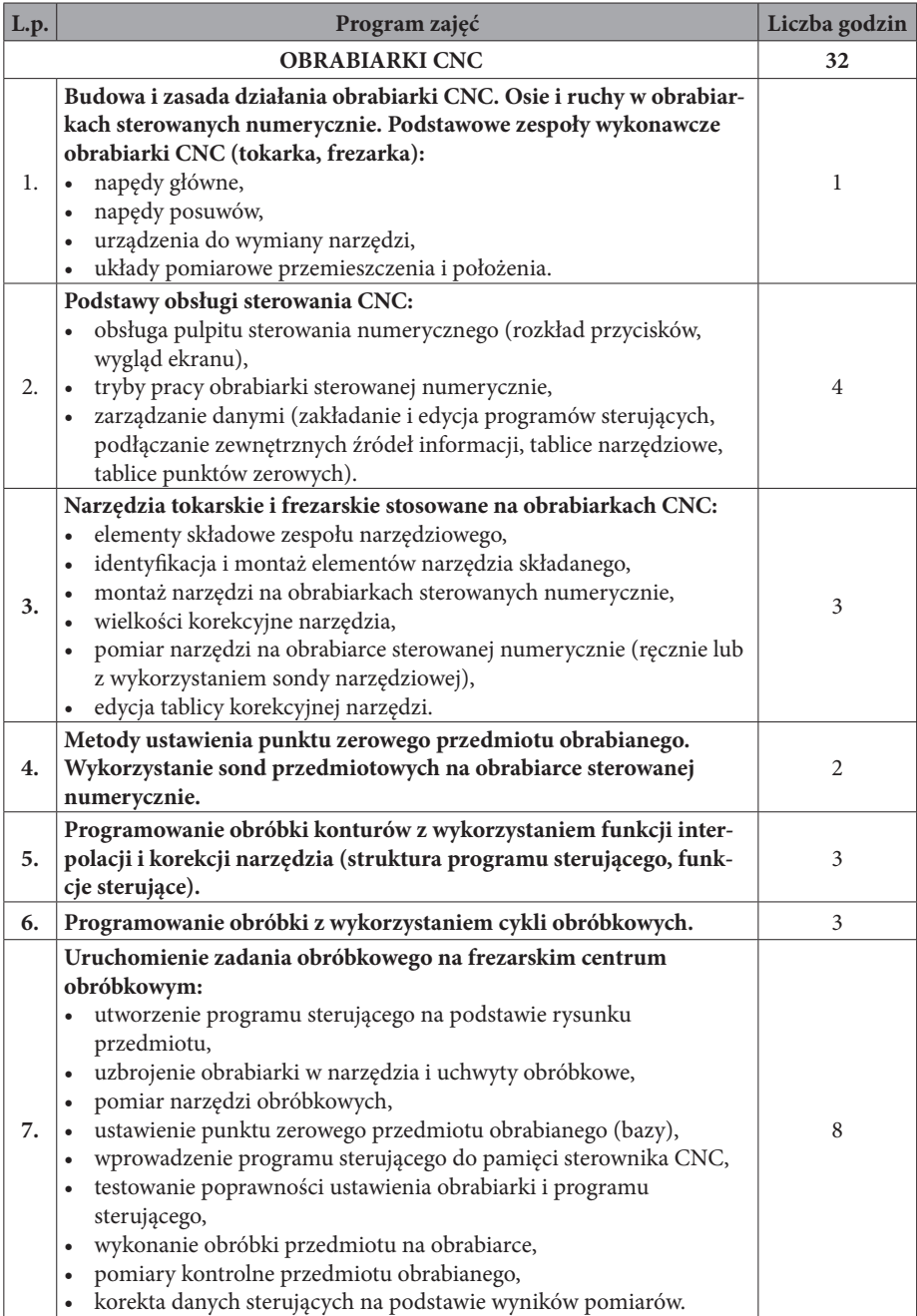

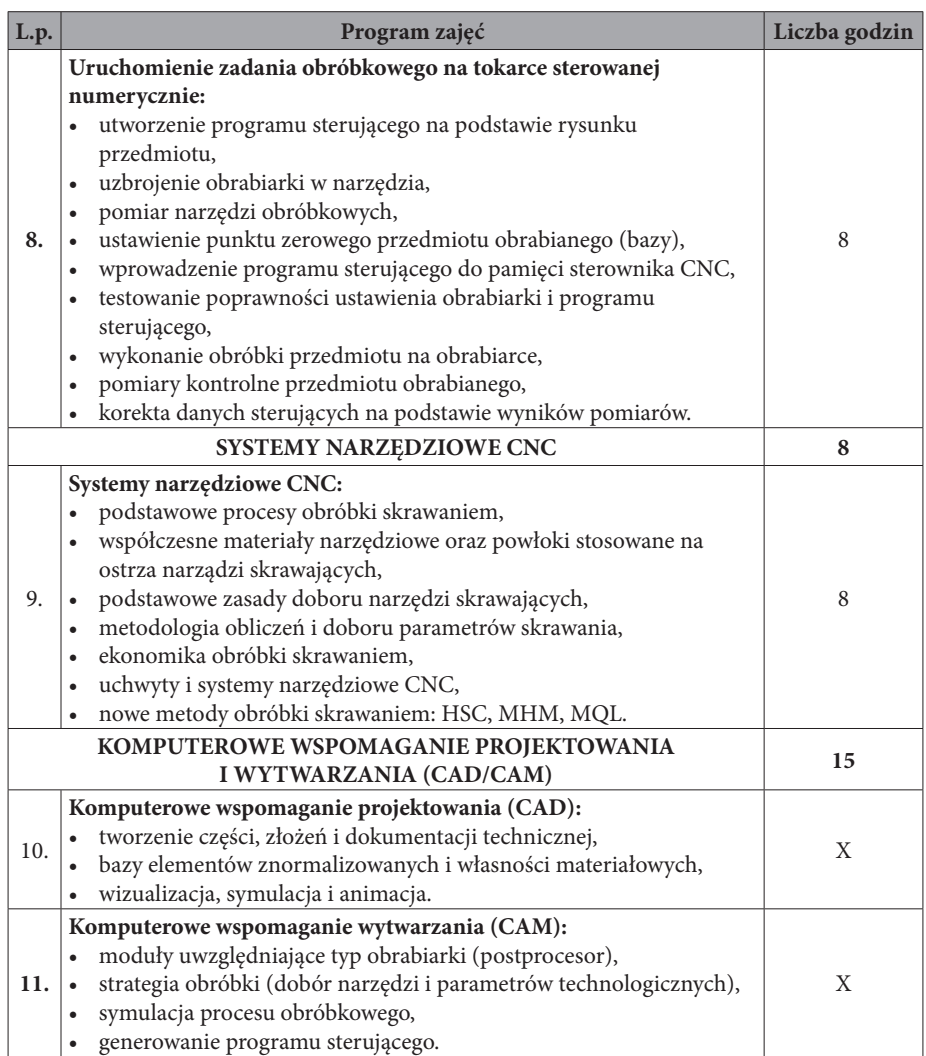

# **B. CZĘŚĆ PRAKTYCZNA – 120 godzin**

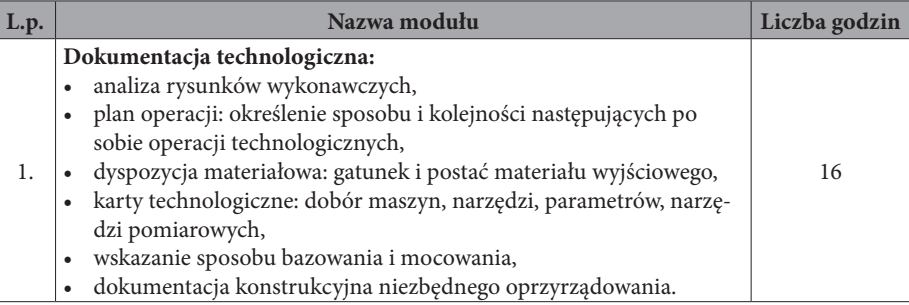

 $\overline{\phantom{a}}$ 

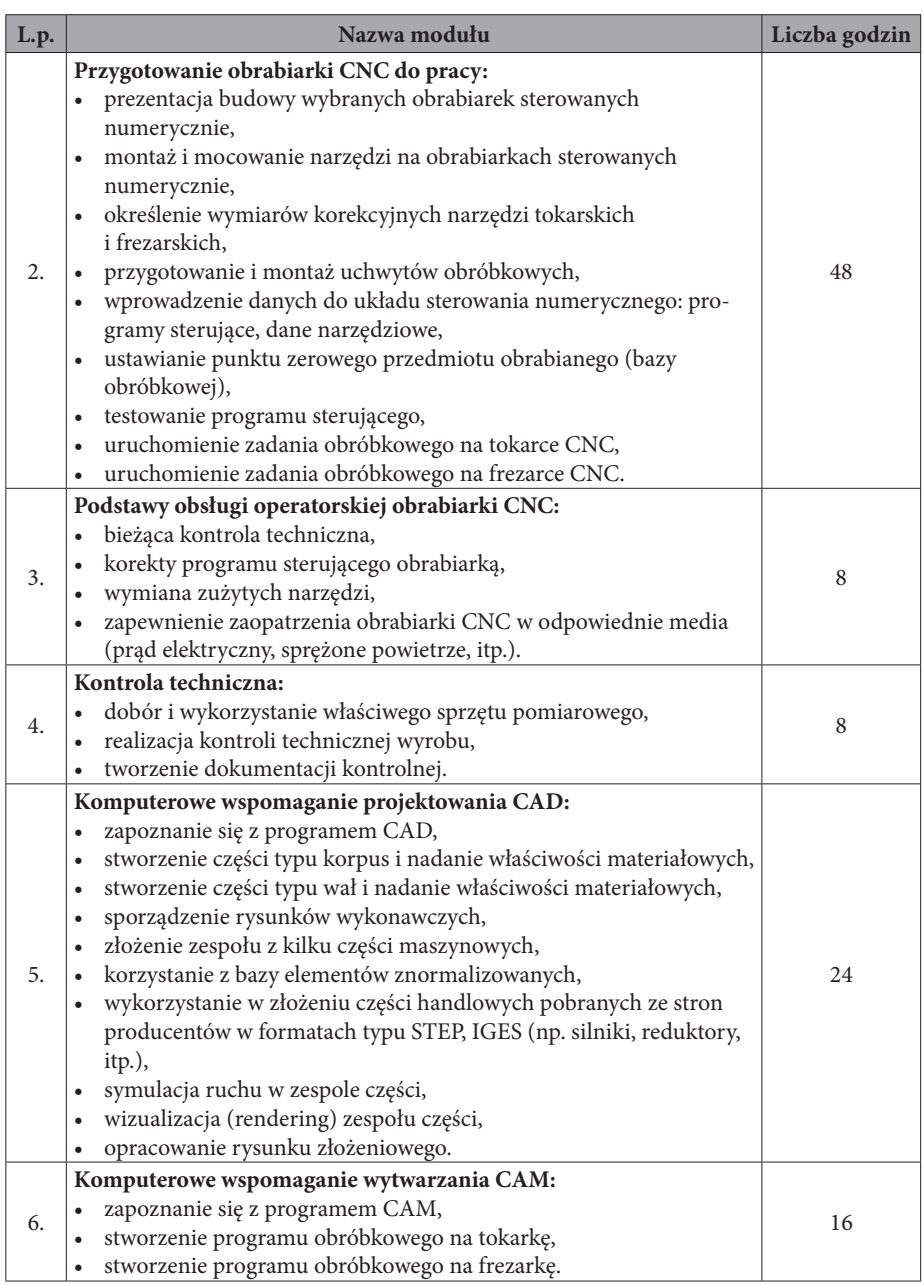

 $\overline{\phantom{a}}$ 

 $\overline{\phantom{a}}$ 

# **A. ZAJĘCIA INSTRUKTAŻOWE – 55 godzin**

### **A.1. Budowa i zasada działania obrabiarki CNC.**

#### **Cele:**

Każdy słuchacz kursu powinien:

• poznać budowę i zasadę działania obrabiarki CNC.

#### **Materiał kształcenia:**

- osie i ruchy w obrabiarkach sterowanych numerycznie,
- • podstawowe zespoły wykonawcze obrabiarki CNC (tokarka, frezarka):
	- a) napędy główne,
	- b) napędy posuwów,
	- c) urządzenia do wymiany narzędzi,
	- d) układy pomiarowe przemieszczenia i położenia.

#### **Osiągnięcia:**

W wyniku procesu kształcenia słuchacz powinien umieć:

- wskazać osie współrzędnych obrabiarki sterowanej numerycznie,
- opisać kierunki ruchów zespołów roboczych tokarki, frezarki,
- wskazać najważniejsze zespoły wykonawcze obrabiarki sterowanej numerycznie.

#### **A.2. Podstawy obsługi sterowania CNC.**

#### **Cele:**

Każdy słuchacz kursu powinien:

• poznać podstawy obsługi sterowania CNC.

#### **Materiał kształcenia:**

- obsługa pulpitu sterowania numerycznego (rozkład przycisków, wygląd ekranu),
- tryby pracy obrabiarki sterowanej numerycznie,
- zarządzanie danymi (zakładanie i edycja programów sterujących, podłączanie zewnętrznych źródeł informacji, tablice narzędziowe, tablice punktów zerowych).

#### **Osiągnięcia:**

W wyniku procesu kształcenia słuchacz powinien umieć:

- posługiwać się pulpitem sterowania numerycznego,
- • zarządzać danymi.

**A.3. Narzędzia tokarskie i frezarskie.**

#### **Cele:**

Każdy słuchacz kursu powinien:

poznać narzędzia tokarskie i frezarskie stosowane na obrabiarkach CNC.

#### **Materiał kształcenia:**

- elementy składowe zespołu narzędziowego,
- identyfikacja i montaż elementów narzędzia składanego,
- montaż narzędzi na obrabiarkach sterowanych numerycznie,
- wielkości korekcyjne narzędzia,
- pomiar narzędzi na obrabiarce sterowanej numerycznie (ręcznie lub z wykorzystaniem sondy narzędziowej),
- edycja tablicy korekcyjnej narzędzi.

#### **Osiągnięcia:**

W wyniku procesu kształcenia słuchacz powinien umieć:

- • wymienić elementy składowe zespołu narzędziowego,
- dokonać identyfikacji narzędzia składanego,
- dokonać montażu narzędzi na obrabiarce sterowanej numerycznie,
- ustalić wymiary korekcyjne narzędzi,
- dokonać pomiaru narzędzi na obrabiarce sterowanej numerycznie.

#### **A.4. Metody ustawienia punktu zerowego przedmiotu obrabianego.**

#### **Cele:**

Każdy słuchacz kursu powinien:

• poznać metody ustawienia punktu zerowego przedmiotu obrabianego na obrabiarce sterowanej numerycznie.

#### **Materiał kształcenia:**

- metody ustawienia punktu zerowego przedmiotu obrabianego,
- wykorzystanie sond przedmiotowych na obrabiarce sterowanej numerycznie.

#### **Osiągnięcia:**

W wyniku procesu kształcenia słuchacz powinien umieć:

- ustawić punkt zerowy obrabianego przedmiotu,
- zastosować metody ustawienia punktu zerowego przedmiotu obrabianego,
- zastosować sondy do pomiaru przedmiotu obrabianego.

#### **A.5. Programowanie obróbki konturów.**

#### **Cele:**

Każdy słuchacz kursu powinien:

• poznać zasady programowania obróbki konturów z wykorzystaniem interpolacji liniowej i kołowej.

#### **Materiał kształcenia:**

- • funkcje interpolacji i korekcji narzędzi,
- struktura programu sterującego,
- funkcje sterujące.

#### **Osiągnięcia:**

W wyniku procesu kształcenia słuchacz powinien umieć:

- tworzyć strukturę programu sterującego,
- zastosować interpolację liniową,
- zastosować interpolację kołową,
- uwzględnić korekcję narzędzi do obróbki CNC,
- zastosować funkcje sterujące.

### **A.6. Programowanie obróbki z wykorzystaniem cykli obróbkowych.**

### **Cele:**

Każdy słuchacz kursu powinien:

• poznać zasady programowania obróbki z wykorzystaniem cykli obróbkowych.

#### **Materiał kształcenia:**

- cykle obróbkowe toczenia,
- • cykle obróbkowe frezowania.

#### **Osiągnięcia:**

W wyniku procesu kształcenia słuchacz powinien umieć:

- • zastosować cykle obróbkowe toczenia,
- • zastosować cykle obróbkowe frezowania.

### **A.7. Uruchomienie zadania obróbkowego na frezarskim centrum obróbkowym.**

#### **Cele:**

Każdy słuchacz kursu powinien:

poznać zasady programowania i wykonania obróbki na frezarskim centrum obróbkowym.

#### **Materiał kształcenia:**

- utworzenie programu sterującego na podstawie rysunku przedmiotu,
- uzbrojenie obrabiarki w narzędzia i uchwyty obróbkowe,
- pomiar narzędzi obróbkowych,
- ustawienie punktu zerowego przedmiotu obrabianego (bazy),
- wprowadzenie programu sterującego do pamięci sterownika CNC,
- • testowanie poprawności ustawienia obrabiarki i programu sterującego,
- wykonanie obróbki przedmiotu na obrabiarce,
- pomiary kontrolne przedmiotu obrabianego,
- korekta danych sterujących na podstawie wyników pomiarów.

#### **Osiągnięcia:**

W wyniku procesu kształcenia słuchacz powinien umieć:

napisać program sterujący na podstawie rysunku przedmiotu,

uzbroić obrabiarkę w narzędzia i uchwyty,

dokonać pomiaru narzędzi obróbkowych,

ustawić punkt zerowy przedmiotu obrabianego,

wprowadzić program sterujący do pamięci sterownika CNC,

dokonać symulacji obróbki,

wykonać obróbkę przedmiotu frezowaniem,

dokonać pomiarów kontrolnych przedmiotu obrabianego.

### **A.8. Uruchomienie zadania obróbkowego na tokarce sterowanej numerycznie.**

#### **Cele:**

Każdy słuchacz kursu powinien:

poznać zasady programowania i wykonania obróbki toczeniem na tokarce sterowanej numerycznie.

- utworzenie programu sterującego na podstawie rysunku przedmiotu,
- uzbrojenie obrabiarki w narzędzia,
- pomiar narzędzi obróbkowych,
- ustawienie punktu zerowego przedmiotu obrabianego (bazy),
- wprowadzenie programu sterującego do pamięci sterownika CNC,
- testowanie poprawności ustawienia obrabiarki i programu sterującego,
- wykonanie obróbki przedmiotu na obrabiarce,
- pomiary kontrolne przedmiotu obrabianego,
- korekta danych sterujących na podstawie wyników pomiarów.

W wyniku procesu kształcenia słuchacz powinien umieć:

- napisać program sterujący na podstawie rysunku przedmiotu,
- uzbroić obrabiarkę w narzędzia,
- dokonać pomiaru narzędzi obróbkowych,
- ustawić punkt zerowy przedmiotu obrabianego,
- wprowadzić program sterujący do pamięci sterownika CNC,
- dokonać symulacji obróbki,
- wykonać obróbkę przedmiotu toczeniem,
- dokonać pomiarów kontrolnych przedmiotu obrabianego.

#### **A.9. Systemy narzędziowe CNC.**

#### **Cele:**

Każdy słuchacz kursu powinien:

- poznać rozwiązania konstrukcyjne narzędzi skrawających, materiały narzędziowe oraz powłoki stosowane na ostrza,
- poznać zasady doboru narzędzi skrawających,
- poznać obróbki wysokowydajne.

#### **Materiał kształcenia:**

- podstawowe procesy obróbki skrawaniem,
- współczesne materiały narzędziowe oraz powłoki stosowane na ostrza narządzi skrawających,
- podstawowe zasady doboru narzędzi skrawających,
- metodologia obliczeń i doboru parametrów skrawania,
- ekonomika obróbki skrawaniem,
- uchwyty i systemy narzędziowe CNC,
- nowe metody obróbki skrawaniem: HSC, MHM, MQL.

#### **Osiągnięcia:**

W wyniku procesu kształcenia słuchacz powinien umieć:

- wymienić materiały narzędziowe oraz powłoki stosowane na ostrza narzędzi skrawających,
- scharakteryzować konstrukcje współczesnych narzędzi skrawających,
- dobierać narzędzia skrawające w zależności od rodzaju obróbek, obrabianego materiału, dokładności i wydajności obróbki,
- scharakteryzować parametry skrawania, określać ich wartość,
- wskazać przyczyny i skutki zużywania się narzędzi,
- charakteryzować obróbki wysokowydajne HSC, MHM, MQL.

#### **A.10. Komputerowe wspomaganie projektowania (CAD).**

#### **Cele:**

#### Każdy słuchacz kursu powinien:

poznać zasady modelowania części maszynowych, składania części w zespoły, tworzenia dokumentacji technicznej.

#### **Materiał kształcenia:**

- • tworzenie części, złożeń i dokumentacji technicznej,
- bazy elementów znormalizowanych i własności materiałowych,
- • wizualizacja, symulacja i animacja.

#### **Osiągnięcia:**

W wyniku procesu kształcenia słuchacz powinien umieć:

- modelować podstawowe części maszynowe typu: wałek, tuleja, tarcza, korpus,
- sporządzić rysunek wykonawczy,
- złożyć zespół z kilku części maszynowych,
- korzystać z bazy elementów znormalizowanych i własności materiałowych,
- wykonać wizualizację i symulację,
- • sporządzić rysunek złożeniowy.

#### **A.11. Komputerowe wspomaganie wytwarzania (CAM).**

#### **Cele:**

Każdy słuchacz kursu powinien:

• poznać zasady programowania obróbki części maszynowych z wykorzystaniem programów komputerowych.

#### **Materiał kształcenia:**

- moduły uwzględniające typ obrabiarki (postprocesor),
- strategia obróbki (dobór narzędzi i parametrów technologicznych),
- symulacja procesu obróbkowego,
- generowanie programu sterującego.

#### **Osiągnięcia:**

W wyniku procesu kształcenia słuchacz powinien umieć:

- wybierać typ obróbki (obrabiarki),
- definiować narzędzia skrawające i jego ścieżkę,
- wprowadzać parametry technologiczne,
- symulować proces obróbki,
- generować program sterujący.

# **B. CZĘŚĆ PRAKTYCZNA – 120 godzin**

#### **B.1. Dokumentacja technologiczna.**

#### **Cele:**

Każdy słuchacz kursu powinien:

• nabyć umiejętności związane z opracowaniem procesów technologicznych.

#### **Materiał kształcenia:**

- analiza rysunków wykonawczych,
- plan operacji: określenie sposobu i kolejności następujących po sobie operacji technologicznych,
- karty technologiczne: dobór maszyn, narzędzi, parametrów, narzędzi pomiarowych,
- wskazanie sposobu bazowania i mocowania,
- dokumentacja konstrukcyjna niezbędnego oprzyrządowania,
- dyspozycja materiałowa: gatunek i postać materiału wyjściowego.

#### **Osiągnięcia:**

W wyniku procesu kształcenia słuchacz powinien umieć:

- odczytywać informacje zapisane na rysunku wykonawczym,
- określać sposób i kolejność następujących po sobie operacji technologicznych,
- • dobierać gatunek i postać materiału wyjściowego,
- sporządzać karty technologiczne, np. dobierać maszyny, narzędzia skrawające, narzędzia pomiarowe, parametry skrawania,
- ustalać sposoby bazowania i mocowania.

#### **B.2. Przygotowanie obrabiarki CNC do pracy.**

#### **Cele:**

#### Każdy słuchacz kursu powinien:

poznać zasady i sposób przygotowania obrabiarki CNC do pracy.

- prezentacja budowy wybranych obrabiarek sterowanych numerycznie,
- montaż i mocowanie narzędzi na obrabiarkach sterowanych numerycznie,
- określenie wymiarów korekcyjnych narzędzi tokarskich i frezarskich,
- przygotowanie i montaż uchwytów obróbkowych,
- wprowadzenie danych do układu sterowania numerycznego: programy sterujące, dane narzędziowe,
- ustawianie punktu zerowego przedmiotu obrabianego (bazy obróbkowej),
- testowanie programu sterującego,
- • uruchomienie zadania obróbkowego na tokarce CNC,
- uruchomienie zadania obróbkowego na frezarce CNC.

W wyniku procesu kształcenia słuchacz powinien umieć:

- dokonać montażu i mocowania narzędzi na obrabiarce CNC,
- • ustalić i zamocować uchwyt obróbkowy w przestrzeni roboczej obrabiarki CNC,
- ustalić wymiary korekcyjne narzędzi,
- wprowadzić dane do układu sterowania numerycznego,
- ustawić punkt zerowy obrabianego przedmiotu,
- • dokonać kontroli poprawności przygotowania obrabiarki CNC do pracy.

#### **B.3. Podstawy obsługi operatorskiej obrabiarki CNC.**

#### **Cele:**

Każdy słuchacz kursu powinien:

• poznać podstawy obsługi operatorskiej obrabiarki.

#### **Materiał kształcenia:**

- bieżąca kontrola techniczna,
- korekty programu sterującego obrabiarką,
- wymiana zużytych narzędzi,
- zapewnienie zaopatrzenia obrabiarki CNC w odpowiednie media (prąd elektryczny, sprężone powietrze, itp.).

#### **Osiągnięcia:**

W wyniku procesu kształcenia słuchacz powinien umieć:

- dokonywać bieżącej kontroli przedmiotów obrabianych,
- • dokonywać bieżących korekt programu sterującego obrabiarką CNC,
- • wymieniać zużyte narzędzia,
- • przeprowadzić czynności przygotowawczo-zakończeniowe.

#### **B.4. Kontrola techniczna.**

#### **Cele:**

Każdy słuchacz kursu powinien:

• poznać zasady realizacji kontroli technicznej wyrobu,

- • dobór i wykorzystanie właściwego sprzętu pomiarowego,
- realizacja kontroli technicznej wyrobu,
- tworzenie dokumentacji kontrolnej.

W wyniku procesu kształcenia słuchacz powinien umieć:

- dobrać właściwy sprzęt pomiarowy,
- stosować sprzęt pomiarowy,
- przeprowadzić kontrolę wymiarów wyrobu,
- sporządzić dokumentację kontrolną.

#### **B.5. Komputerowe wspomaganie projektowania CAD.**

### **Cele:**

Każdy słuchacz kursu powinien:

nabyć umiejętności pracy w programie CAD.

#### **Materiał kształcenia:**

- • zapoznanie się z programem CAD,
- stworzenie części typu korpus i nadanie właściwości materiałowych,
- stworzenie części typu wał i nadanie właściwości materiałowych,
- sporządzenie rysunków wykonawczych,
- złożenie zespołu z kilku części maszynowych,
- korzystanie z bazy elementów znormalizowanych,
- wykorzystanie w złożeniu części handlowych pobranych z stron producentów w formatach typu STEP, IGES (np. silniki, reduktory, itp.),
- symulacja ruchu w zespole części,
- wizualizacja (rendering) zespołu części,
- opracowanie rysunku złożeniowego.

#### **Osiągnięcia:**

W wyniku procesu kształcenia słuchacz powinien umieć:

- tworzyć części w środowisku 3D,
- tworzyć złożenia części w środowisku 3D,
- tworzyć rysunki 2D (wykonawcze i złożeniowe),
- nadawać właściwości materiałowe,
- korzystać z bazy elementów znormalizowanych i handlowych,
- • wykonywać wizualizację i symulację.

#### **B.6. Komputerowe wspomaganie wytwarzania CAM.**

#### **Cele:**

#### Każdy słuchacz kursu powinien:

nabyć umiejętności pracy w programie CAM.

- • zapoznanie się z programem CAM,
- • stworzenie programu obróbkowego na tokarkę,
- • stworzenie programu obróbkowego na frezarkę.

W wyniku procesu kształcenia słuchacz powinien umieć:

- • wybierać typ obróbki (obrabiarki),
- • definiować narzędzie skrawające i jego ścieżkę,
- • wprowadzać parametry technologiczne,
- • symulować proces obróbki,
- • generować program sterujący.

# **SCENARIUSZ ZADAŃ DO REALIZACJI ZAJĘĆ PRAKTYCZNYCH**

#### **CZĘŚĆ PRAKTYCZNA – 80 godzin + 40 godzin = 120 godzin**

#### **L.p. Zadania opiekuna Umiejętności słuchacza 1. Analiza rysunków wykonawczych – 4 godz.** przedstawienie przykładowej dokumentacji technologicznej, przedstawienie organizacji firmy w zakresie technicznego przygotowania produkcji, zapoznanie z posiadanym parkiem maszynowym, możliwościami obróbczymi i kooperacyjnymi, przedstawienie dostępnego w firmie oprogramowania z zakresu CAD/CAM, zapoznanie się ze sposobem tworzenia dokumentacji technologicznej w firmie, zapoznanie się z wybraną dokumentacją konstrukcyjną oprzyrządowania. Słuchacz potrafi: czytać rysunki techniczne z uwzględnieniem norm PN-EN, ISO, określać na rysunku symbole materiałów konstrukcyjnych według norm europejskich i międzynarodowych, posługiwać się dokumentacją technologiczną, scharakteryzować oprogramowanie stosowane w tworzeniu dokumentacji technicznej. **2. Plan operacji. Dyspozycja materiałowa: gatunek i postać materiału wyjściowego – 4 godz.** opracowanie planu operacji (w zależności od wielkości produkcji, materiału wyjściowego: odkuwka, pręt walcowany), określanie gatunku i postaci materiału wyjściowego. Słuchacz potrafi: odczytywać informacje zapisane na rysunku wykonawczym, określać sposób i kolejność następujących po sobie operacji technologicznych, dobierać gatunek i postać materiału wyjściowego. **3. Karty technologiczne: dobór maszyn, narzędzi, parametrów, narzędzi pomiarowych. Wskazanie sposobu bazowania i mocowania – 6 godz.** opracowanie kart instrukcyjnych dla wybranego planu operacji, wskazanie sposobu bazowania i mocowania, dobór obrabiarki, narzędzi, dobór parametrów skrawania, określenie istotnych wymiarów kontrolnych. Zalecane jest opracowanie kart instrukcyjnych dla części, jaka będzie obrabiana podczas dalszej praktyki na wydziale produkcyjnym. Słuchacz potrafi: sporządzać karty instrukcyjne, np. dobierać maszyny, narzędzia skrawające, narzędzia pomiarowe, ustalać parametry skrawania, ustalać sposoby bazowania i mocowania, korzystać z oprogramowania do opracowania dokumentacji technologicznej.

#### **B.1. Dokumentacja technologiczna – 16 godz.**

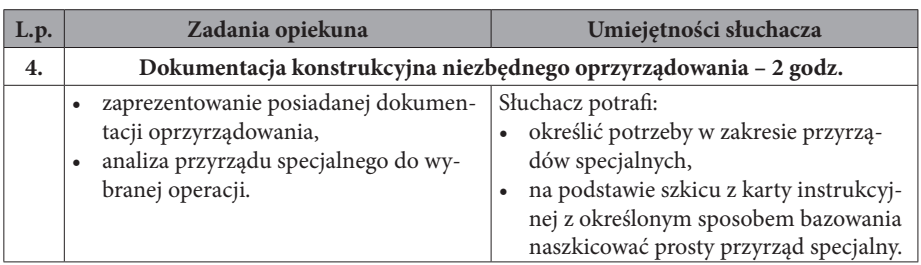

# **B.2. Przygotowanie obrabiarki CNC do pracy – 48 godz.**

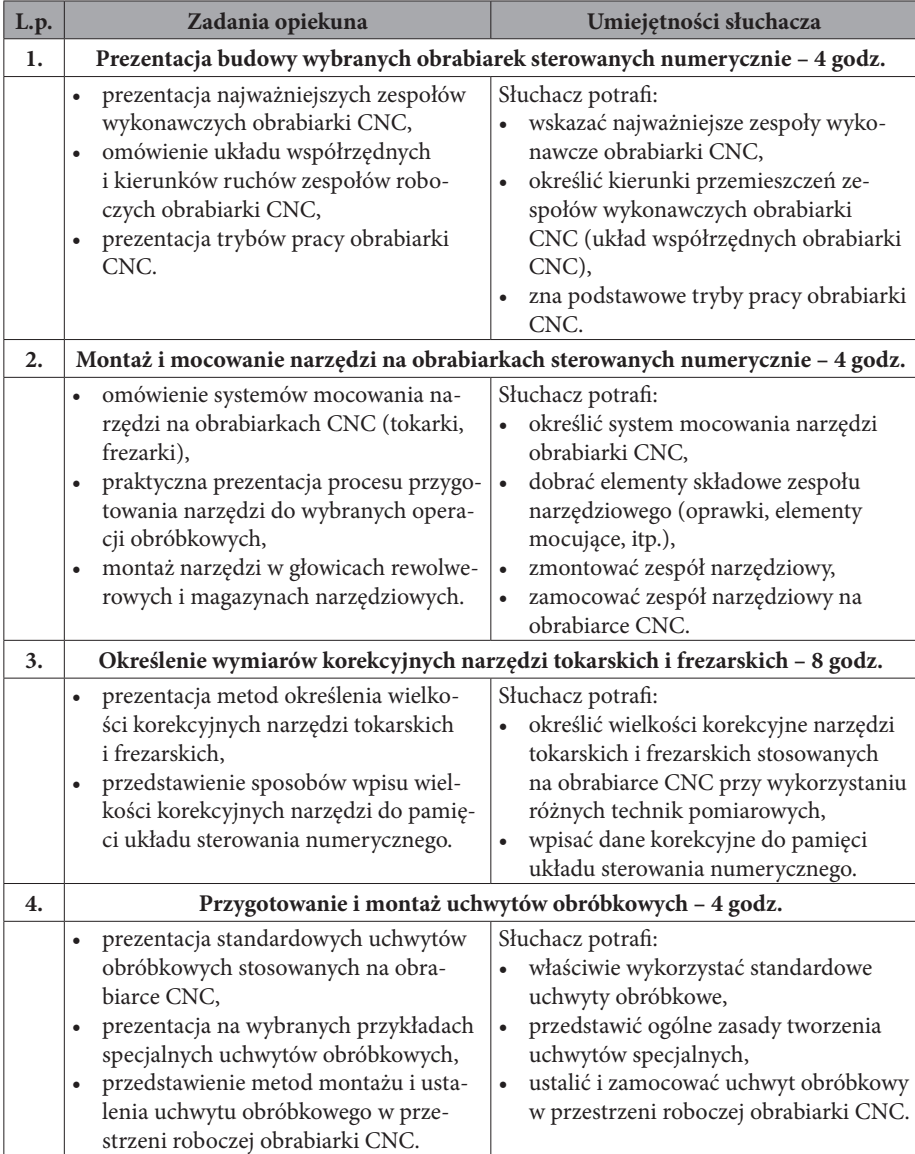

 $\overline{\phantom{a}}$ 

 $\overline{\phantom{a}}$ 

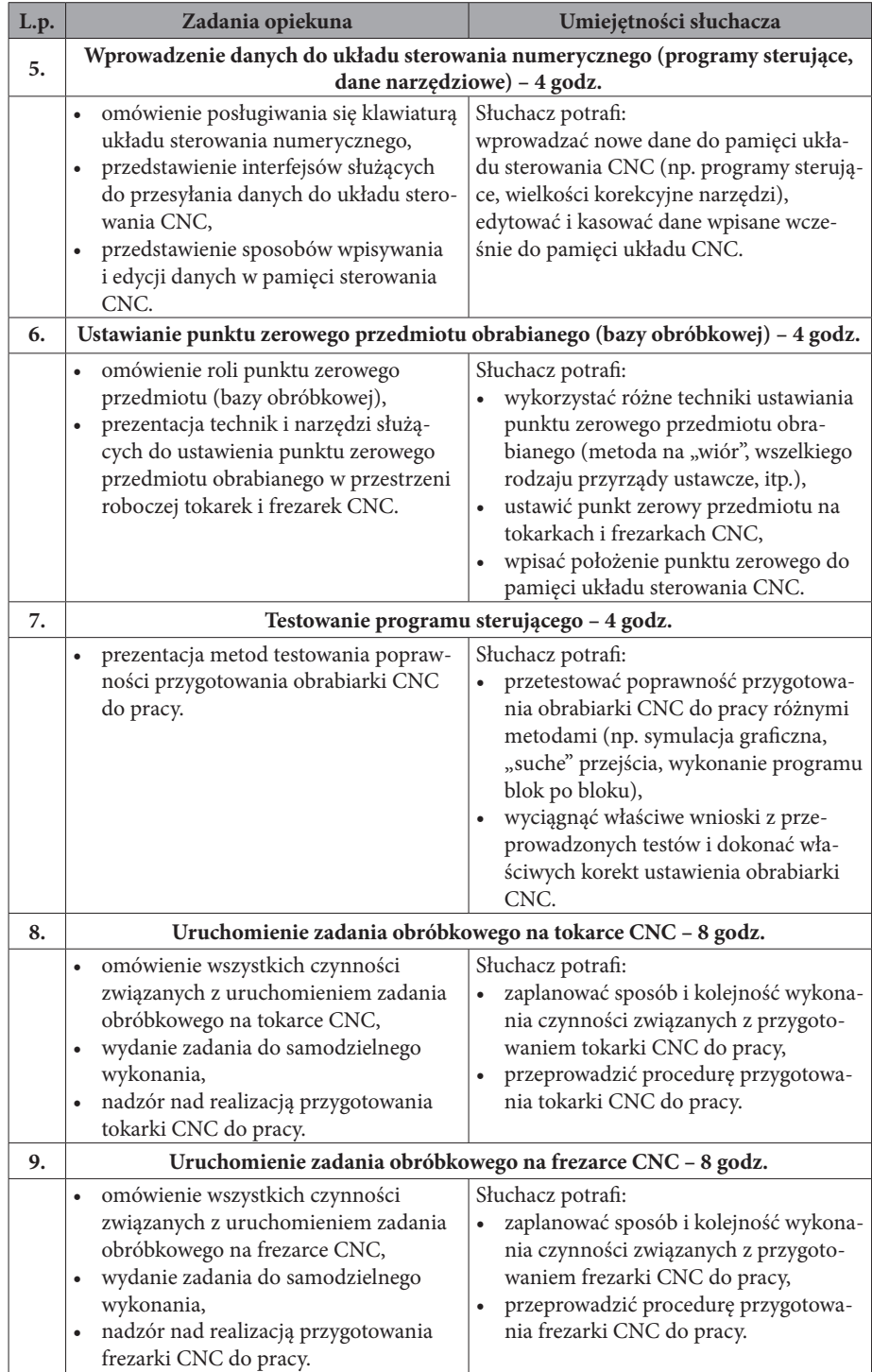

## **B.3. Podstawy obsługi operatorskiej obrabiarki CNC – 8 godz.**

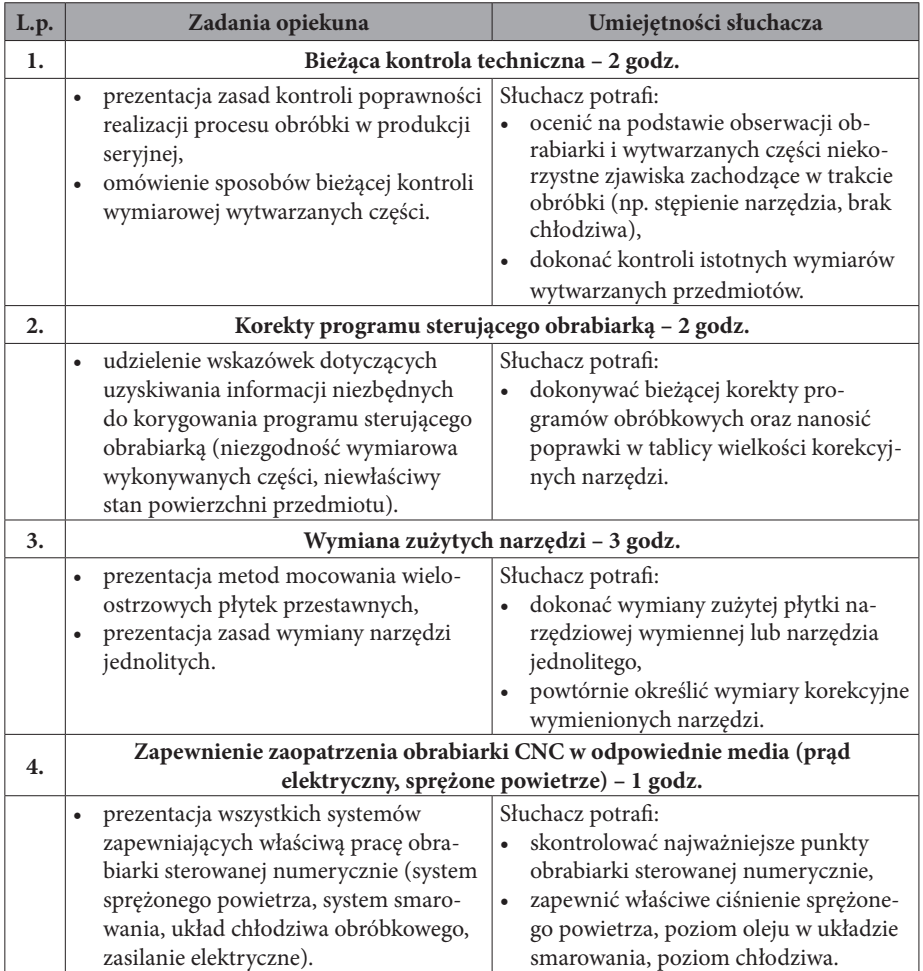

# **B.4. Kontrola techniczna – 8 godz.**

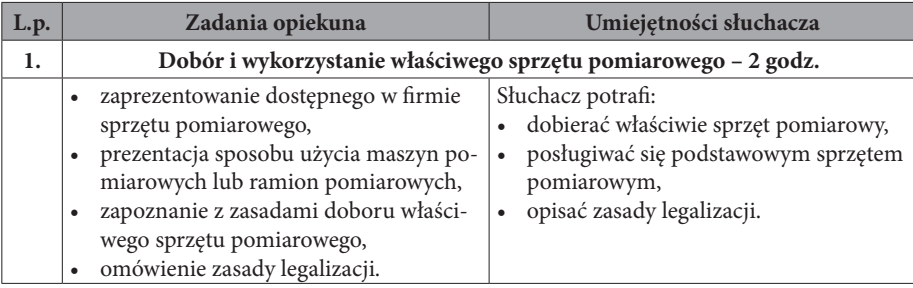

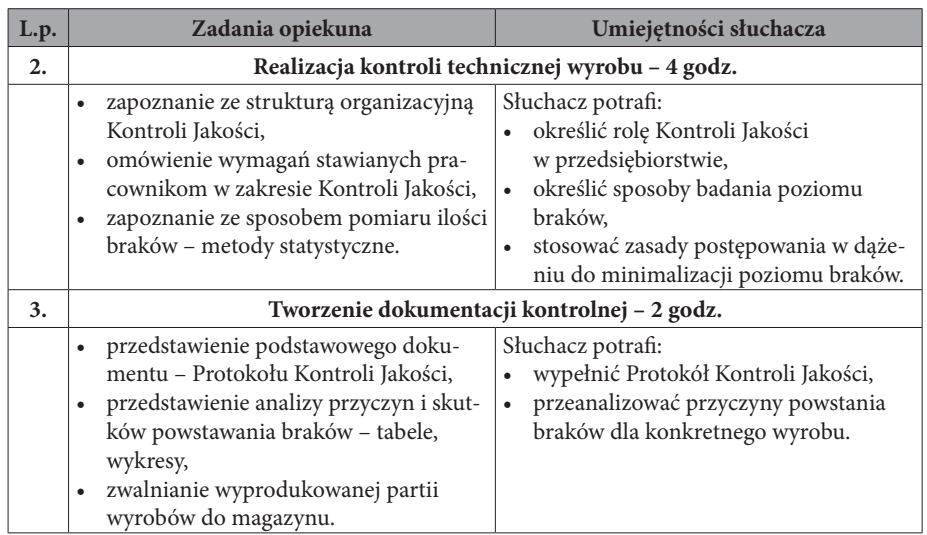

## **B.5. Komputerowe wspomaganie projektowania CAD – 24 godz.**

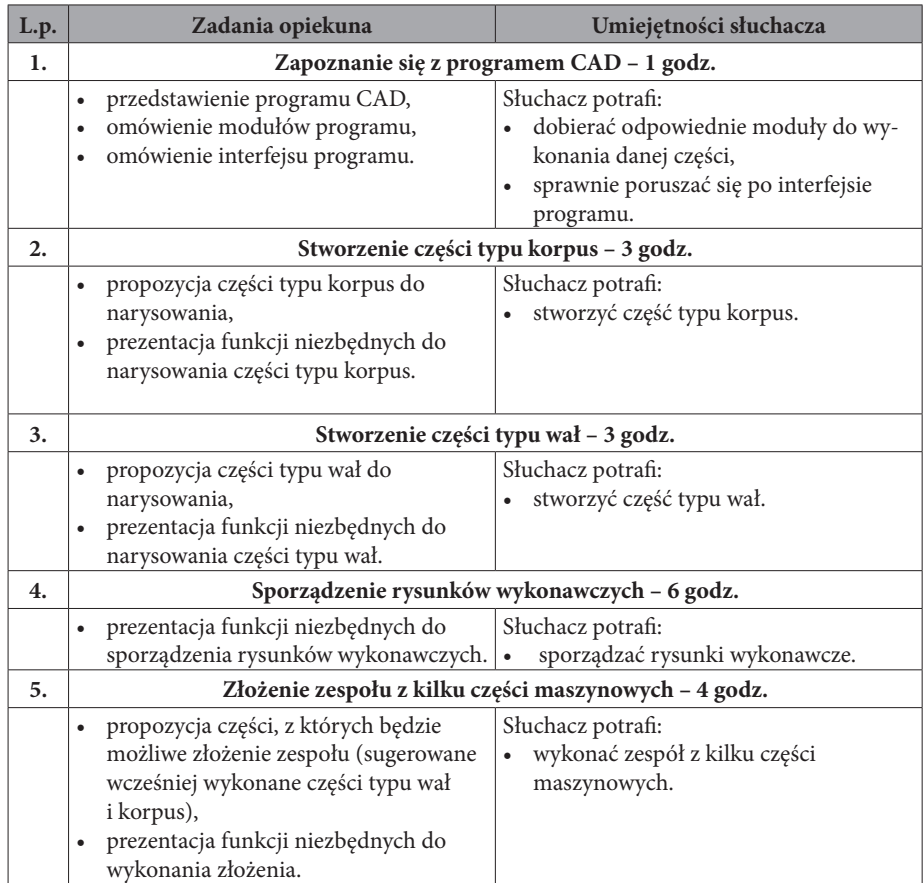

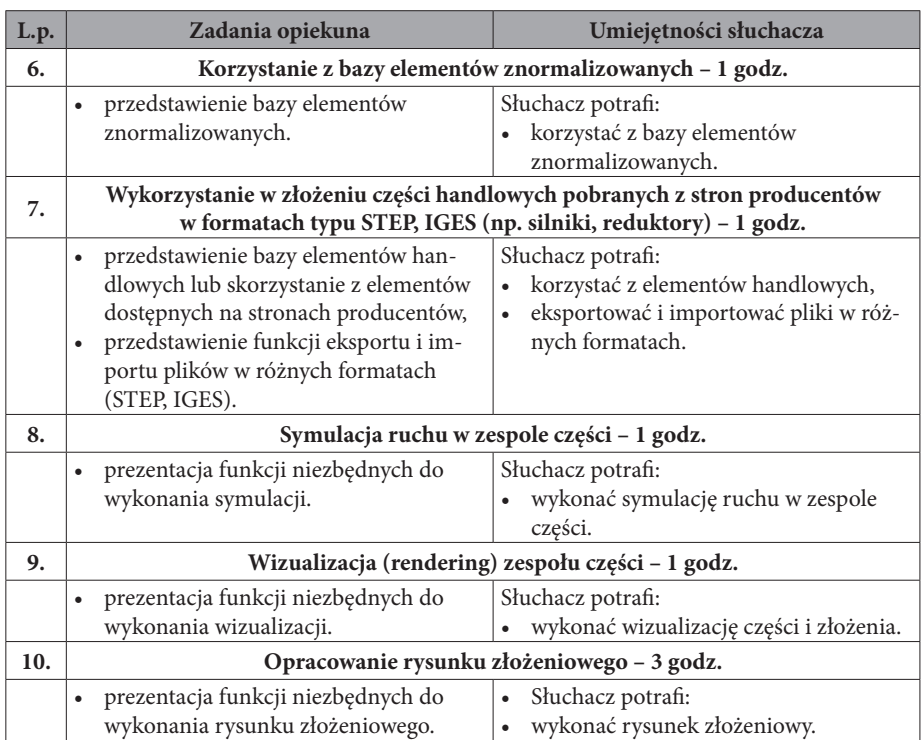

### **B.6. Komputerowe wspomaganie wytwarzania CAM – 16 godz.**

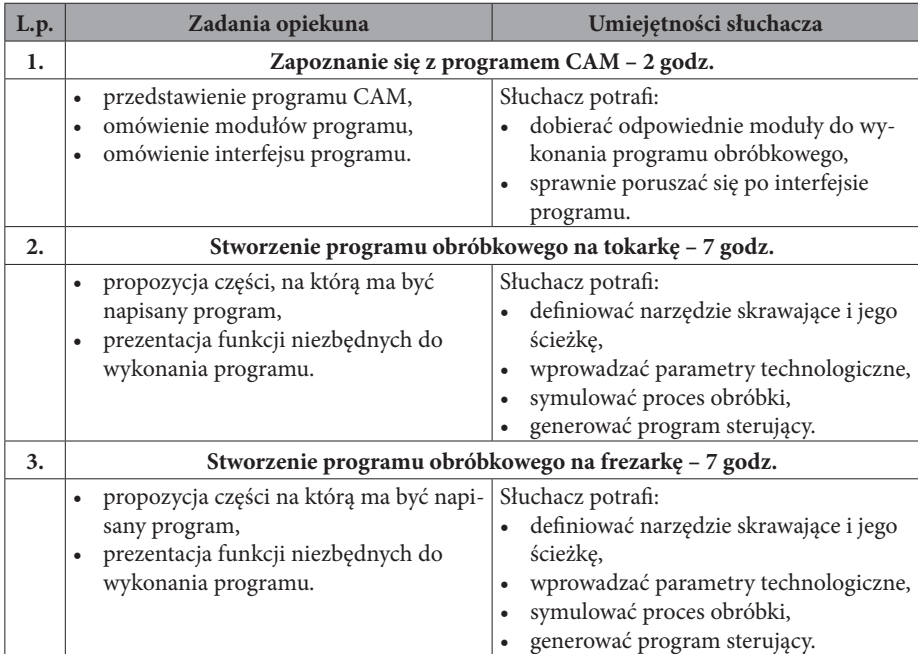

#### **Literatura:**

- 1. Tadeusz Dobrzański, Rysunek techniczny maszynowy, Wydawnictwa Naukowo- -Techniczne, Wydanie 24, 2007
- 2. Władysław Jakubiec, Jan Malinowski, Metrologia wielkości geometrycznych, Wydawnictwa Naukowo-Techniczne, Warszawa, 2007
- 3. Specyfikacje geometrii wyrobów (GPS). Podręcznik europejski, Praca zbiorowa pod red. Z. Humiennego, Wydawnictwa Naukowo-Techniczne, 2004
- 4. Mieczysław Feld, Podstawy projektowania procesów technologicznych typowych części maszyn, Wydawnictwa Naukowo-Techniczne, Wydanie III, 2007
- 5. Wiesław Olszak, Obróbka skrawaniem, Wydawnictwa Naukowo-Techniczne, 2009
- 6. Jerzy Honczarenko, Obrabiarki sterowane numerycznie, Wydawnictwa Naukowo- -Techniczne, Warszawa, 2008
- 7. Wit Grzesik, Piotr Niesłony, Marian Bartoszuk, Programowanie obrabiarek NC/ CNC, Wydawnictwa Naukowo-Techniczne, 2008
- 8. Obróbka skrawaniem w praktyce. Poradnik inżyniera, konstruktora i mechanika, pod redakcją dr. inż. Jerzego Stósa, Wydawnictwo Verlag Dashofer
- 9. Podstawy obróbki CNC (praca zbiorowa) , Wydawnictwo Rea, Warszawa, Wydanie 2 (2007)
- 10. Programowanie obrabiarek CNC. Frezowanie (praca zbiorowa), Wydawnictwa REA, 2002
- 11. Programowanie obrabiarek CNC. Toczenie (praca zbiorowa), Wydawnictwa REA, 2002
- 12. Witold Habrat, Obsługa i programowanie obrabiarek CNC. Podręcznik operatora., Wydawnictwo "KaBe" S.C., 2007
- 13. Piotr Cichosz, Narzędzia skrawające, Wydawnictwa Naukowo-Techniczne, 2009
- 14. Karol Dudik, Eugeniusz Górski, Poradnik tokarza, Wydawnictwa Naukowo-Techniczne, 2008
- 15. Eugeniusz Górski, Poradnik frezera, Wydawnictwa Naukowo-Techniczne, 1999

# **III. OBRABIARKI CNC**

# **1. Obrabiarki skrawające**

Obrabiarki skrawające to maszyny technologiczne przeznaczone do kształtowania za pomocą narzędzi skrawających przedmiotów z materiałów metalowych oraz innych materiałów skrawalnych. Istota pracy obrabiarek polega na tym, że żądany kształt przedmiotu obrabianego uzyskuje się zawsze na skutek względnych ruchów narzędzia i przedmiotu.

Główne zalety obrabiarek skrawających:

- możliwość uzyskania przedmiotów o wymaganej dokładności wymiarowo- -kształtowej i chropowatości powierzchni, dzięki czemu obrabiarki odgrywają dominującą rolę w technologii maszyn,
- możliwość wykonania metodami obróbki złożonych kształtów przedmiotu w wyniku sprzężenia ruchów względnych przedmiotu i narzędzia.

#### **Frezarki**

Frezarki są to obrabiarki, na których skrawanie jest wykonywane obrotowymi narzędziami wieloostrzowymi – frezami. W większości odmian frezowania ruchy posuwowe są prostoliniowe i wykonuje je obrabiany przedmiot; natomiast ruch główny (obrotowy) wykonywany jest przez narzędzie.

Pod nazwą frezarskie centrum obróbkowe rozumie się obrabiarkę sterowaną numerycznie (CNC) zapewniającą, w zakresie jej możliwości technologicznych, wykonanie w jednym zamocowaniu przedmiotu dużej liczby zabiegów obróbkowych za pomocą różnych narzędzi w takim zakresie, aby po obróbce uzyskać przedmiot w pełni lub w dużej części obrobiony. Aby wypełnić te zadania centrum obróbkowe jest wyposażone w magazyn narzędzi z układem automatycznej wymiany narzędzi.

Poniżej przedstawiona została budowa wybranych centrów frezarskich. Na rys. 1.1 przedstawione zostało centrum frezarskie sterowane w 3 osiach, natomiast na rys. 1.2 –centrum sterowane w 5 osiach.

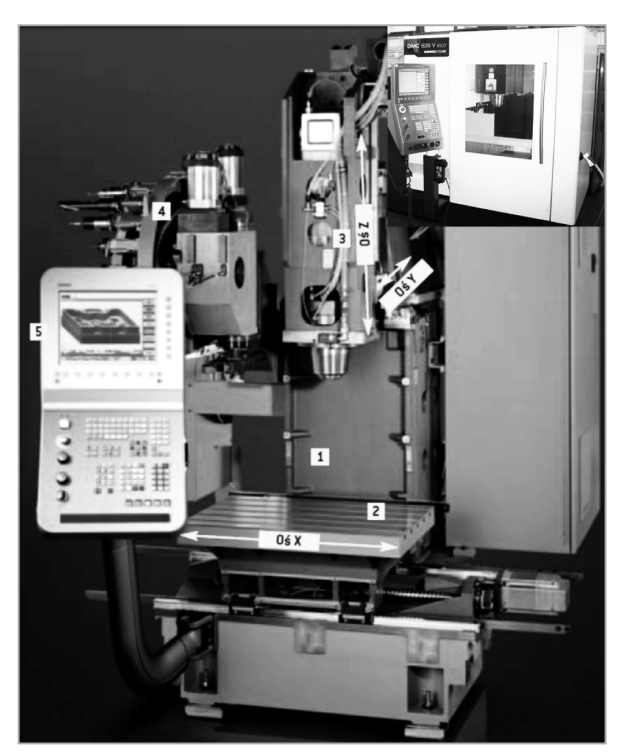

**Rys. 1.1.** Centrum frezarskie DMC 65 V (3 osie): 1 – korpus żeliwny, 2 – stół roboczy, 3 – wrzeciono, 4 – magazyn narzędziowy, 5 – panel sterowania

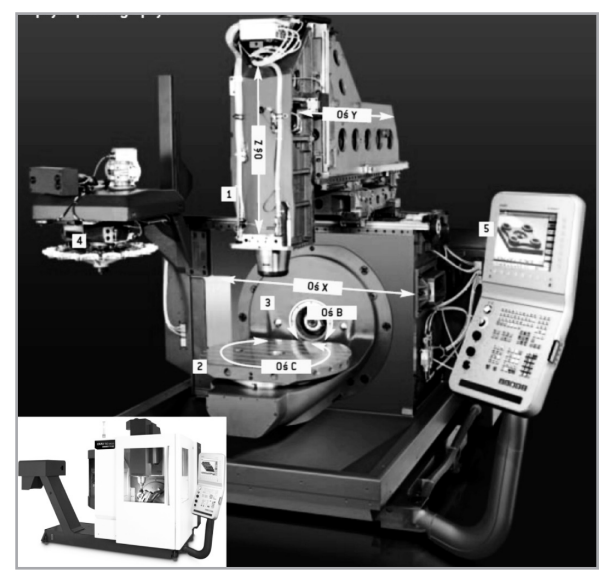

**Rys. 1.2.** Centrum frezarskie DMU 50 eco (5 osi): 1 – wrzeciono, 2 – stół uchylno- -obrotowy, 3 – przestrzeń robocza, 4 – magazyn narzędziowy, 5 – panel sterowania

#### **Tokarki**

Celem produkcji na nowoczesnych tokarkach jest wykonanie gotowego przedmiotu w jednej operacji i na jednej maszynie. Stąd też od tokarek i centów obróbkowych tokarskich wymaga się realizowania obok typowych zabiegów toczenia, również wiercenia, gwintowania oraz rozwiercania mimośrodowego i poprzecznego, a także frezowania. Tokarki CNC i tokarskie centra obróbkowe są więc obrabiarkami wielozabiegowymi (wielofunkcyjnymi) i charakteryzują się następującymi cechami:

- zasadniczy, obrotowy kształt przedmiotu uzyskuje się w wyniku obróbki tokarskiej, stąd układ roboczy i budowa oparte są na zasadach działania tokarki; można na nich wykonywać, oprócz zabiegów tokarskich, inne zabiegi z wykorzystaniem narzędzi obrotowych (frezów, wierteł, itp.) przy nieruchomym lub obracającym się wrzecionie przedmiotowym,
- są wyposażone w jedną lub dwie wielopozycyjne głowice rewolwerowe (tokarka) lub magazyn swobodnych narzędzi, wprowadzanych do pracy automatycznie i pojedynczo (centrum tokarskie).

Poniżej przedstawiona została budowa tokarki sterowanej numerycznie (rys. 1.3) oraz centrum tokarskiego (rys. 1.4).

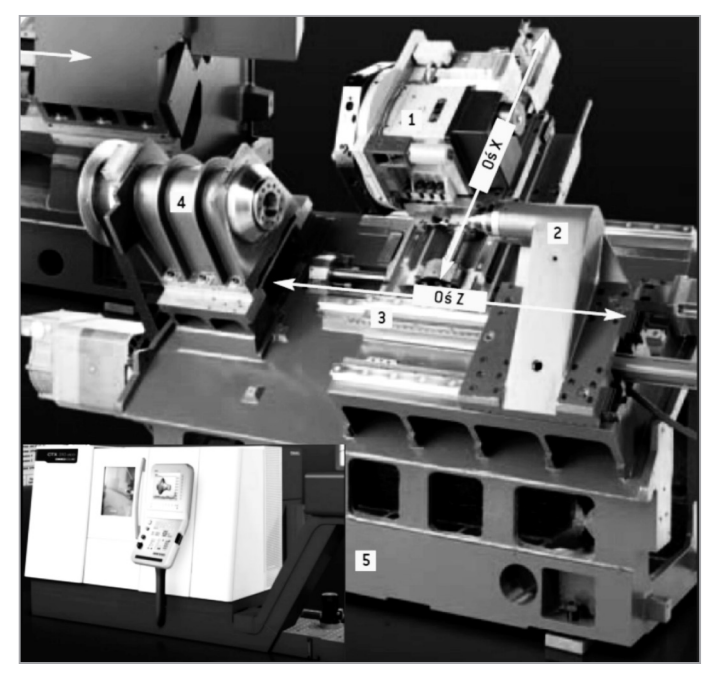

**Rys. 1.3.** Tokarka CTX 310 eco: 1 – 12-to pozycyjna głowica rewolwerowa, 2 – automatycznie przesuwny konik, 3 – prowadnice liniowe, 4 – wrzeciono, 5 – łoże
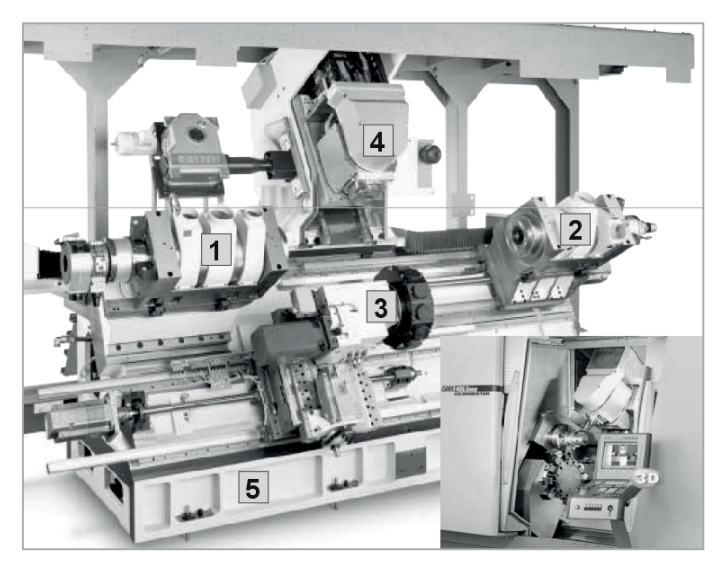

**Rys. 1.4.** Centrum tokarskie GMX 200: 1 – wrzeciono główne, 2 – wrzeciono pomocnicze, 3 – głowica rewolwerowa, 4 – głowica frezarska, 5 – łoże

# **2. Osie i ruchy w obrabiarkach sterowanych numerycznie**

Automatyzacja ruchów w obrabiarkach wymaga sformalizowanego ich opisu, aby informacje geometryczne były jednoznaczne. Opis ruchów w obrabiarkach odbywa się w układzie współrzędnych prostokątnych (rys. 2.1), którego początek jest związany z obrabiarką. Poza układem współrzędnych związanym z obrabiarką wykorzystuje się inne układy, np. związany z przedmiotem obrabianym.

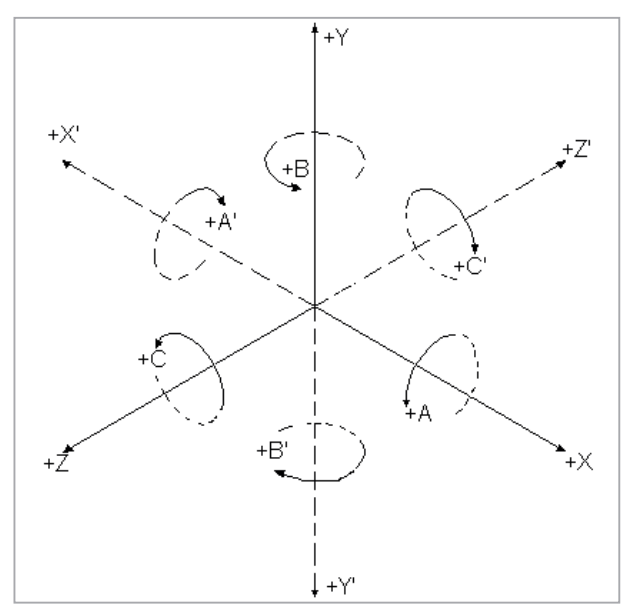

**Rys. 2.1.** Układ współrzędnych obrabiarki sterowanej numerycznie

Oznaczenia osi współrzędnych i kierunków ruchów zespołów roboczych obrabiarek ustala się w ten sposób, aby programowanie operacji obróbki było niezależne od tego czy przemieszcza się narzędzie, czy przedmiot obrabiany. Przyjmuje się przy tym następujące zasady:

- podstawowy układ osi współrzędnych obrabiarki jest układem prostokątnym prawoskrętnym, odniesionym do przedmiotu zamocowanego na obrabiarce. Osie współrzędnych układu podstawowego są równoległe do głównych prowadnic obrabiarki,
- dodatnim zwrotem ruchu zespołu roboczego obrabiarki ustala się zwrot ruchu narzędzia od przedmiotu obrabianego, tzn. ruch zespołu sterowanego w tym kierunku powoduje powiększanie wymiaru przedmiotu obrabianego, osie układu podstawowego oznacza się dużymi literami *X, Y, Z.* Ruchy

obrotowe dookoła osi równoległych do osi *X, Y, Z* oznacza się odpowiednio literami *A, B, C,*

- jeżeli w obrabiarce oprócz zespołów sterowanych w osiach *X*, *Y*, *Z* występują inne zespoły wykonujące przemieszczenia równoległe do osi układu podstawowego, to osie tych ruchów są oznaczane literami odpowiednio *U, V, W.* Dodatkowe ruchy obrotowe powinny być oznaczane literami *D, E,*
- położenie osi Z pokrywa się z osią wrzeciona głównego (np. w tokarkach, wiertarkach, frezarkach, centrach obróbkowych) lub jest prostopadłe do płaszczyzny mocowania przedmiotu obrabianego (np. w strugarkach). Oś *X* powinna być położona poziomo, równolegle do płaszczyzny mocowania przedmiotu obrabianego. Oś *X* jest osią podstawową w płaszczyźnie ustawienia przedmiotu obrabianego lub narzędzia. Położenie osi *Y* wynika z określenia układu współrzędnych jako prostokątnego i prawoskrętnego.

Przy określeniu położenia i kierunków poszczególnych osi sterowania numerycznego praktyczne zastosowanie ma reguła prawej dłoni i śruby prawoskrętnej (rys. 2.2)

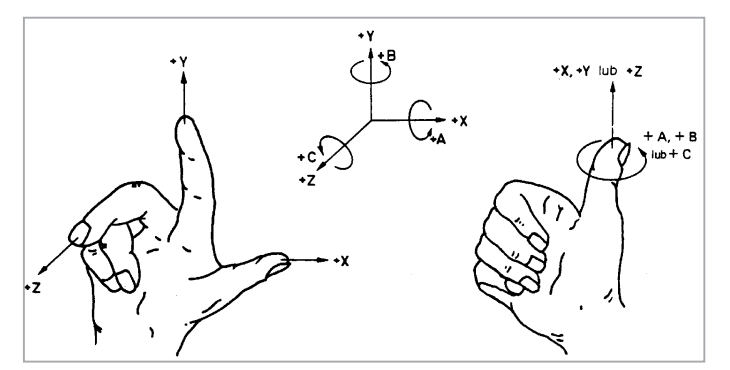

**Rys. 2.2.** Reguła prawej dłoni i śruby prawoskrętnej [3]

Przykłady tokarki i frezarki pionowej z naniesionymi układami współrzędnych przedstawione zostały na rys. 2.3 i rys. 2.4.

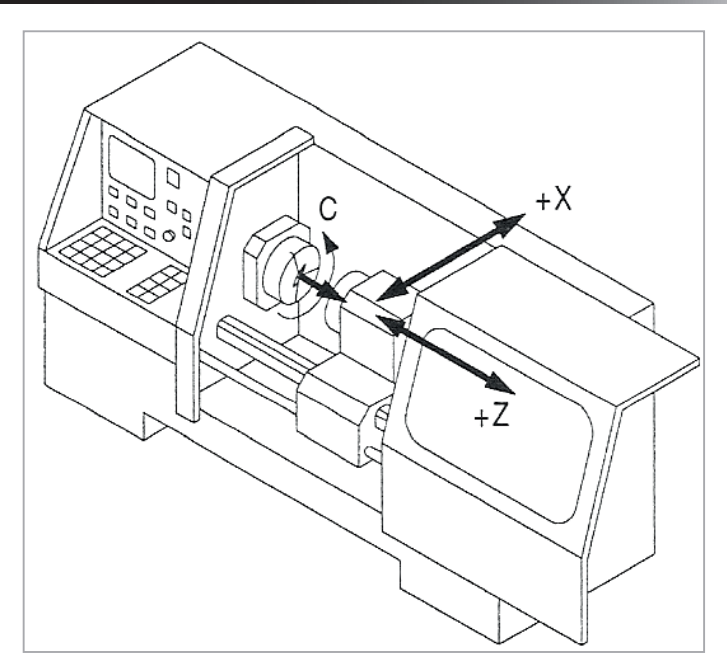

**Rys. 2.3.** Układ współrzędnych tokarki

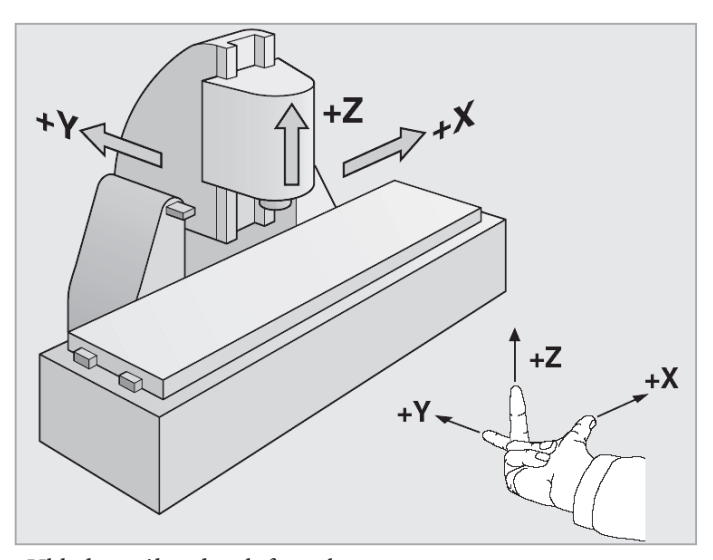

**Rys. 2.4.** Układ współrzędnych frezarki pionowej

# **3. Punkty zerowe i referencyjne obrabiarek CNC**

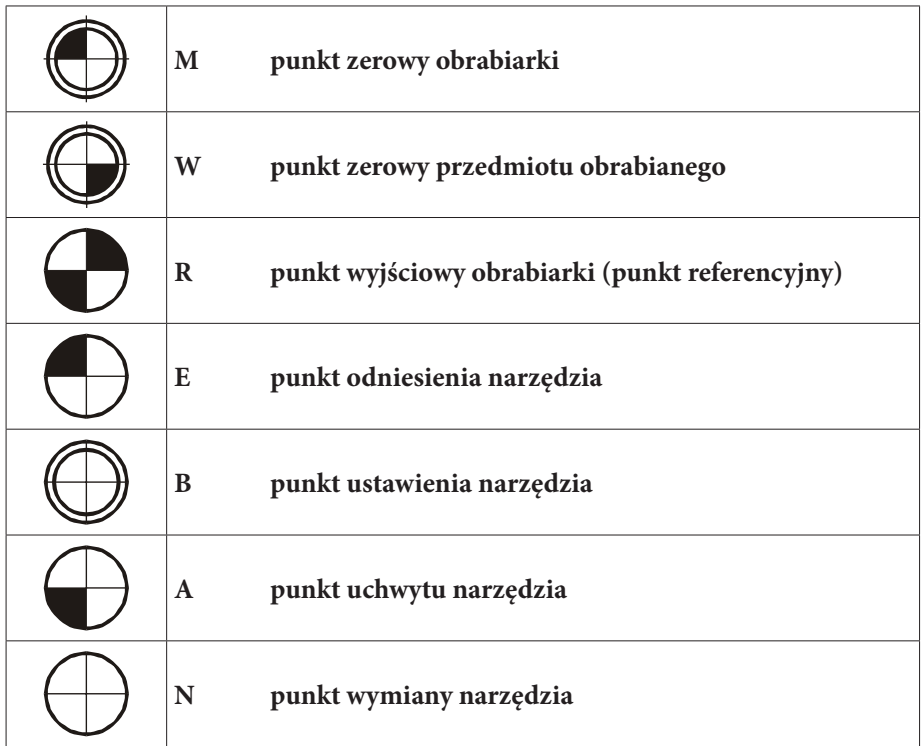

## **Punkt zerowy obrabiarki – M**

Każda obrabiarka sterowana numerycznie pracuje w swym własnym układzie współrzędnych. Punkt zerowy obrabiarki jest punktem wyjścia odnoszącego się do układu współrzędnych maszyny. Jego położenie jest niezmienne i ustalane przez producenta obrabiarki. Z reguły punkt zerowy w tokarkach CNC znajduje się w punkcie środkowym noska wrzeciona roboczego, a we frezarkach pionowych nad lewą krawędzią sań stołu przedmiotu obrabianego.

## **Punkt wyjściowy obrabiarki (punkt referencyjny) – R**

Obrabiarka CNC z inkrementalnym układem pomiaru toru ruchu potrzebuje punktu wzorcowego, służącego jednocześnie do kontroli ruchów narzędzia i przedmiotu obrabianego. Jest to punkt wyjściowy obrabiarki. Jego położenie na każdej osi ruchu jest dokładnie ustalone poprzez wyłączniki krańcowe. Współrzędne punktu referencyjnego mają w odniesieniu do punktu zerowego obrabiarki zawsze tę samą wartość liczbową. Jest ona ustawiona na stałe w układzie sterowania CNC. Po włączeniu

maszyny należy najpierw, dla wykalibrowania inkrementalnego układu pomiaru toru ruchu, najechać we wszystkich osiach na punkt referencyjny.

#### **Punkt zerowy przedmiotu obrabianego – W**

Punkt zerowy przedmiotu obrabianego W jest początkiem układu współrzędnych przedmiotu obrabianego. Jego położenie jest ustalane przez programistę według kryteriów praktycznych. Najbardziej korzystne jest ustalenie go w taki sposób, aby możliwe było bezpośrednie przejęcie do programowania danych wymiarowych z rysunku. Punkt zerowy przedmiotu obrabianego w programach NC może być przesuwany.

#### **Punkt odniesienia narzędzia – E**

Punkt odniesienia narzędzia E w obrabiarce CNC jest stałym punktem na jej saniach narzędziowych. Układ sterowania CNC odnosi początkowo wszystkie współrzędne docelowe do punktu odniesienia narzędzia. Jednak podczas programowania współrzędnych docelowych odnosimy się do końcówki noża tokarskiego lub punktu środkowego narzędzia frezarskiego. Aby końcówki narzędzi mogły być dokładnie sterowane wzdłuż pożądanego toru obróbki, konieczne jest ich dokładne zmierzenie. Pomiar narzędzi realizowany może być poza obrabiarką przy pomocy przyrządu regulacyjnego lub też na obrabiarce CNC poprzez specjalne układy pomiarowe. Uzyskane wyniki pomiarów narzędzi wprowadzane są do pamięci wartości korekcyjnych w układzie sterowania.

#### **Punkt wymiany narzędzia – N**

Punkt wymiany narzędzia N jest punktem w przestrzeni roboczej obrabiarki CNC, w którym może nastąpić bezkolizyjna wymiana narzędzi. W większości układów sterowania CNC położenie punktu wymiany narzędzia jest zmienne.

Poniżej przedstawione zostało przykładowe położenie punktów charakterystycznych tokarki sterowanej numerycznie (rys. 3.1) oraz frezarki sterowanej numerycznie (rys. 3.2).

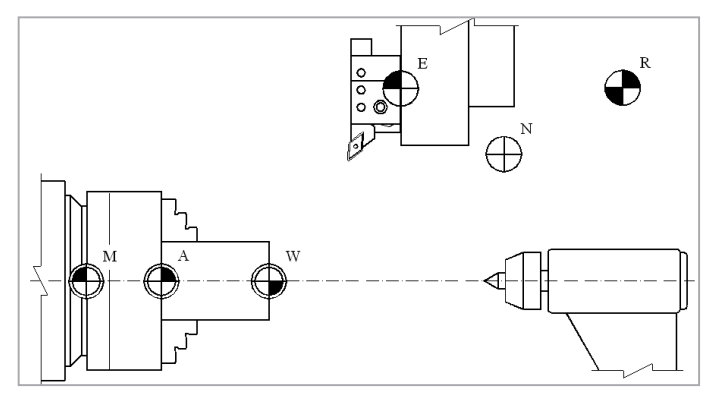

**Rys. 3.1.** Punkty zerowe i referencyjne tokarki CNC [4]

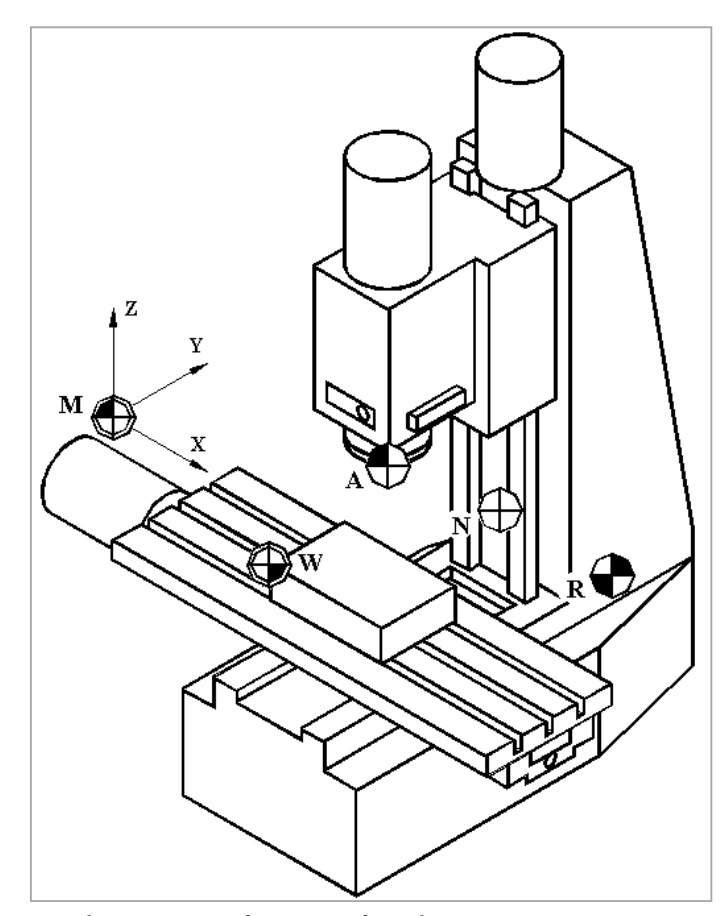

**Rys. 3.2.** Punkty zerowe i referencyjne frezarki CNC

## **4. Sterowanie numeryczne**

Jest to system sterowania (rys. 4.1), w którym uzyskanie informacje dotyczące kształtu p.o., jak również warunków skrawania oraz czynności pomocniczych, podawane są i wprowadzane do układu sterowania w postaci zakodowanych informacji literowo-cyfrowych (alfanumerycznych).

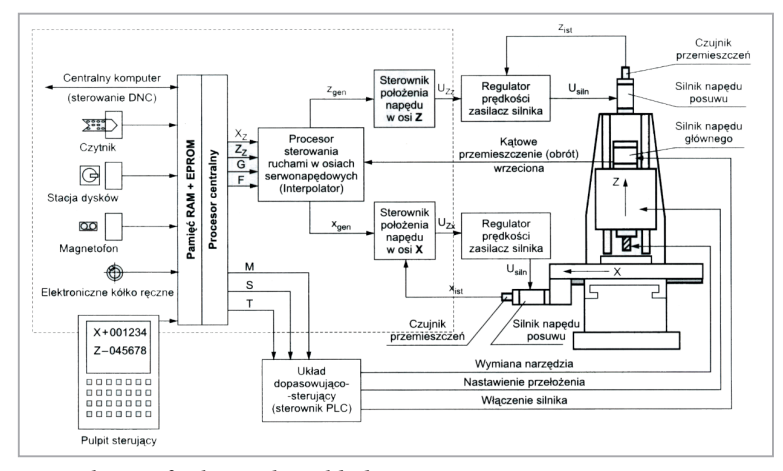

**Rys. 4.1.** Schemat funkcjonalny układu sterowania numerycznego

Układy sterowania numerycznego produkowane w latach sześćdziesiątych i siedemdziesiątych miały strukturę hardware'ową, oznaczaną jako NC *(ang. numerical control)*. Układy te były wyspecjalizowanym komputerem realizującym tylko jeden sztywny program wewnętrzny. Współczesne układy sterowania numerycznego mają strukturę komputerową i są oznaczane jako układy CNC *(ang. computer numerical control)*. Podstawowa różnica między sterowaniem numerycznym NC a skomputeryzowanym sterowaniem numerycznym CNC polega na tym, że sterowanie numeryczne NC nie wykorzystuje mikroprocesorów i żadnego wewnętrznego programu sterującego, lecz jest systemem sztywno połączonych ze sobą specjalizowanych bloków funkcjonalnych (każdy sygnał wejściowy ma swoją ścieżkę prowadzącą do jednego wyjścia).

## **4.1. Interpolatory w nowoczesnych układach CNC**

Interpolator jest najważniejszym blokiem funkcjonalnym w układzie sterowania numerycznego. Jest on urządzeniem, które umożliwia sterowanie dwóch lub więcej niezależnych mechanizmów posuwu tak, aby ruch wypadkowy odbywał się pomiędzy dwoma kolejnymi punktami – zdefiniowanymi w kolejnych wierszach programu.

Zadane w programie wartości przemieszczeń są wykorzystywane do realizowania ruchów przez napędy posuwu w sterowanych osiach obrabiarki. W numerycznym sterowaniu kształtowym są zadawane tylko niektóre punkty zarysu, a przez interpolację są wyznaczane wielkości sterujące jako dokładne zależności drogi od czasu. Generowanie sterujących wartości przemieszczeń odbywa się za pomocą obliczeń numerycznych.

Podczas obróbki punkt narzędzia kształtujący obrabiany przedmiot powinien przemieszczać się wzdłuż toru płaskiego lub przestrzennego, który można rozłożyć na odcinki proste i odcinki krzywoliniowe. Ruch w poszczególnych osiach sterowanych musi być realizowany w sposób ściśle zsynchronizowany, a generowanie przemieszczeń (interpolowanie pośrednich punktów) musi odbywać się zgodnie z określonymi zasadami. Zasady te są określone przez podanie rodzaju interpolacji, czyli odpowiedniej funkcji przygotowawczej.

Rodzaj interpolacji określa, na linii jakiego kształtu leżą interpolowane punkty pośrednie. Stosowane są następujące rodzaje interpolacji:

- liniowa standardowo interpolacja w trzech osiach; opcjonalnie możliwa w większej liczbie osi,
- kołowa standardowo interpolacja w dwóch osiach,
- heliakalna po linii śrubowej,
- typu Spline,
- wielomianowa.

#### **Interpolacja liniowa**

Interpolacja liniowa jest interpolacją, w wyniku której zespół roboczy obrabiarki może poruszać się po torze o obwiedni linii prostej.

#### **Interpolacja kołowa**

W wyniku interpolacji kołowej punkt na krawędzi skrawającej narzędzia porusza się po łuku koła ze stałą prędkością wzdłuż toru. Punktem wyjścia jest przedstawienie toru ruchu w postaci parametrycznej. Przyjmuje się, że interpolacja kołowa jest zawsze ograniczona do jednej z trzech głównych płaszczyzn układu odniesienia. Łuk koła może być opisany przez:

- współrzędne środka koła oraz punkt początkowy i końcowy,
- promień i współrzędne punktu końcowego,
- współrzędne punktu początkowego, końcowego i pośredniego.

## **Interpolacja helikalna**

Interpolacja helikalna jest interpolacją po linii śrubowej. Rozróżnia się:

– Interpolację po linii śrubowej 2D+1. Jest ona przeznaczona szczególnie do obróbki gwintów zewnętrznych i wewnętrznych na powierzchni walcowej przez toczenie lub frezowanie. Linię śrubową otrzymuje się w wyniku złożenia dwóch ruchów: ruchu po okręgu i ruchu postępowego prostopadłego do płaszczyzny okręgu,

– Interpolację po linii śrubowej 2D+n. Przeznaczona jest ona do obróbki gwintów na powierzchniach złożonych, np. na powierzchniach stożkowych. Linię śrubową otrzymuje się w wyniku złożenia ruchów w więcej niż dwóch osiach. Zaprogramowany posuw odnosi się do specjalnie wybranych w programie osi.

W obu przypadkach przemieszczenie uzyskuje się przez zliczanie impulsów generowanych w określonych odstępach czasu w takcie określonym przez przemieszczenie kątowe wrzeciona.

#### **Interpolacja typu Spline**

Interpolacja typu Spline umożliwia uzyskanie bardzo gładkiego przebiegu krzywej, gdy dysponuje się opisem tylko niektórych punktów pomocniczych położonych na zadanym konturze. Punkty pomocnicze są łączone wielomianem od pierwszego do trzeciego stopnia. Powstają dzięki temu gładkie przejścia, nie następuje pogorszenie chropowatości powierzchni przedmiotu obrabianego i nie występują duże wartości przyspieszeń. Interpolacja Spline umożliwia przy tym istotne zmniejszenie liczby bloków programowych. Rozróżnia się trzy typy interpolacji Spline:

- 1. *A–Spline*  tworzy krzywą przechodzącą po stycznej przez zaprogramowane punkty pomocnicze (wielomian trzeciego stopnia). Powinna być stosowana wtedy, gdy szczególnie istotne są gładkie przejścia przez punkty pomocnicze.
- 2. *B-Spline* zaprogramowane punkty nie są punktami pomocniczymi, lecz tylko punktami kontrolnymi. Powstała krzywa nie przechodzi przez punkty kontrolne, lecz w ich pobliżu (odpowiednio wielomian 1., 2. lub 3. stopnia). Każdemu punktowi kontrolnemu można przyporządkować wagę określającą zdolność "przyciągania" krzywej przez punkt kontrolny. Dzięki temu osiąga się dokładne odwzorowanie krzywych, będących przekrojami kuli (okrąg, parabola, hiperbola, elipsa). Przeznaczona jest szczególnie do obróbki powierzchni swobodnych i wywodzi się z systemów CAD/
- 3. *C–Spline*  jest najbardziej znaną i najczęściej stosowaną interpolacją typu Spline. Przebiegi przez punkty pomocnicze przechodzą po stycznej lub w sposób łukowy. Stosowane są wielomiany 3 stopnia. Powinna być stosowana wtedy, gdy wymagane są przejścia krzywych po łuku.

#### **Interpolacja wielomianowa**

Interpolacja wielomianowa może być prowadzona wtedy, gdy tory ruchu dla poszczególnych osi są opisane funkcjami wielomianowymi, maksymalnie trzeciego stopnia. Za pomocą interpolacji wielomianowej można osiągnąć różnorodne przebiegi krzywych, jak funkcje liniowe, kołowe, paraboliczne czy pierwiastkowe.

Interpolatory niezależnie od rozwiązania konstrukcyjnego realizowane są cyfrowo, co oznacza, że przetwarzanie informacji jest dyskretne. Mogą one być budowane w technice sprzętowej lub programowo. Do tej pory dominowały interpolatory sprzętowe, co ograniczało możliwości tworzenia dowolnych struktur.

W nowoczesnych układach CNC charakteryzujących się dużą mocą obliczeniową stosuje się interpolatory realizowane programowo, umożliwiające uzyskiwanie dowolnych torów ruchu.

Interpolacja programowa w stosunku do sprzętowej ma następujące zalety:

- umożliwia uzyskiwanie "gładszej", czyli ciągłej powierzchni obrabianej,
- dokładność powierzchni (toru) interpolowanej nie ulega poprawie, jest taka sama,
- wyraźnemu zmniejszeniu ulega objętość programu NC (nawet 80÷90%),
- jest pewniejsza interpolacja sprzętowa, jak każde rozwiązanie sprzętowe, jest bardziej zawodna niż programowa.

# **4.2. Klasyfikacja układów sterowania numerycznego**

#### I. Ze względu na przebieg drogi narzędzia względem przedmiotu obrabianego (p.o.):

Sterowania punktowe (rys. 4.2) – w sterowaniach położeniowych najeżdża się ruchem szybkim na określony punkt docelowy i rozpoczyna się od niego proces obróbki. W sterowaniu punktowym nie ma znaczenia tor, po jakim porusza się narzędzie, zalecane jest jednak, aby ruch odbywał się po linii prostej z maksymalną prędkością. Jest to najprostszy układ sterowania stosowany w wiertarkach, wytaczarkach, itp.

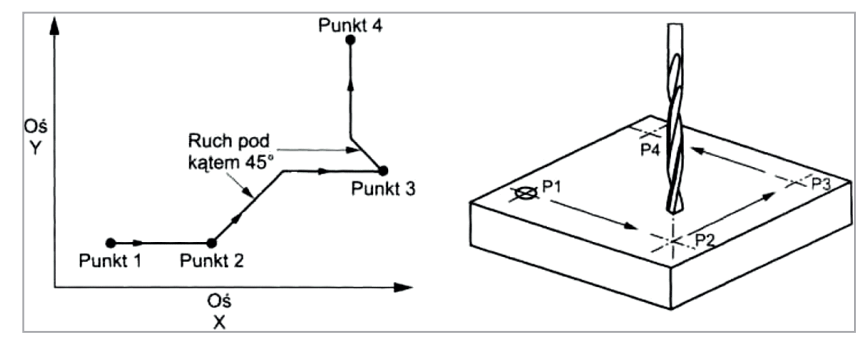

**Rys. 4.2.** Sterowanie punktowe

Sterowanie odcinkowe (rys. 4.3) – przy pomocy tego rodzaju sterowania można uzyskać przejazdy narzędzi z zaprogramowanym posuwem tylko po torach równoległych do prowadnic obrabiarki. W tym typie sterowania w danej chwili obróbka odbywa się tylko w jednym kierunku. System ten umożliwia frezowanie płaszczyzn, wiercenie, wytaczanie i rozwiercanie otworów oraz toczenie wałków pozbawionych powierzchni stożkowych i kulistych.

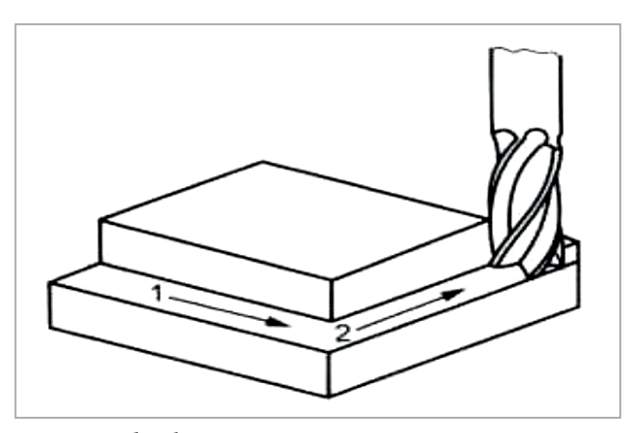

**Rys. 4.3.** Sterowanie odcinkowe

Sterowanie kształtowe (ciągłe) (rys. 4.4) - obejmuje wszystkie przypadki, w których narzędzie może przemieszczać się jednocześnie we wszystkich osiach sterowania i ruch ten może w razie potrzeby odwzorowywać kształt przedmiotu obrabianego, którego zarys nie jest równoległy do żadnej z prowadnic obrabiarki.

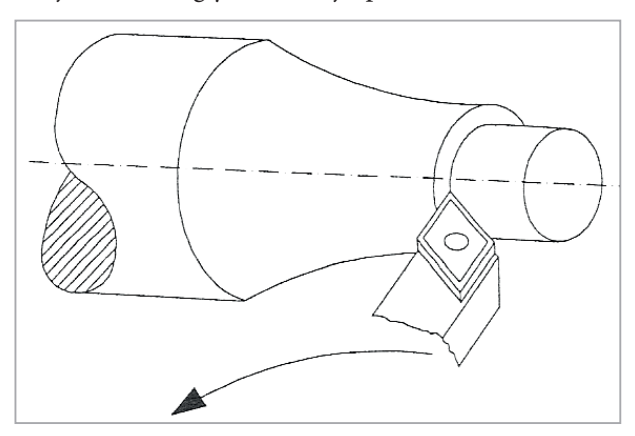

**Rys. 4.4.** Sterowanie kształtowe

II. Ze względu na strukturę układu sterowania:

- 1. Układy sprzętowe (hardwerowe) NC
- 2. Układy programowe (softwarowe) CNC

#### III. Ze względu na metodę programowania przemieszczeń:

- 1. Przyrostowe
- 2. Bezwzględne (absolutne)

#### IV. Ze względu na kontrolę położenia zespołów wykonawczych:

- 1. W układzie otwartym
- 2. W układzie zamkniętym

# **4.3. Przykładowe układy sterowania numerycznego**

### **HEIDENHAIN iTNC530**

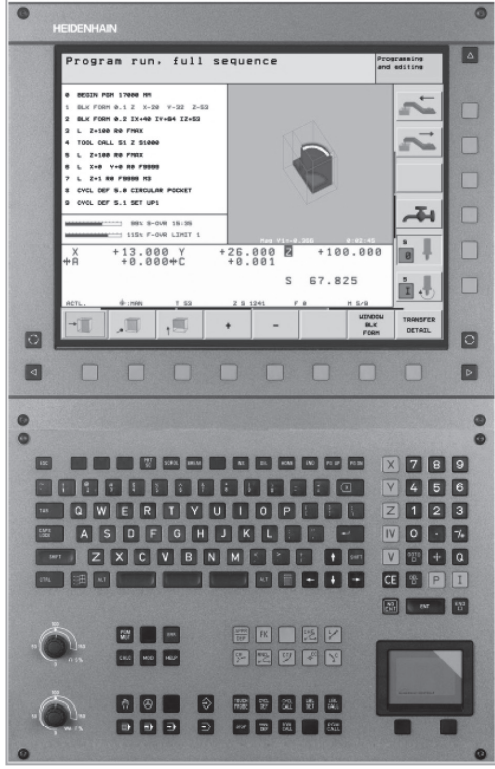

- sterowanie kształtowe do frezarek, wiertarek, wytaczarek oraz centrów obróbkowych,
- maksymalnie 11 osi w układzie zamkniętym oraz sterowanie wrzeciona ze sprzężeniem zwrotnym,
- kolorowy, płaski 15" wyświetlacz,
- klawiatura alfanumeryczna,
- pamięć programów na zintegrowanym dysku twardym,
- format programu: konwersacyjny HEIDENHAIN lub zgodny z DIN/ISO,
- import plików w formacie DXF,
- zewnętrzne programowanie w systemach CAD/CAM lub na stacjach programistycznych, dialogowe programowanie konturów,
- wsparcie użytkownika: grafika podczas programowania, weryfikacja graficzna, tryb graficzny podczas wykonywania programu,
- pomoce programistyczne: cykle (frezarskie, wiertarskie, wytaczarskie), programowanie parametryczne, transformaty współrzędnych, podprogramy,
- obróbka 5-cio osiowa z TCPM (Tool Center Point Management) i kompensacją narzędzia 3D,
- pochylenie płaszczyzny roboczej i obróbka ze stołem obrotowym,
- obróbka HSC,
- monitorowanie kolizji (opcjonalne),
- tabele: narzędzi, punktów zerowych, palet,
- połączenie z kółkiem elektronicznym, sondami pomiarowymi przedmiotowymi i narzędziowymi,
- interfejsy danych: Ethernet, RS-232-C/V.24, RS-422/V.11, USB 1.1.

#### **SINUMERIK 840D sl**

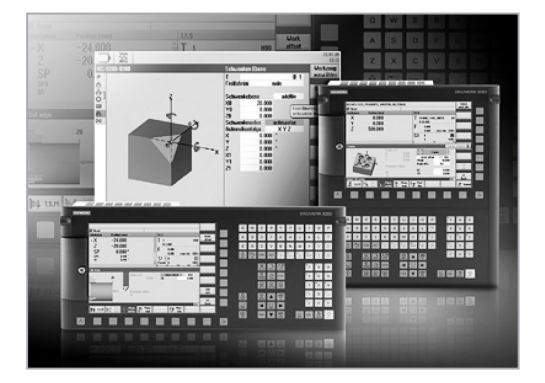

Jest odpowiednim rozwiązaniem dla wielu różnorodnych technologii, jak toczenie, frezowanie, szlifowanie, obróbka laserowa, wycinanie lub wykrawanie. Doskonale sprawdza się zarówno przy produkcji mało-, jak i wielkoseryjnej, produkcji form oraz matryc, przy aplikacjach z dużą prędkością skrawania, obróbce drewna i szkła, w liniach obróbczych, a także w obrotowych maszynach indeksowych. Cechy charakterystyczne:

- obsługa maksymalnie 31 osi,
- interpolacje: liniowa, kołowa (punkt środkowy i punkt końcowy, punkt pośredni), helikalna, splajnowa, wielomianowa, ewolwentowa,
- przyjazny język programowania (DIN66025),
- programy, podprogramy, skoki wewnątrz programu, funkcje matematyczne,
- prosta budowa systemu z wbudowanymi typowymi złączami komunikacyjnymi Ethernet, PROFINET i PROFIBUS-DP,
- panel sterujący z zintegrowanymi funkcjami CNC i PLC,
- diagnozowanie za pomocą sieci DRIVE-CLiQ® aż do poziomu komponentów wykonawczych systemu CNC,
- proste i szybkie uruchomienie za pomocą automatycznej identyfikacji dołączonych napędów (Plug & Run),
- panel operatora z wyświetlaczem od 7,5 do 15 cali (opcjonalnie ekran dotykowy).

#### **FANUC 30i-A**

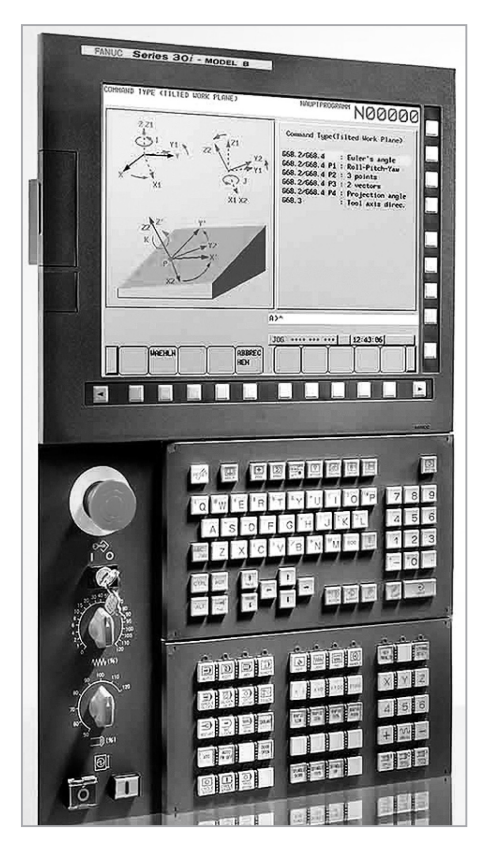

- sterowanie kształtowe z funkcjami: frezowania, toczenia, szlifowania, funkcje pomiarowe,
- interpolacja liniowa, kołowa, NURBS, cylindryczna, śrubowa,
- funkcje obróbki 5-cio osiowej,
- interpolacja kołowa 3D,
- maksymalna liczba kontrolowanych osi 40,
- maksymalna liczba osi ze sprzężeniem zwrotnym 32,
- maksymalna liczba jednocześnie interpolowanych osi 24,
- maksymalna objętość programu 8MB,
- wymiana danych: RS232 DNC1, DNC2, Ethernet, PROFIBUS-DP, Device-Net I/O, Link II, FL-net, AS-I,
- dostępne z przodu: karty pamięci ATA Flash, CompactFlash™, karta sieciowa, modem,
- kolorowy wyświetlacz do 15",
- Procesor: Intel Celeron lub Pentium,
- pamięć operacyjna do 1GB,
- dysk twardy od 40 GB,
- programowanie dialogowe Manual Guide.

# **5. Wybrane cechy konstrukcyjne obrabiarek sterowanych numerycznie**

## **5.1. Napędy główne**

Zadaniem napędu głównego stosowanego w obrabiarkach jest uzyskanie ruchu niezbędnego do wykonania pracy wynikającej z głównej funkcji realizowanej przez obrabiarkę. Ruch ten jest ruchem o dużej energii.

Wymagania ogólne stawiane napędom stosowanym w obrabiarkach:

- wymagany zakres prędkości obrotowej silnika,
- dostatecznie dużą moc lub moment napędowy silnika, wystarczający do wykonania pracy,
- dostępność na rynku, duża sprawność i niski koszt napędu,
- niezawodność oraz łatwość obsługi i konserwacji,
- małe gabaryty i mała masa napędu.

Nowoczesne napędy główne obrabiarek powinny cechować się:

- dużą sztywnością charakterystyki mechanicznej, czyli małym spadkiem prędkości obrotowej wału silnika przy wzroście momentu obciążenia,
- dużym zakresem bezstopniowej zmiany prędkości obrotowej silnika,
- takim przebiegiem dopuszczalnego obciążenia w funkcji prędkości obrotowej, jaki jest dostosowany do technologicznej charakterystyki obciążenia obrabiarki,
- szybkim rozruchem,
- zdolnością do pracy serwonapędowej, tzn. możliwością pozycjonowania przy hamowaniu.

Elektryczne napędy główne prądu przemiennego składają się z asynchronicznego silnika prądu przemiennego zasilanego z falownika częstotliwości, który przez przekładnię pasową z pasem płaskim lub wieloklinowym napędza wrzeciono (rys. 5.1). Nowsze konstrukcje to elektrowrzeciona (rys. 5.2).

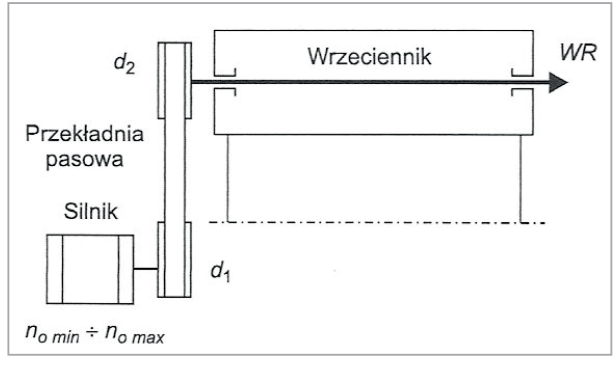

**Rys. 5.1.** Napęd główny z silnikiem prądu przemiennego zasilany z falownika częstotliwości

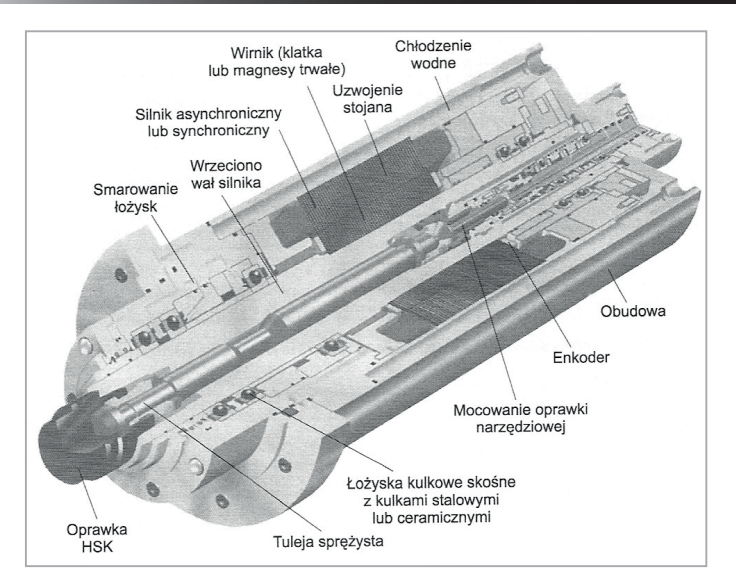

**Rys. 5.2.** Budowa elektrowrzeciona napędu głównego obrabiarki

## **5.2. Napędy posuwów**

Odpowiednie sanie narzędziowe i stół z obrabianym przedmiotem są poruszane podczas obróbki przez napędy ruchu posuwowego. Ze względu na potrzebę wysokiej dokładności i powtarzalności, napędom ruchu posuwowego stawia się najwyższe wymagania. Poszczególne ruchy wzdłuż osi muszą być wykonywane z dużą prędkością posuwu i z krótkim czasem ustawienia. Dla spełnienia tych wymogów nowoczesny napęd ruchu posuwowego (rys. 5.3) składa się z następujących podzespołów:

- silnik, sprzęgło mechaniczne przeciwko przeciążeniom i układ sterowania elektronicznego,
- przekładnia śrubowo-toczna do pozbawionego luzów przenoszenia mocy,
- czujnik pomiarowy jako układ pomiaru przemieszczenia,
- wzmacniacz mocy z analogowymi lub cyfrowymi złączami do układu sterowania CNC.

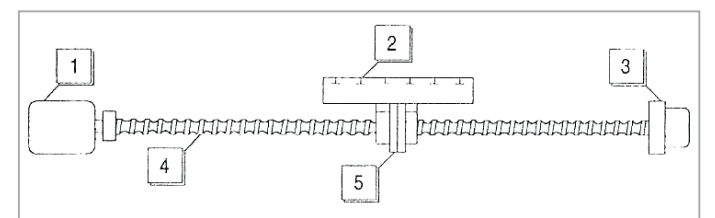

**Rys. 5.3.** Napęd ruchu posuwowego: 1 - silnik napędu posuwowego, 2 - stół roboczy, 3 - system pomiarowy, 4 - śruba pociągowa toczna, 5 - nakrętka toczna [4]

Odwzorowanie wymiaru zapewnia zazwyczaj śruba pociągowa toczna. Po wprawieniu jej w ruch przez silnik nakrętka toczna (rys. 5.4) porusza się prawie bez luzów wzdłuż jej osi i przesuwa sanie narzędziowe lub sanie stołu przedmiotu obrabianego wzdłuż łoża obrabiarki. Dla zapewnienia możliwie niewielkiego luzu obie części nakrętki tocznej są połączone pierścieniem napinającym, przez co osiąga się podczas obróbki wysoką i powtarzalną dokładność wymiarową. Możliwe błędy skoku śruby pociągowej mogą być automatycznie wyrównywane przez układ sterowania CNC.

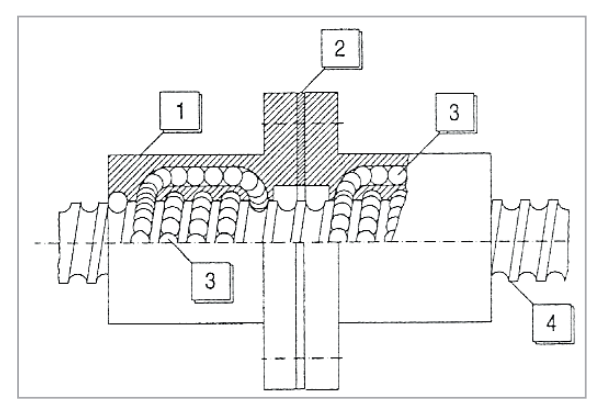

**Rys. 5.4.** Przekładnia śrubowa-toczna z bezluzową nakrętką dzieloną: 1 – nakrętka toczna, 2 - pierścień napinający, 3 – kulki, 4 – śruba napędowa

#### **5.3. Systemy pomiaru przemieszczenia**

W zależności od rodzaju wykorzystywanego układu pomiarowego, czy też skali pomiaru, rozróżnia się pomiary pozycji bezpośrednie i pośrednie, jak też absolutne (całościowe) i inkrementalne (przyrostowe).

Przy pomiarze bezpośrednim (rys. 5.5) skala jest umocowana na saniach lub stole, dzięki czemu niedokładności wrzecion i sprzężeń z napędem nie mają wpływu na wartości mierzone. Wartości mierzone są wykrywane optycznie przez czujnik pomiarowy na siatce skali. Czujnik zmienia określone w ten sposób wartości na sygnały elektryczne i przekazuje je do układu sterowania.

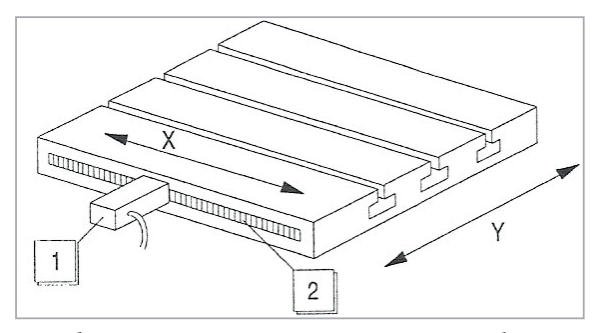

**Rys. 5.5.** Bezpośredni pomiar przemieszczenia: 1 – czujnik pomiarowy, 2 – liniał szklany z podziałką

Podczas pomiaru pośredniego (rys. 5.6) ruch mierzony wykonywany jest na śrubie pociągowej, zaopatrzonej w tarczę obrotową ze skalą pomiarową. Ruch obrotowy tarczy jest rejestrowany przez selsyn nadawczy i przekazywany w postaci sygnałów do układu sterowania. Układ sterowania wylicza następnie na podstawie impulsów dokładne ruchy sań czy też ich aktualne położenie.

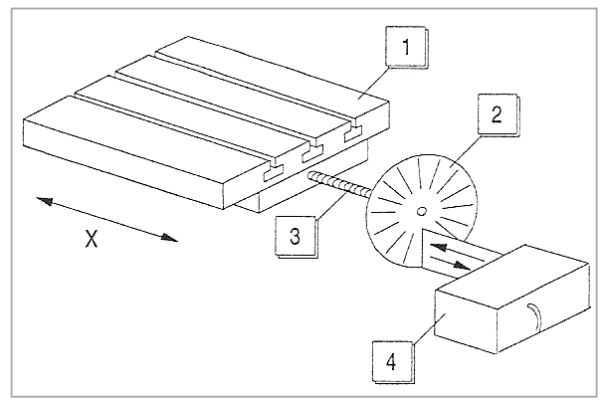

**Rys. 5.6.** Pośredni pomiar przemieszczenia: 1 – sanie, 2 – tarcza obrotowa ze skalą pomiarową, 3 - śruba pociągowa, 4 – czujnik

Przy absolutnym pomiarze przemieszczenia (rys. 5.7) zakodowana skala wskazuje bezpośrednio położenie sań, odnoszące się do stałego punktu orientacyjnego w obrabiarce. Punkt ten jest punktem zerowym maszyny, ustalonym przez producenta.

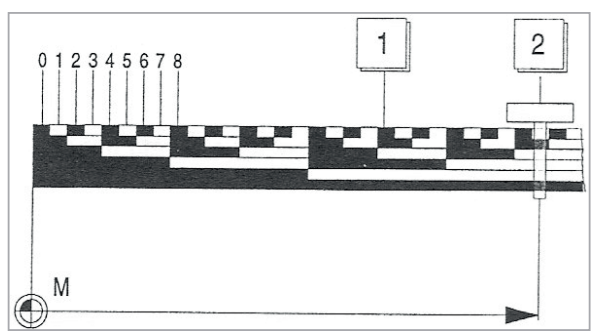

**Rys. 5.7.** Absolutny pomiar przemieszczenia: 1 – skala zakodowana binarnie, 2 – aktualna pozycja sań narzędziowych

Przy inkrementalnym pomiarze przemieszczenia (rys. 5.8) stosuje się skalę kreskową, składającą się z jasnych i ciemnych pól. Podczas ruchu posuwowego czujnik odczytuje liczbę pól jasnych i ciemnych wyliczając aktualne położenie sań względem ich poprzedniej pozycji. Układ sterowania musi znać absolutną pozycję, od której przy pomocy pomiaru inkrementalnego można wyliczyć aktualne położenie sań. Dlatego też konieczne jest oznaczenie tej pozycji na obrabiarce jako punkt referencyjny (punkt wyjściowy obrabiarki). Zespoły wykonawcze obrabiarki dojeżdżają do tego punktu po każdorazowym włączeniu układu sterowania numerycznego.

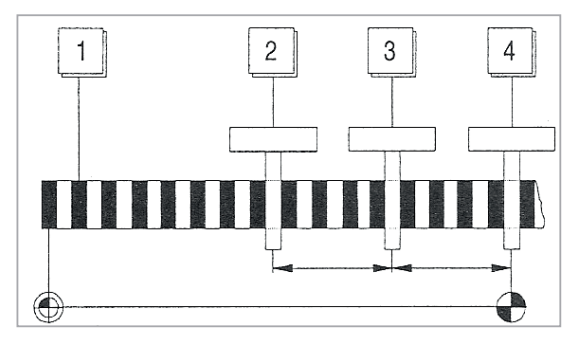

**Rys. 5.8.** Inkrementalny pomiar przemieszczenia: 1 – liniał kreskowy, 2 – poprzednie położenie sań, 3 – nowe położenie sań, 4 – sanie w punkcie referencyjnym

## **5.4. Urządzenia do wymiany narzędzi**

Obrabiarki CNC są wyposażone w sterowane, automatyczne urządzenia do wymiany narzędzi. W zależności od typu i zastosowania, urządzenia te mogą przyjmować różne ilości narzędzi i ustawiać wybrane przez program NC narzędzie w położeniu wyjściowym i roboczym.

Najczęściej spotykanymi rodzajami tego typu urządzeń są:

- głowica rewolwerowa,
- • magazyn narzędzi.

W zależności od wielkości, najczęściej spotykane głowice rewolwerowe (rys. 5.9) mają od 8 do 16 miejsc na narzędzia. W przypadku wywołania w programie NC nowego narzędzia, głowica rewolwerowa obraca się do zadanego położenia roboczego odpowiadającego numerowi gniazda, w które włożone jest wywoływane narzędzie.

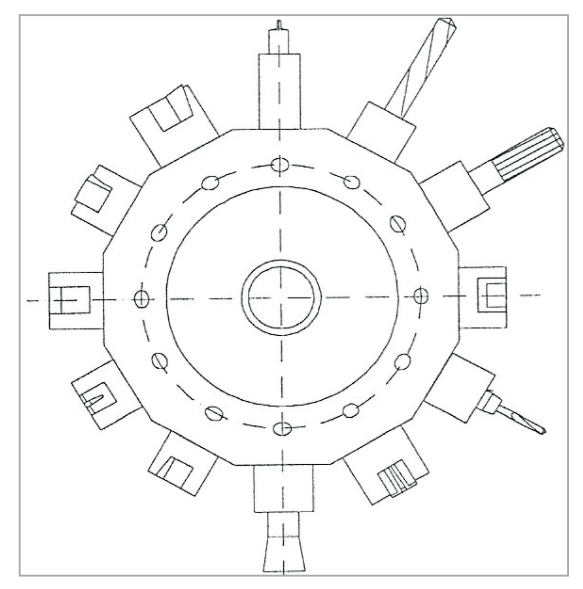

**Rys. 5.9.** Głowica rewolwerowa

W przypadku centrum obróbkowego gdzie w trakcie obróbki wymagana jest większa ilość narzędzi, stosuje się magazyny narzędzi. Istnieją magazyny podłużne, bębnowe (pierścieniowe), tarczowe (talerzowe), łańcuchowe (rys. 5.10) i kasetowe.

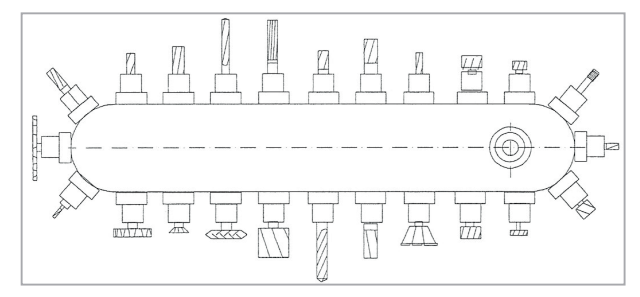

**Rys. 5.10.** Magazyn łańcuchowy

### **5.5. Sondy pomiarowe na obrabiarkach CNC**

Pierwsze sondy elektrostykowe wynaleziono na początku lat siedemdziesiątych. Fakt ten zrewolucjonizował rozwój współrzędnościowych maszyn pomiarowych jako standardu do pomiaru elementów trójwymiarowych. Sondy pomiarowe stosowane na obrabiarkach sterowanych numerycznie pojawiły się dopiero w połowie lat osiemdziesiątych i od razu zostały zaakceptowane przez największych światowych producentów obrabiarek.

Zastosowanie sond w celu ustawienia obrabiarek sterowanych numerycznie spowodowało skrócenie czasu nawet o 90%, a także poprawę kontroli procesu.

Obecnie powszechnie stosowane są sondy do pomiaru przedmiotu obrabianego oraz sondy narzędziowe (rys. 5.11).

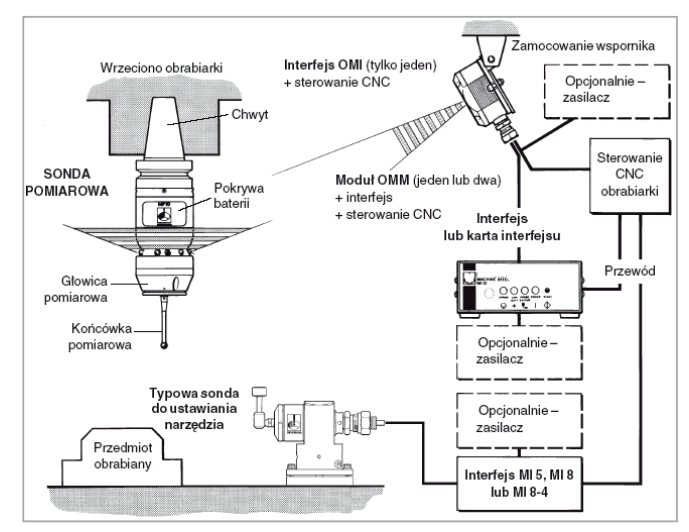

**Rys. 5.11.** Schemat rozmieszczenia stanowiska pomiarowego na obrabiarkach numerycznych nowej generacji

Pomiary w przestrzeni roboczej obrabiarki umożliwiają:

- sprawdzenie poprawności najistotniejszych wymiarów przedmiotów obrabianych i ewentualnie automatyczną korekcję programu obróbki,
- odpowiednie wczesne wykrycie braków, uzasadniających wyłączenie ich z dalszej obróbki,
- ocenę zużycia ostrza narzędzia,
- zmianę ustawienia narzędzia lub jego zmianę na nowe.

#### **Sonda przedmiotowa optyczna firmy HEIDENHEIN**

Sonda TS 640 HAIDENHAIN jest przykładem sondy bezprzewodowej. Łączy się ona przez podczerwień z odbiornikiem sygnału współpracującym z układem sterowania numerycznego. Strumień podczerwieni transmituje poszczególne sygnały. Sygnał startowy przekazany do sondy aktywuje ją, a sygnał gotowości powracający z sondy informuje ze jest ona gotowa do działania. Sonda posiada również jedną bardzo przydatną funkcje, którą jest możliwość oczyszczana z luźnych cząstek przez sprężone powietrze lub płyn chłodzący. Oczyszczanie odbywa się przez umieszczone kanaliki w dole sondy. Sonda TS 640 wykorzystywana jest przede wszystkim w pomiarach przedmiotu obrabianego oraz w ustawianiu punktu zerowego przedmiotu obrabianego. Sonda wraz z odbiornikiem sygnału przedstawiona została na rys. 5.12. Rys. 5.13 ilustruje budowę zespołu pomiarowego sondy.

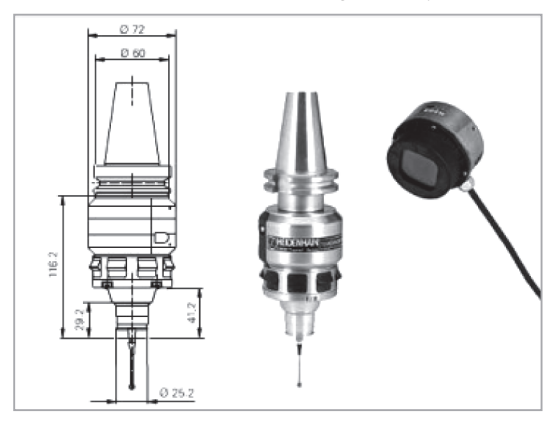

**Rys. 5.12.** Sonda TS 640 HEIDENHAIN

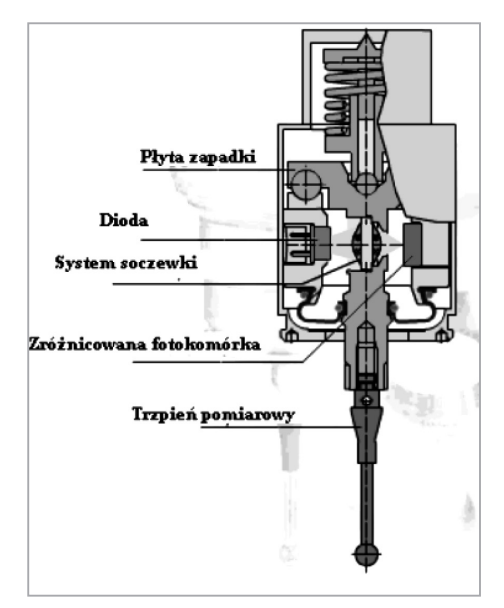

**Rys. 5.13.** Zespół optyczny pomiarowy sondy przedmiotowej

| Dokładność pomiarów                   | $\leq \pm 5$ µm                    |
|---------------------------------------|------------------------------------|
| Powtarzalność                         | 1 μm przy prędkości pomiaru 1m/min |
| Maksymalne odchylenie podczas pomiaru | 5 mm we wszystkich kierunkach      |
| Prędkość pomiarów                     | $3 \text{ m/min}$                  |
| Nacisk pomiarowy                      | 7 N                                |
| Masa                                  | $1,1 \text{ kg}$                   |

**Tabela 1.** Przykładowe parametry sondy TS 640

## **Sondy narzędziowe**

#### **Stykowa sonda narzędziowa TT 130 HANDENHAIN.**

Sondy tego typu używane są do pomiaru promienia i długości narzędzi. Urządzenie mocowane jest na stole za pomocą dwóch śrub i może przebywać w przestrzeni maszyny podczas pracy. Aby pomiar był dokładny, TT 130 (rys. 5.14) musi być usytuowana pionowo, aby zapewnić optymalną ochronę przed zanieczyszczeniami. Pomiar może być dokonany zarówno przy wyłączonym, jak i włączonym wrzecionie. Stopień zabezpieczeń i solidność wykonania powodują, że sonda jest odporna na chłodziwo i wióry powstałe podczas procesu skrawania.

Charakterystyczną cechą jest tzw. talerzyk umieszczony w górnej części sondy, z którym styka się mierzone narzędzie. Urządzenie umożliwia pomiary dla obracającego się narzędzia z prędkością do 1000 obr./min. Podczas pomiarów narzędzie mierzone obraca się w przeciwną stronę niż skrawa. Sonda jest odporna na wióry powstałe podczas obróbki skrawaniem i wpływ chłodziw. Dokładność pomiaru wynosi 15 μm.

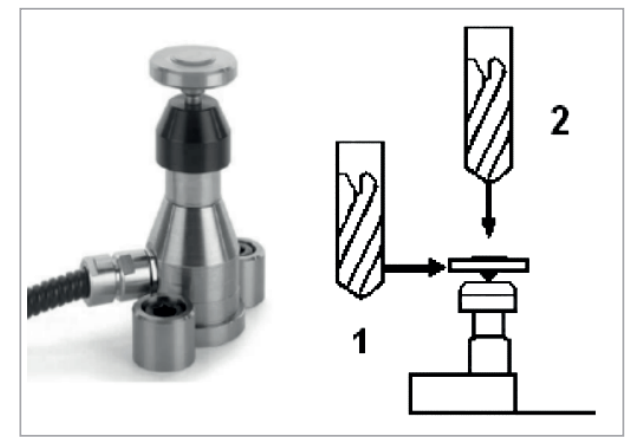

**Rys. 5.14.** Sonda narzędziowa TT 130

#### **Sonda narzędziowa bezstykowa NC3 Renishaw.**

Sonda NC3 (rys. 5.15) przeznaczona jest do pomiaru narzędzi frezarskich, tokarskich i wiertarskich z wykorzystaniem wiązki lasera.

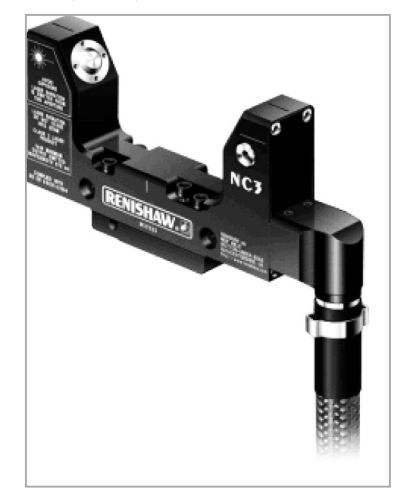

**Rys. 5.15.** Sonda narzędziowa NC3 Renishaw

Sondy tego typu wyposażone są w diodę laserową emitującą wiązkę światła o średnicy 2,2 mm (rys. 5.16). Wiązka wysyłana jest z transmitera do odbiornika. Maksymalna odległość między transmiterem a odbiornikiem wynosi 5 m. System tego typu umożliwia pomiar długości narzędzi od 0,2 mm oraz kontrolę zużycia narzędzi o średnicach od 0,1 mm. Pomiar może dokonywać się w dowolnym miejscu wiązki. Sonda jest odporna na zanieczyszczenia w postaci wiórów i chłodziwa. Jest to możliwe dzięki zastosowaniu technologii Micro-Hole™ oraz stałego przedmuchu powietrzem o ciśnieniu 1,5 bara.

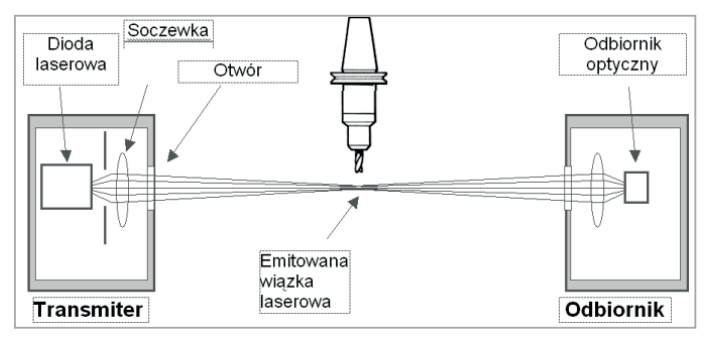

**Rys. 5.16.** Zasada działania sondy bezstykowej

Systemy bezdotykowe NC występują w odmianie związanej F (F – fixed) oraz rozdzielonej S (S – separated). Systemy rozdzielone mogą być montowane poza stołem obrabiarki, a nawet w ścianach kabiny obrabiarki, co pozwala uniknąć ograniczeń w przestrzeni obróbkowej. Mogą być stosowane zarówno na obrabiarkach nowych, jak i już użytkowanych. Wykrywalne uszkodzenie narzędzia wynosi 0,1 mm.

Dostępne oprogramowanie umożliwia określanie wymiarów narzędzi takich jak: frezy palcowe, tarczowe, wiertła, wytaczaki, głowice frezarskie oraz różnych typów noże tokarskie. Możliwe jest również sprawdzanie kształtów narzędzi takich jak frezy kształtowe i narzędzia specjalne (wytaczaki jedno- i dwuostrzowe). Podstawową funkcją oprogramowania jest automatyczna zmiana wartości korekcji (offsetu) narzędzia. Umożliwia to eliminację braków (od pierwszego wykonanego przedmiotu) oraz zwiększenie wydajności obróbki (poprzez skrócenie czasów ustawczych oraz przygotowawczo-zakończeniowych), a także maksymalne wykorzystanie dopuszczalnego czasu pracy narzędzi (poprzez wyznaczenie tolerancji zużycia dopuszczalnej dla poszczególnych narzędzi).

# **6. Systemy narzędziowe CNC do toczenia i frezowania**

W przeciwieństwie do konwencjonalnych obrabiarek, w obrabiarkach CNC są stosowane specjalne narzędzia spełniające następujące kryteria:

- wyższa wydajność skrawania przy wysokiej trwałości,
- krótsze czasy wymiany i mocowania, umożliwiające ekonomiczne wytwarzanie coraz mniej licznych partii,
- wprowadzenie standardu narzędzia i jego racjonalizacja,
- poprawa możliwości zarządzania narzędziami i elastyczne systemy wytwarzania.

Narzędzia NC są jednoczęściowe lub składają się z ostrza i oprawki. Dla zapewnienia szybkiej wymiany narzędzia i ich wymienności uchwyty są znormalizowane. Wśród uchwytów narzędziowych ukształtowały się specjalne formy, różniące się w zależności od danego sposobu obróbki. Przy narzędziach tokarskich stosuje się przede wszystkim chwyt cylindryczny z uzębieniem, natomiast przy narzędziach frezarskich stożek niesamohamowny. Obecnie stosowane są dwa systemy mocowania narzędzi (rys.6.1): modułowy i jednolity.

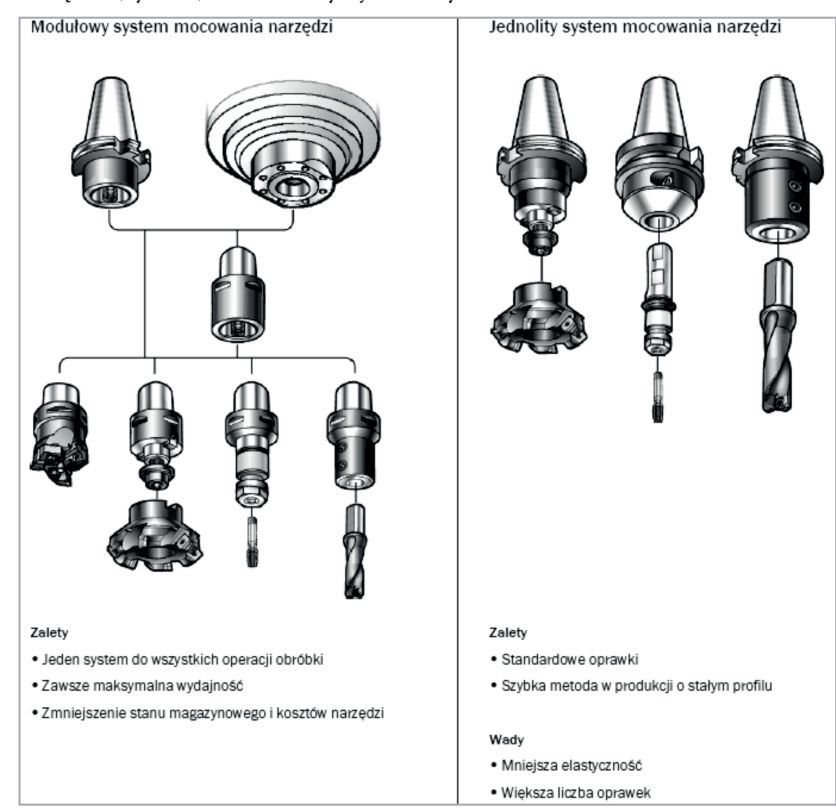

**Rys. 6.1.** Systemy mocowania narzędzi

### **6.1. Uchwyty narzędzi**

Utrzymującej się tendencji skracania czasów obróbki z jednoczesnym zachowaniem bardzo wysokich wymagań odnoszących się do dokładności wytwarzania i niezawodności procesu produkcyjnego można sprostać tylko przez skoordynowanie układu obrabiarka-narzędzie-uchwyt. Powstają przy tym następujące, szczegółowe wymagania wynikające z procesu roboczego:

Dla obrabiarki:

- wysoka sztywność,
- izolacja fundamentu zabezpieczająca przed przenoszeniem drgań,
- lekka konstrukcja części ruchomych,
- duża dokładność ruchu obrotowego wrzeciona,
- odpowiednia siła osadzenia wrzecion obrabiarki,
- inteligentne sterowanie.

Dla narzędzia:

- wysoka dokładność ruchu obrotowego,
- wysoki stopień dokładności wyważania,
- wysoka trwałość (materiał narzędzia skrawającego, powłoka).

Dla uchwytu narzędziowego:

- wysoka dokładność ruchu obrotowego,
- odpowiedni stopień dokładności wyważania.

Prowadzi to do powstania następujących podstawowych wymagań dla nowoczesnych konstrukcji uchwytów narzędzi:

- wysoka sztywność statyczna,
- bardzo wysoka obciążalność dynamiczna,
- bardzo wysoka dokładność,
- przydatność do wysokich prędkości obrotowych.

#### **6.1.1. Uchwyty ze stożkiem niesamohamownym (SK)**

Do automatycznej albo ręcznej wymiany wierteł lub frezów stosowane są uchwyty ze stożkiem niesamohamownym, zwłaszcza według norm: DIN 69871, DIN 2080 albo JIS B6339 (MAS-BT). Stożki niesamohamowne narzędzi (stożek 7:24) są łączone z wrzecionem maszyny za pomocą dodatkowych przyrządów mocujących. Rożne powierzchnie ustalające zabieraków służą do utrzymywania i pozycjonowania narzędzia w przyrządach lub magazynie obrabiarki (rys. 6.2). Najczęściej stosowanymi uchwytami SK jest według DIN 69871 kształt AD/B z rowkiem trapezowym i rowkiem ustawczym. Kształt AD/B jest kombinacją otworu przelotowego (AD) do centralnego doprowadzania cieczy chłodząco-smarującej lub centralnego doprowadzania cieczy chłodząco-smarującej bocznie przez kołnierz (B). Przy małych obciążeniach moment obrotowy jest przenoszony przez zamocowanie stożka siłą tarcia. Przy większych momentach i obciążeniach udarowych, główny udział w przenoszeniu momentu obrotowego mają kamienie zabierakowe. Są one asymetrycznie rozmieszczone na powierzchni czołowej wrzeciona, aby zagwarantować odpowiednie ustawienie narzędzia.

Chwyty narzędzi według DIN 69871/JIS B6339 są wyposażone w sworznie dociągające i przy zastosowaniu wymiennika narzędzi mogą być bardzo szybko wymieniane automatycznie.

Chwyty narzędzi według DIN 2080 są wkręcane we wrzeciono ręcznie, za pomocą pręta dociągającego z gwintowanym sworzniem. Wskutek ręcznego wkręcania wymiana narzędzia wymaga dłuższego czasu niż wymiana automatyczna. Dlatego DIN 2080 odgrywa coraz bardziej drugorzędną rolę.

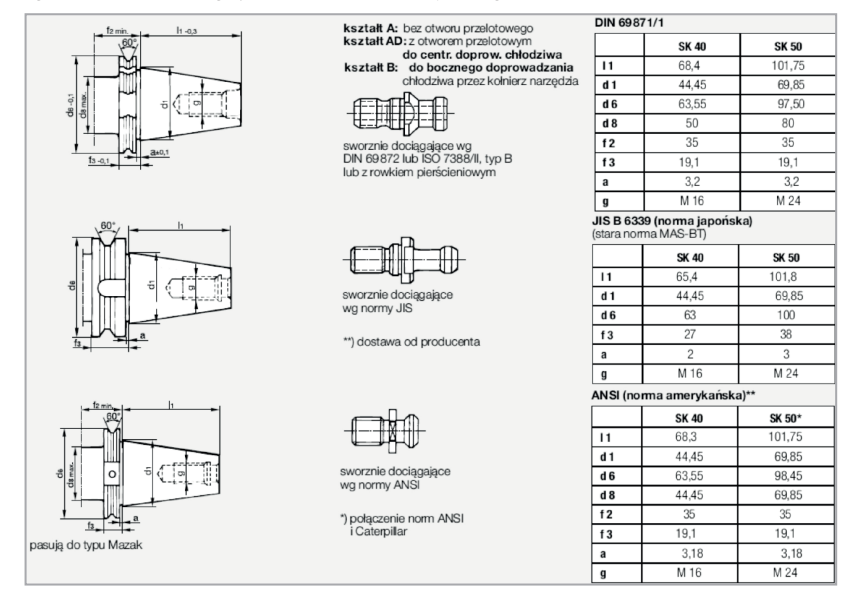

**Rys. 6.2.** Chwyty ze stożkiem niesamohamownym SK

Zaletami stożków niesamohamownych są symetryczna konstrukcja, łatwość produkcji i samoczynne centrowanie. Wadą jest jednak powiększanie się stożka wrzeciona wskutek wysokiej prędkości obrotowej (odkształcenie pod wpływem siły odśrodkowej) i możliwość przesunięcia osiowego narzędzia wskutek działania siły wciągającej we wrzeciono, utrzymującego się także po zatrzymaniu wrzeciona (pasowanie wtłaczane). Poza tym odkształcenie pod wpływem siły odśrodkowej ma tę wadę, że przylegające powierzchnie ulegają zmniejszeniu i tym samym zmniejsza się możliwość przenoszenia momentu obrotowego przez siłę tarcia.

W najbardziej niekorzystnym przypadku może dojść do przesunięcia narzędzia. Wskutek osiowego przesunięcia przy dużych prędkościach obrotowych zostaje również utracone wstępne ustawienie długości narzędzia za pomocą przyrządu ustawczego. Niekorzystny wpływ może mieć też sworzeń dociągający (AB). Po pierwsze AB jest częścią ulegającą zużyciu (dodatkowe koszty!), po drugie – sworzeń AB o obniżonej jakości może spowodować niewłaściwy rezultat obróbki (wciąganie ukośne, jednostronne obciążenie

łożyska wrzeciona i stożka, mała dokładność ruchu obrotowego) i tym samym krótszą trwałość narzędzia i ułożyskowania wrzeciona.

## **6.1.2. Stożkowe chwyty drążone (HSK).**

W przypadku drążonego chwytu walcowego chodzi o narzędzie ze stożkowym zarysem zewnętrznym (stożek 1:10) i otworem przelotowym (rys. 6.3). Chwyt ten znalazł szerokie zastosowanie w obróbce skrawaniem. W nowoczesnych centrach obróbkowych jest stosowany częściej, niż uchwyt ze stożkiem niesamohamownym z uwagi na niżej wymienione zalety:

- dokładność (stałe ustawienie osiowe dzięki czołowej powierzchni przylegania),
- sztywność (możliwość przejmowania dużych momentów zginających),
- przydatność do wysokich prędkości obrotowych (przenoszenie dużego momentu obrotowego),
- duża powtarzalność przy wymianie narzędzi,
- wyeliminowanie konieczności używania sworznia dociągającego.

Moment obrotowy jest przenoszony przez połączenie kształtowe wykonane w postaci dwóch rowków zabierakowych na końcu chwytu o równej szerokości i różnej głębokości oraz przez połączenie cierne dzięki istniejącemu wciskowi pomiędzy chwytem i uchwytem. Przyleganie do powierzchni czołowej służy do osiowego ustalenia uchwytu HSK w zamocowaniu i do zwiększenia sztywności przy obciążeniu zginającym. Stożkowy chwyt drążony ustala złącze promieniowo i zapewnia miejsce dla umieszczonego wewnątrz systemu mocowania. Otwór przelotowy w chwycie jest konieczny do uruchamiania ręcznych systemów mocowania. Rowek trapezowy, rowki zabierakowe oraz rowek ustalający na kołnierzu służą jako powierzchnie ustalające do automatycznej i zapewniającej właściwe ustawienie wymiany narzędzi. Średnica wewnętrzna kołnierza określa wielkość uchwytu HSK.

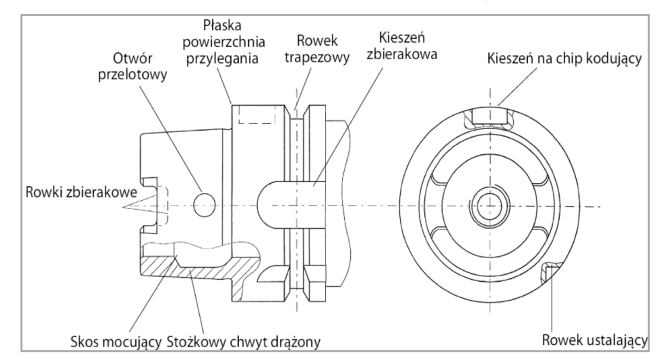

**Rys. 6.3.** Elementy funkcjonalne uchwytu HSK z płaską powierzchnią przylegania według DIN69893, kształt A

W porównaniu ze stożkiem niesamohamownym uchwyt HSK ma następujące zalety:

- duża powtarzalność dokładności przy wymianie narzędzi,
- stałe ustawienie osiowe, dzięki czołowej powierzchni przylegania,
- przydatność do wysokich prędkości obrotowych,
- wyeliminowanie konieczności stosowania sworznia dociągającego,
- szybsza wymiana narzędzi dzięki małej długości.

## **6.2. Uchwyty narzędziowe**

### **6.2.1. Uchwyty zaciskowe**

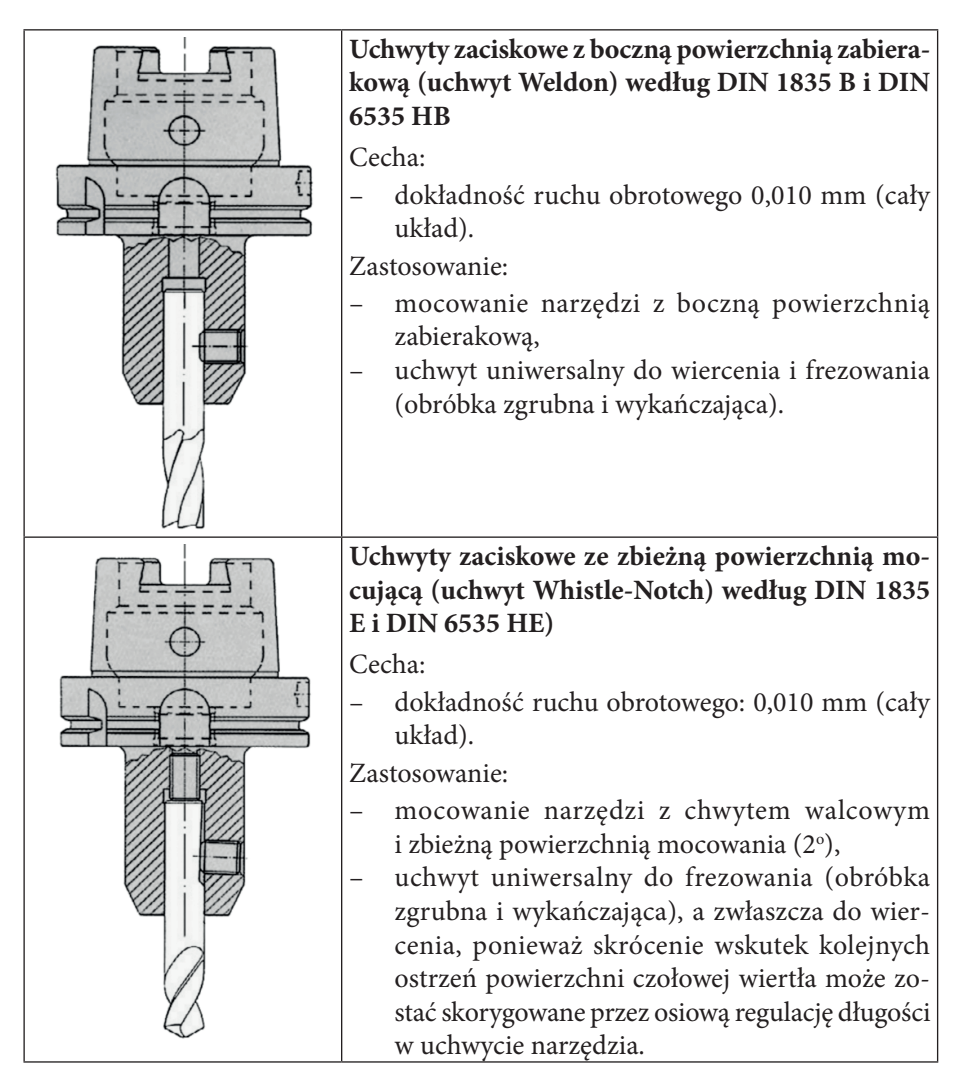

 $\overline{\phantom{a}}$ 

 $\overline{\phantom{a}}$ 

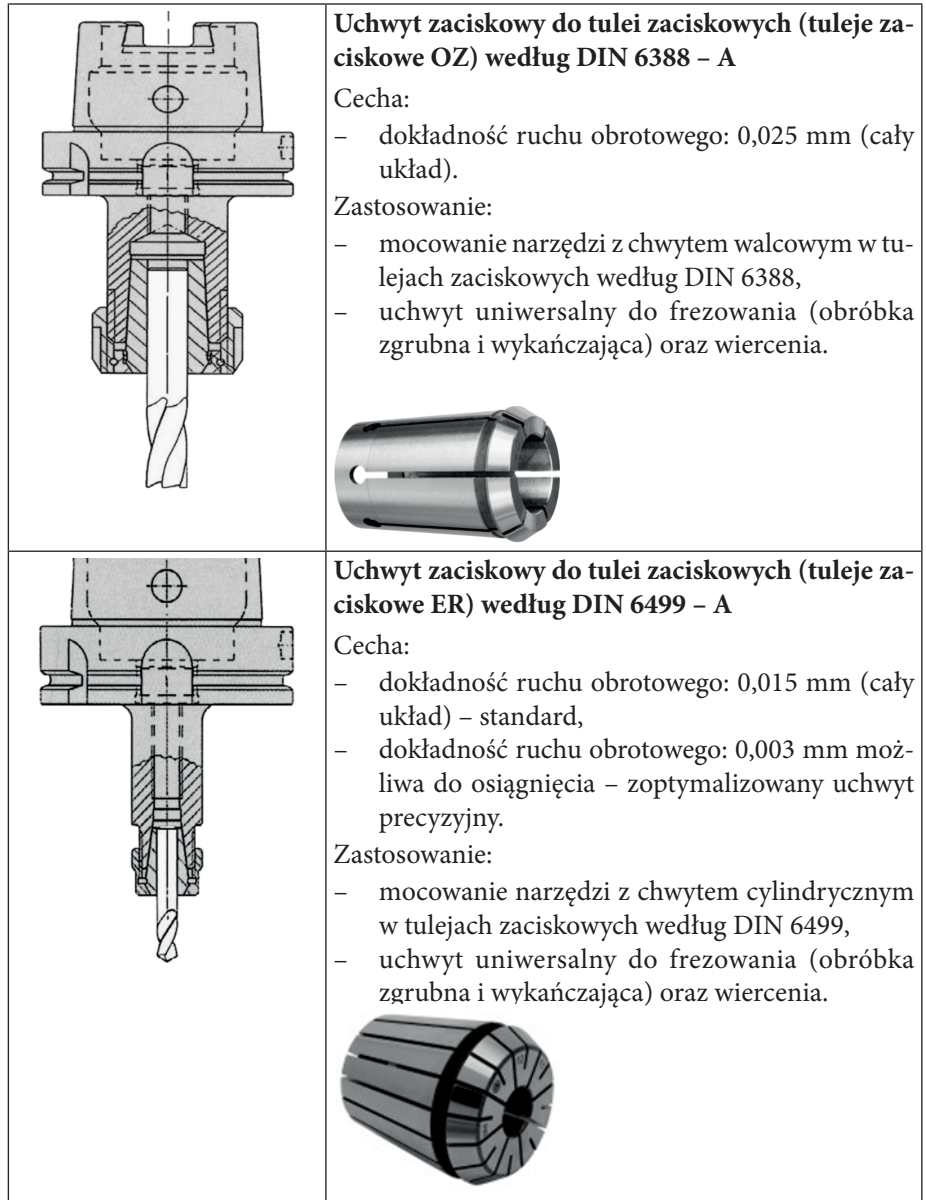

 $\overline{\phantom{a}}$ 

## **6.2.2. Uchwyty zaciskowe hydrauliczne (HD)**

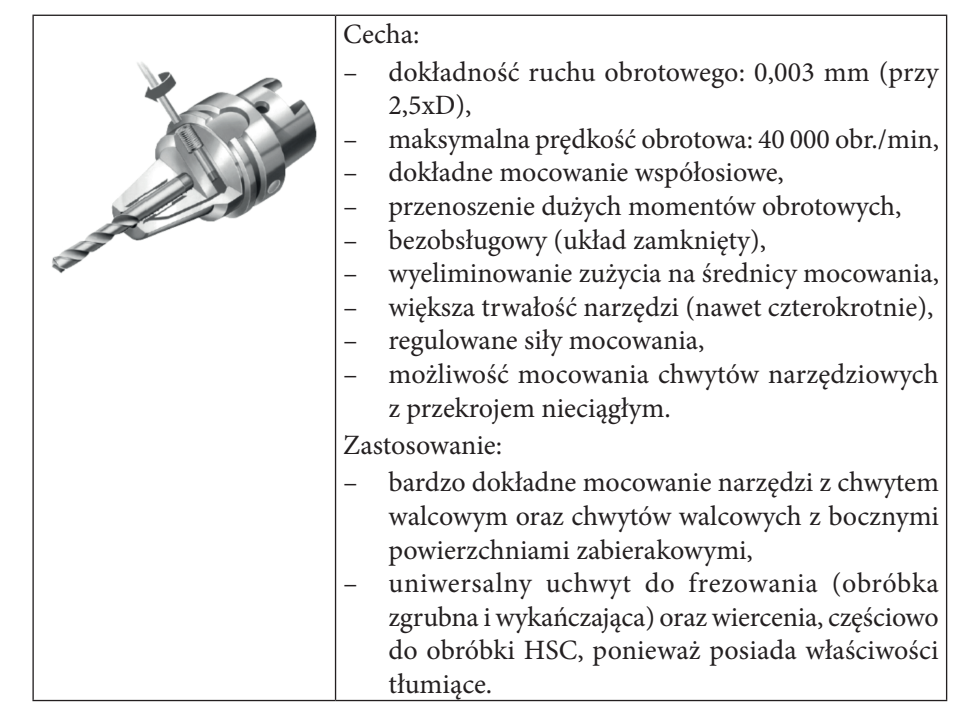

## **6.2.3. Uchwyty termoskurczowe według DIN 69871**

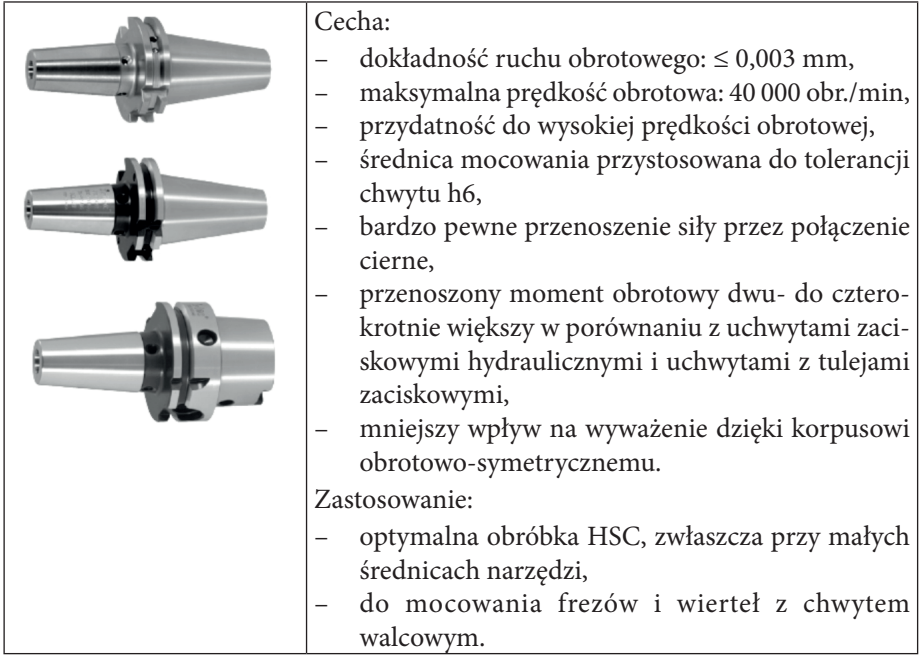

### **6.2.4. Uchwyty VDI**

Tokarki sterowane numerycznie są zazwyczaj wyposażone w głowice rewolwerowe. Głowice te mają na swej powierzchni otwory, w które za pośrednictwem odpowiednich uchwytów mocuje się narzędzia. W zależności od typu głowicy rewolwerowej, a co za tym idzie ze względu na sposób mocowania, można wyróżnić dwa podstawowe rodzaje uchwytów narzędziowych:

- przykręcane do głowicy śrubami,
- typu VDI.

Obecnie na obrabiarkach sterowanych numerycznie coraz powszechniej stosuje się głowice rewolwerowe przeznaczone do mocowania uchwytów typu VDI.

Ze względu na przeznaczenie oprzyrządowanie do mocowania narzędzi tokarskich w głowicach rewolwerowych dzieli się na:

- uchwyty do noży tokarskich,
- uchwyty i głowice do narzędzi trzpieniowych.

Wśród uchwytów do noży tokarskich można wyróżnić: poprzeczne (rys. 6.4a), wzdłużne (rys. 6.4b) oraz wzdłużno-poprzeczne.

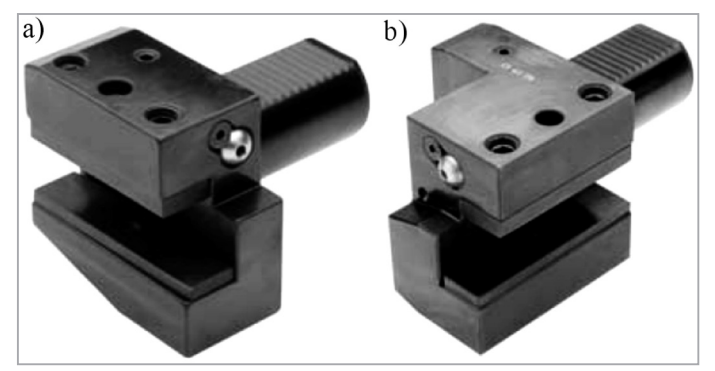

**Rys. 6.4.** Uchwyty VDI do noży tokarskich: a) poprzeczny, b) wzdłużny

Uchwyty do narzędzi trzpieniowych (rys. 6.5) najczęściej służą do mocowania narzędzi z walcową częścią chwytową.

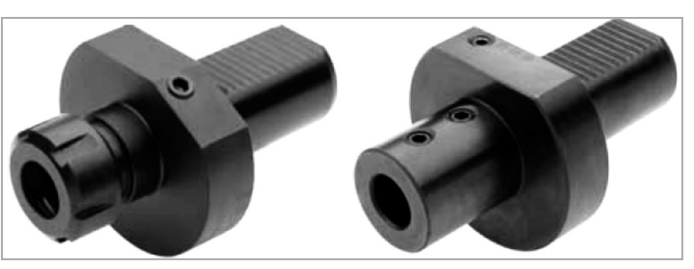

**Rys. 6.5.** Uchwyty VDI do narzędzi trzpieniowych

Uchwyty narzędziowe są znormalizowane według DIN 69880 / VDI 3425. Na rys. 6.6 i 6.7 przedstawiono poszczególne uchwyty narzędziowe osiowe i promieniowe, w zależności od kierunku obrotu wrzeciona, przeznaczone do głowicy rewolwerowej tarczowej.

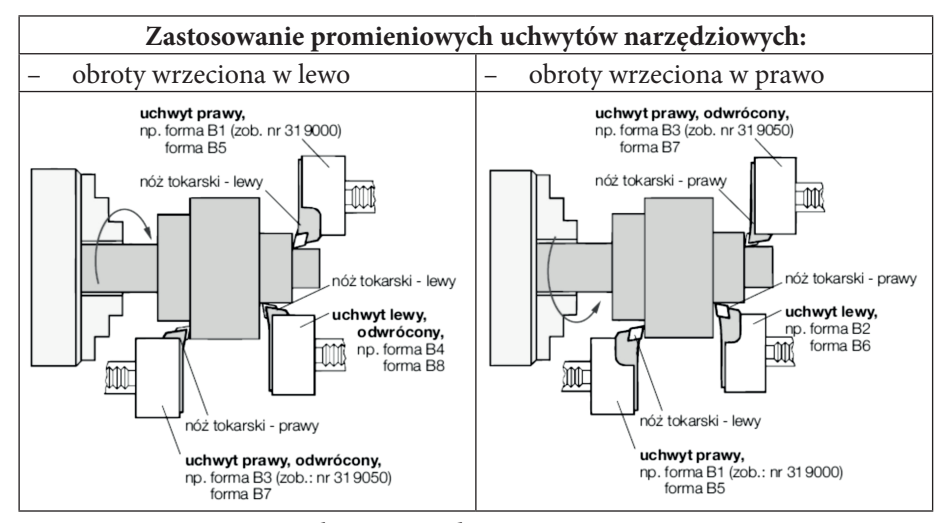

**Rys. 6.6.** Promieniowe uchwyty narzędziowe

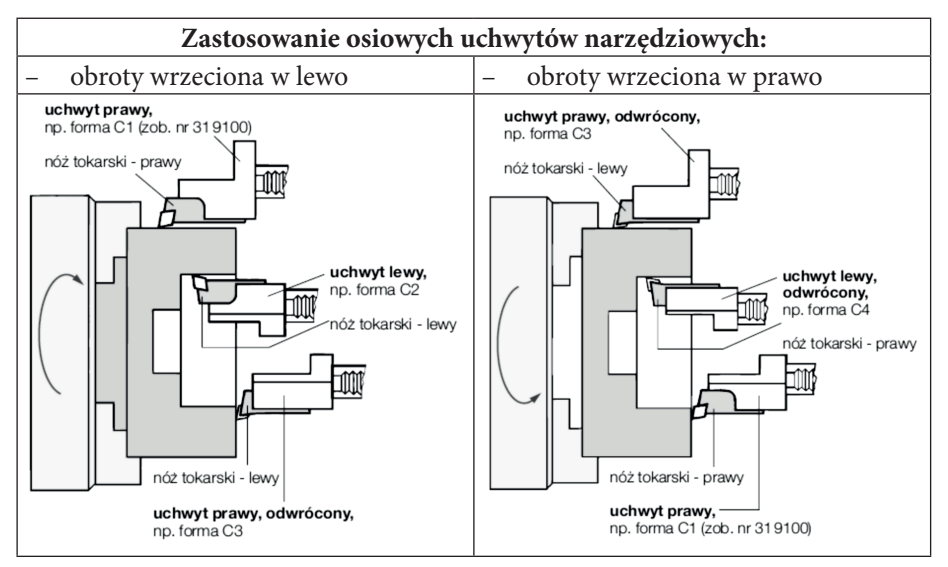

**Rys. 6.7.** Osiowe uchwyty narzędziowe

# **7. Korekcja narzędzi do obróbki CNC**

Przy pomocy wartości korekcyjnych narzędzi można w prosty sposób zaprogramować przedmiot obrobiony bez uwzględniania rzeczywiście występujących później długości promieni narzędzi. Występujące na rysunku wymiary przedmiotu obrabianego mogą zostać bezpośrednio zastosowane do programowania. Wymiary narzędzi, takie jak długości czy promienie frezów i płytek wieloostrzowych są automatycznie uwzględniane przez układ sterowania CNC.

#### **Korekcja długości narzędzia przy frezowaniu i toczeniu.**

Korekcja długości narzędzia, odniesiona do pewnego punktu odniesienia, umożliwia wyrównanie zadanej i rzeczywistej długości narzędzia powstającej np. przez przeszlifowanie narzędzia. Ta długość narzędzia musi być znana układowi sterowania. Konieczne jest więc zmierzenie długości L, czyli odległości między punktem odniesienia narzędzia B i wierzchołkiem ostrza, a następnie wprowadzeniem jej do układu sterowania.

## **7.1. Wielkości korekcyjne narzędzi.**

Wartości korekcyjne narzędzia frezarskiego.

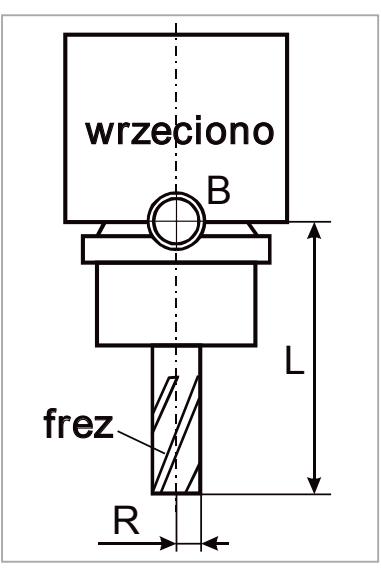

Przy narzędziach frezarskich długość L określana jest w kierunku osi Z.

B – punkt odniesienia narzędzia

L – długość – odległość między wierzchołkiem ostrza i punktem odniesienia narzędzia w osi Z

R – promień narzędzia frezarskiego

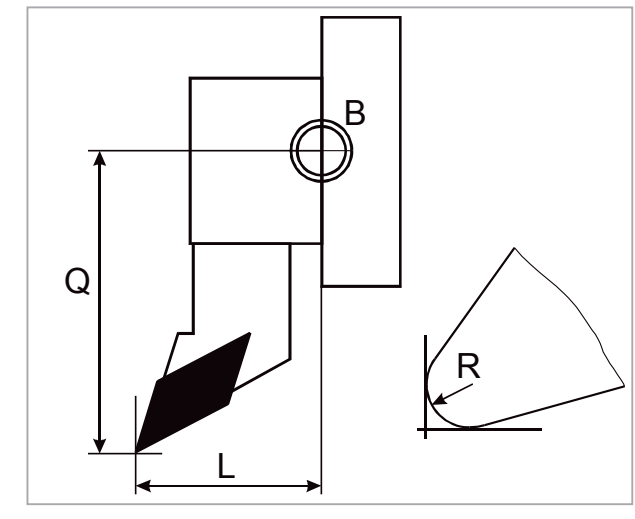

**Wartości korekcyjne narzędzia tokarskiego.**

Przy narzędziach tokarskich długość L jest mierzona w kierunku osi Z.

B – punkt odniesienia narzędzia

L – odległość w kierunku osi Z pomiędzy punktem odniesienia i teoretycznym punktem wierzchołka ostrza

Q – odległość w kierunku osi X pomiędzy punktem odniesienia i teoretycznym punktem wierzchołka ostrza

R – promień ostrza

W sterowaniu CNC wymiary narzędzi są gromadzone w pamięci korekcyjnej, przy czym w większości układów sterowania możliwy jest opis do 99 narzędzi. Podczas obróbki wartości te muszą zostać zaktywizowane. Wywołanie ich jest elementem programu NC, np. poprzez adres H lub specjalnie przewidziane do tego celu miejsce w słowie T.

## **7.2. Korekcja promienia narzędzia**

Układy starowania CNC dysponują możliwością korekcji promienia narzędzia frezarskiego, ew. promienia ostrza w tokarkach. Przy ich pomocy możliwe jest bezpośrednie programowanie konturu przedmiotu obrabianego w programie NC.

#### **Korekcja promienia narzędzia frezarskiego (frezowanie).**

Aby narzędzie mogło wykonać z wysoką dokładnością zaprogramowany kontur, punkt środkowy narzędzia musi się poruszać po torze równoległym do zaprogramowanego toru. Tor ruchu punktu środkowego narzędzia określa się jako krzywą równoodległą od konturu przedmiotu (rys. 7.1). Krzywa równoodległa jest torem ruchu punktu środkowego narzędzia, przebiegającym w stałej odległości do zaprogramowanego konturu przedmiotu obrabianego.
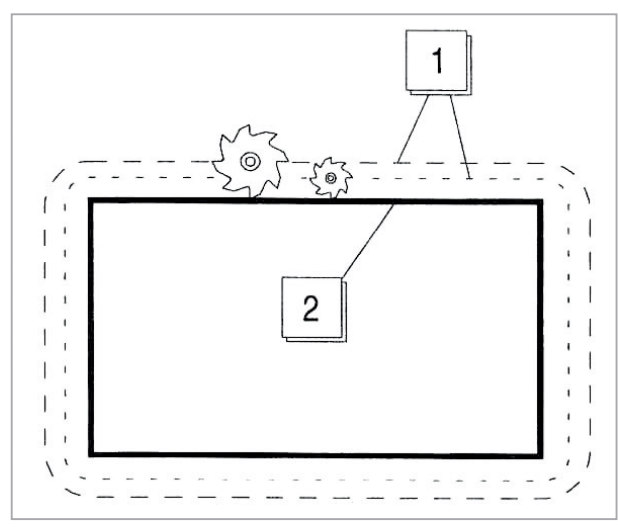

**Rys. 7.1.** Korekcja promienia freza: 1 - tory ruchu punktów środkowych narzędzi frezarskich (krzywe równoodległe) 2 - kontur przedmiotu obrabianego

Układ sterowania CNC przejmuje obliczanie niezbędnego przy obróbce równoległego do konturu przedmiotu obrabianego toru ruchu punktu środkowego narzędzia frezarskiego. Podstawą obliczeń jest znajdujący się w pamięci promień danego narzędzia frezarskiego. W samym programie NC nie podaje się wartości tego promienia, przywołując jedynie odpowiednie okienko wartości korekcyjnych. Ponieważ istnieją dwie możliwości położenia narzędzia przy obróbce, układ sterowania NC musi otrzymać informację, czy obróbka ma nastąpić na lewo, czy na prawo od zaprogramowanego konturu (rys. 7.2).

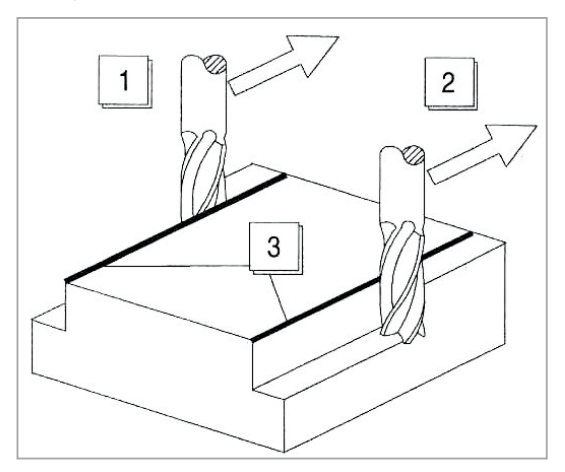

**Rys. 7.2.** Kierunki obróbki przy korekcji promienia narzędzia frezarskiego: 1 - na lewo od konturu, 2 - na prawo od konturu, 3 - zaprogramowane kontury

Na rysunku 7.3 został przedstawiony został wybór korekcji promienia freza w zależności od położenia narzędzia w odniesieniu do powstającego konturu podczas obróbki zewnętrznej (rys. 7.3.a) oraz obróbki wewnętrznej (rys. 7.3.b)

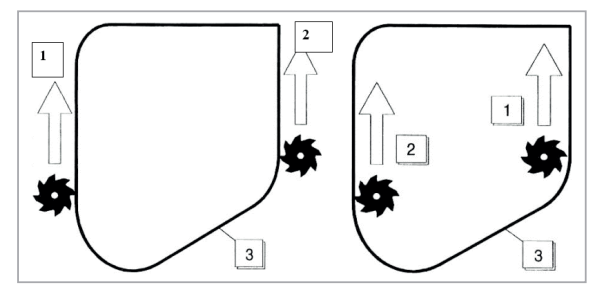

**Rys. 7.3.** Wybór korekcji freza: a) obróbka zewnętrzna, b) obróbka wewnętrzna 1 - na lewo od konturu, 2 - na prawo od konturu, 3 - kontur zaprogramowany

Jeżeli następnie wykonywane są ruchy bez korekcji promienia narzędzia frezarskiego, np. podczas wiercenia, należy zakomunikować to układowi sterowania CNC poprzez zamieszczenie odpowiedniej komendy w programie.

#### **Korekcja promienia ostrza (toczenie).**

Podczas toczenia następuje zamiast korekcji promienia narzędzia frezarskiego korekcja promienia ostrza, ponieważ układ sterowania kieruje się podczas obliczania torów ruchu pozycją teoretycznej krawędzi ostrza narzędzia. Ten teoretyczny wierzchołek ostrza narzędzia porusza się wzdłuż zaprogramowanego toru. Ponieważ nie zostają wtedy uwzględnione rzeczywiste wymiary narzędzia, tzn. w narzędziach tokarskich promień ostrza, podczas toczenia powstają błędy. W wewnętrznych wierzchołkach konturów pozostają zawsze zaokrąglenia. Podczas ruchów narzędzia nie przebiegających równolegle do osi X lub Z powstają istotne odstępstwa od wymiaru i kształtu (rys. 7.4). Błędu tego unika układ sterowania CNC poprzez korekcję promienia ostrza, zwaną także kompensacją promienia ostrza.

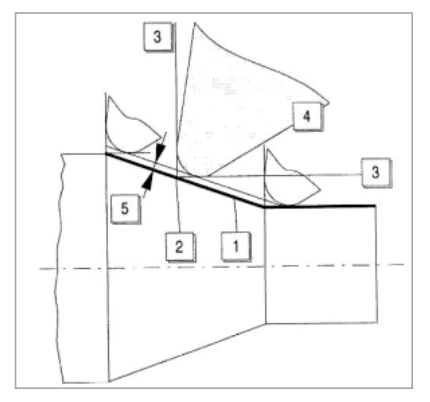

**Rys. 7.4.** Korekcja promienia ostrza przy toczeniu:

1 - kontur zaprogramowany, 2 - teoretyczny wierzchołek ostrza, 3 - teoretyczne ostrze narzędzia, 4 - rzeczywiste ostrze narzędzia, 5 - odstępstwo od zaprogramowanego konturu Położenie rzeczywistych torów ruchu narzędzi (krzywych równoodległych) jest obliczane przez nowoczesne układy sterowania CNC poprzez korekcję promienia ostrza. Wymaga to jednak spełnienia trzech istotnych założeń:

- promień ostrza narzędzia musi być zapisany w pamięci korekcyjnej układu sterowania CNC,
- położenie ostrza narzędzia (wektor wartości korekcyjnej promienia ostrza) musi być znane układowi sterowania CNC,
- kierunek obróbki przy pomocy narzędzia w odniesieniu do konturu musi zostać zaprogramowany w programie NC.W zależności od tego, w którym kwadrancie roboczym znajdą się ostrza używanego narzędzia tokarskiego, do układu sterowania należy wprowadzić inny wektor wartości korekcyjnej promienia ostrza. Należy w tym celu zapisać w pamięci układu sterowania właściwy numer kwadrantu (rys. 7.5), w którym znajduje się narzędzie.

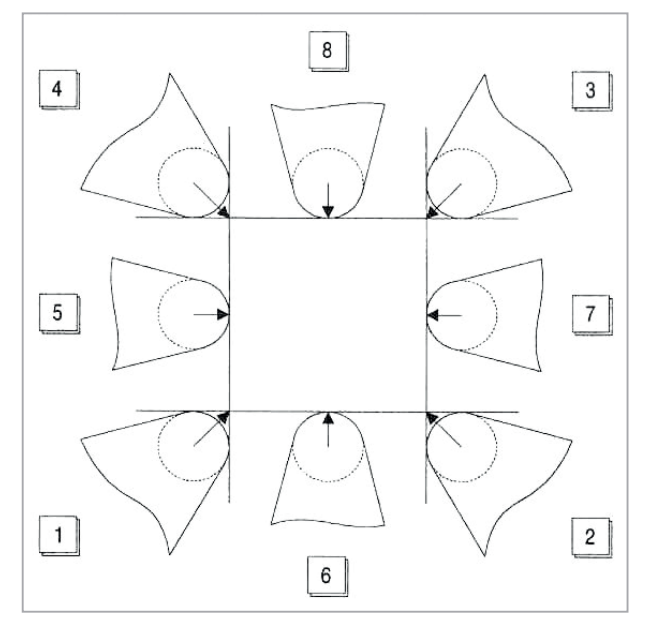

**Rys. 7.5.** Kwadranty pracy narzędzia tokarskiego

# **8. Programowanie obrabiarek sterowanych numerycznie**

Programowanie obrabiarki NC polega na zapisaniu w postaci symbolicznej wszystkich ruchów i czynności, jakie muszą być wykonane na obrabiarce NC, aby otrzymać przedmiot o żądanym kształcie, wymiarach i chropowatości powierzchni. Proces programowania obrabiarki NC można podzielić na dwie umowne fazy:

- 1. Przygotowanie technologii, które jest konieczne w przypadku każdej obrabiarki, również konwencjonalnej. Można tu wymienić takie etapy jak:
	- wybór materiału wyjściowego,
	- podział procesu technologicznego na operacje,
	- dobór obrabiarki do danej operacji,
	- ustalenie baz obróbkowych i sposobu mocowania przedmiotów podczas obróbki,
	- wybór narzędzi skrawających,
	- dobór parametrów skrawania,
	- obliczenie norm czasu pracy.
- 2. Symboliczny zapis opracowanej technologii (program obróbki), umieszczenie go na nośniku informacji i jego weryfikacja na obrabiarce sterowanej numerycznie.

# **8.1. Instrukcje sterujące**

Technolog-programista każdorazowo musi dokładnie zapoznać się z tablicą kodową, zasadą i działaniem poszczególnych instrukcji dla konkretnego sterowania numerycznego i obrabiarki. Tym niemniej obserwuje się próby normowania, zwłaszcza najczęściej występujących instrukcji, aby technolog w przedsiębiorstwie mógł programować jak największą liczbę obrabiarek CNC. Takim przykładem próby unormowania programowania obrabiarek sterowanych numerycznie jest norma PN-88/M-55372. Norma ta przewiduje następujące symbole adresów.

- **A** współrzędna kątowa wokół osi X,
- **B** współrzędna kątowa wokół osi Y,
- **C** współrzędna kątowa wokół osi Z,
- **D** funkcja korekcji narzędzia,
- **E** druga funkcja posuwu,
- **F** funkcja posuwu, prędkość posuwu,
- **G** funkcja pomocnicza związana z instrukcjami geometrycznymi, funkcja przygotowawcza,
- **H** bez przeznaczenia,
- **I** skok gwintu równoległego do osi X lub parametr interpolacji,
- **J** skok gwintu równoległego do osi Y lub parametr interpolacji,
- **K** skok gwintu równoległego do osi Z lub parametr interpolacji,
- **L** bez przeznaczenia,

- **M** funkcja pomocnicza,
- **N** numer wiersza, bloku danych,
- **P** numer podprogramu lub oś trzeciego ruchu prostoliniowego równoległa do osi X,
- **Q** oś trzeciego ruchu prostoliniowego równoległa do osi Y,
- **R** szybki przesuw wzdłuż osi Z lub oś trzeciego ruchu prostoliniowego równoległa do osi Z,
- **S** funkcja napędu głównego,
- **T** numer narzędzia,
- **U** oś drugiego ruchu prostoliniowego równoległa do osi X,
- **V** oś drugiego ruchu prostoliniowego równoległa do osi Y,
- **W** oś drugiego ruchu prostoliniowego równoległa do osi Z,
- **X** przesunięcie równoległe do osi X,
- **Y** przesunięcie równoległe do osi Y,
- **Z** przesunięcie równoległe do osi Z.

Instrukcje wykorzystujące adresy **S, T, M i F** są nazywane również instrukcjami przełączającymi. Cechą instrukcji przełączających jest działanie podobne do fizycznego przełącznika. Tak długo, jak długo nie dokona się ponownego przełączenia, przełącznik pozostaje w tym samym położeniu. Oznacza to, że deklarowanie nowej funkcji przełączającej odwołuje działanie poprzedniej.

Szczególna rola przypada instrukcjom pomocniczym G i M. Poszczególne sterowania CNC mogą się różnić istotnie pod względem liczby tych instrukcji.

Instrukcje pomocnicze G, tzw. przygotowawcze, związane z instrukcjami geometrycznymi, mają postać litery G i dwucyfrowej liczby. Instrukcje te informują sterowanie numeryczne, według jakiego programu mają być przetwarzane informacje geometryczne. Instrukcje geometryczne precyzują dokąd ruch ma się odbywać, a instrukcje pomocnicze G – w jaki sposób.

Poniżej przedstawiono instrukcje przygotowawcze G wg PN-73/M-55256 opartej na wytycznych ISO/TC 8263.

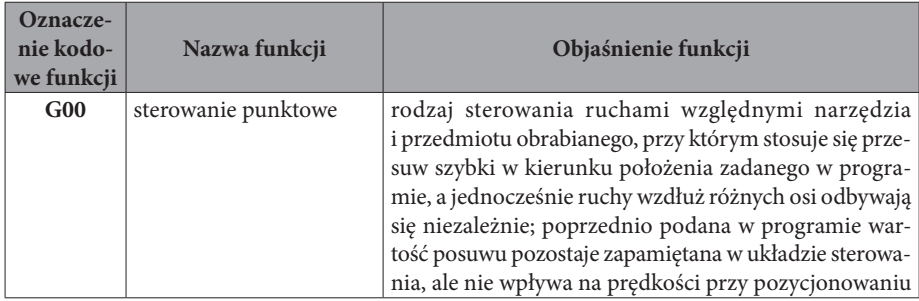

 $\overline{\phantom{a}}$ 

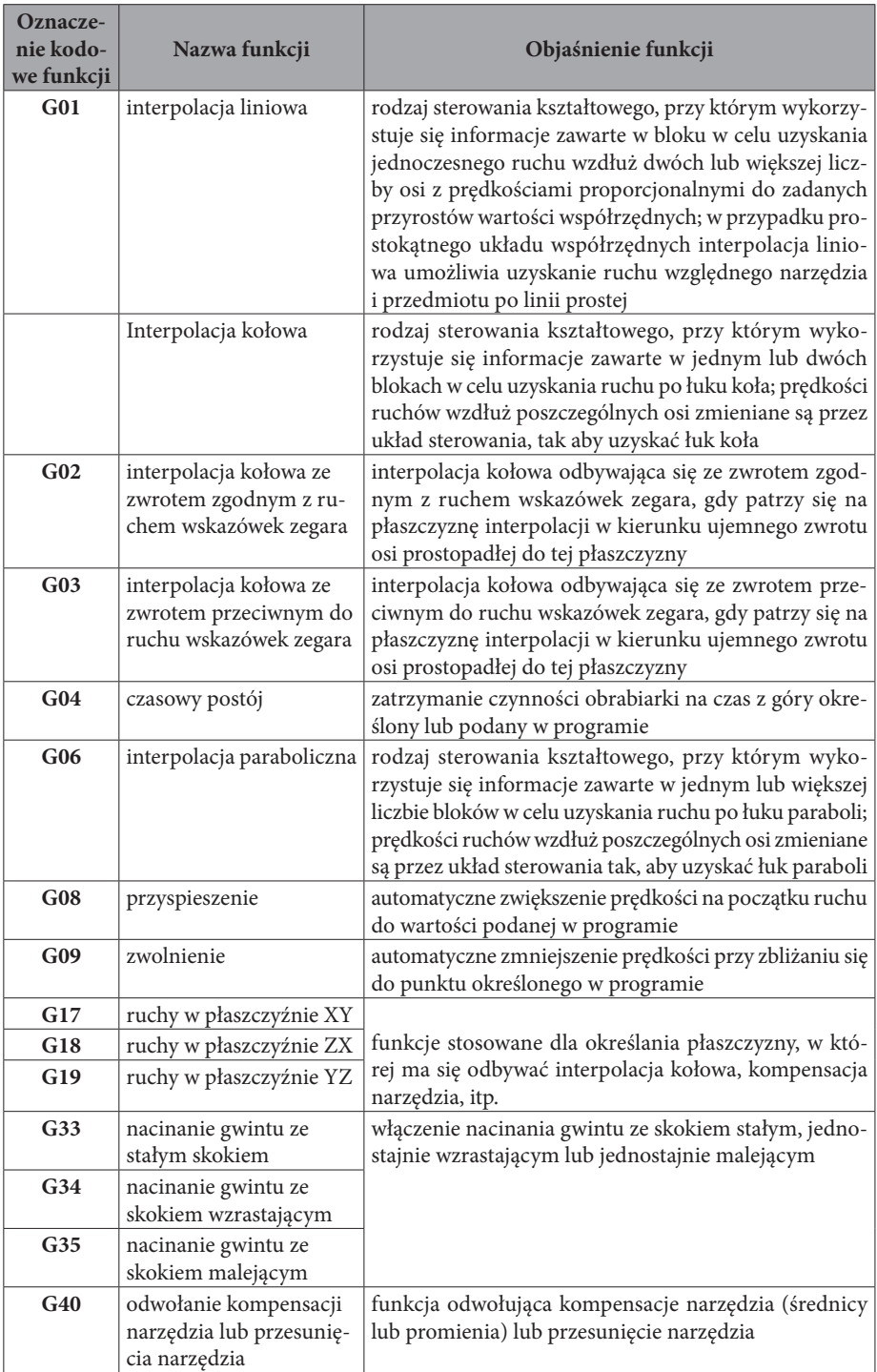

 $\overline{\phantom{a}}$ 

 $\overline{\phantom{a}}$ 

 $\overline{\phantom{a}}$ 

 $\overline{\phantom{a}}$ 

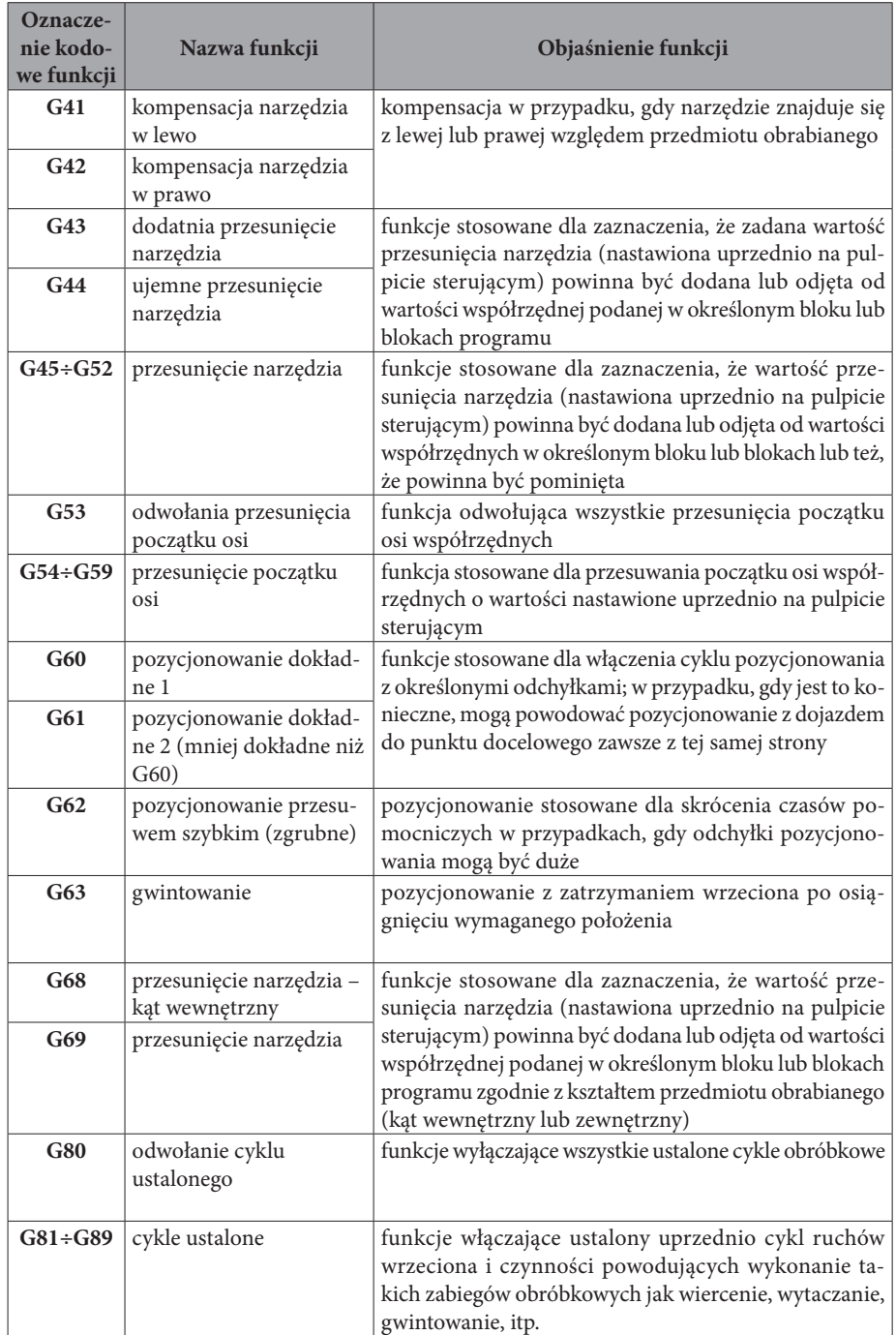

 $\overline{\phantom{a}}$ 

 $\overline{\phantom{a}}$ 

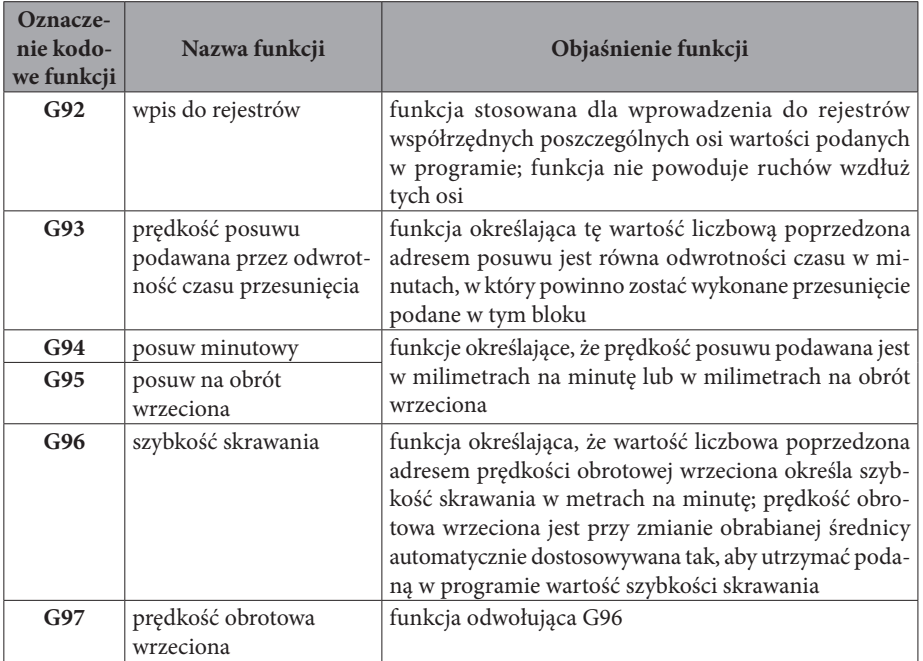

W jednym wierszu programowym może na ogół znajdować się kilka instrukcji pomocniczych G, przy czym niektóre z nich wzajemnie się wykluczają, tzn. nie mogą występować równocześnie. Z tego względu instrukcje G można podzielić na następujące grupy (instrukcje należące do danej grupy nie mogą równocześnie występować w jednym wierszu programowym):

- 1. dotyczące rodzaju interpolacji: G00, G01, G02, G03, G06,
- 2. dotyczące wyboru płaszczyzny sterowania: G17, G18, G19,
- 3. dotyczące korekcji narzędzia: G40, G41, G42, G43, G44,
- 4. dotyczące przesuwania układu współrzędnych: G92, G53÷G59,
- 5. dotyczące sposobu pozycjonowania: G08, G09, G60, G61, G62,
- 6. dotyczące cyklów roboczych: G80÷G89,
- 7. dotyczące definiowania posuwu: G93, G94, G95,
- 8. dotyczące definiowania prędkości ruchu głównego: G96, G97,
- 9. dotyczące definiowania współrzędnych: G90, G91.

Występują także instrukcje pomocnicze G, które działają tylko w danym wierszu programowym, jak np.:

- zwłoka czasowa: G04,
- wzrost (lub zmniejszanie) prędkości: G08, G09,
- gwintowanie otworów z zastosowaniem oprawki kompensacyjnej: G63,
- przesunięcie punktu bazowego: G92.

Instrukcje pomocnicze technologiczne M, tzw. maszynowe, w przeciwieństwie do funkcji G nie są związane z instrukcjami geometrycznymi, jednak są nie mniej istotne i są niezbędne w programie. Słowo składa się z adresu M i liczby od 0 do 99 określającej informacje dla układu sterowania o czynnościach pomocniczych lub specjalnych czynnościach obrabiarki. Rodzaj i liczba dostępnych funkcji pomocniczych zależy od typu obrabiarki i układu sterowania.

**Oznaczenie kodowe funkcji Nazwa funkcji Objaśnienie funkcji M00** zatrzymanie program funkcja powodująca wyłączenie chłodziwa i wstrzymanie dalszej obróbki po wykonaniu rozkazów z danego bloku **M01** warunkowe zatrzymanie programu funkcja równorzędna M00 w przypadku, gdy została uprzednio zatwierdzona przez nastawienie odpowiedniego przełącznika na pulpicie sterującymi; w przeciwnym przypadku funkcja jest pomijana przez układ sterowania **M02** koniec programu funkcja wskazująca na zakończenie obróbki przedmiotu; odwołuje wszystkie funkcje dotyczące wrzeciona i chłodziwa po wykonania rozkazów danego bloku; służy do przygotowania układu sterowania i (lub) obrabiarki do obróbki następnego przedmiotu, przygotowanie układu sterującego, może obejmować także cofnięcie taśmy dziurkowanej **M03** obroty wrzeciona zgodne z ruchem wskazówek zegara funkcje powodujące włączenie obrotów wrzeciona z takim zwrotem, że spowodowałoby to wkręcenie śruby prawoskrętnej w przedmiot obrabiany (obroty zgodne z ruchem wskazówek zegara) lub wykręcanie śruby prawoskrętnej z przedmiotu (obroty przeciwne do ruchu wskazówek zegara) **M04** obroty wrzeciona przeciwne do ruchu wskazówek zegara **M05** zatrzymanie wrzeciona funkcja powodująca wyłączenia napędu wrzeciona, włączenie hamulca oraz wyłączenie chłodziwa **M06** zmiana narzędzia **funkcja włączająca zespół ruchów i czynności** przewidziany przy ręcznej lub automatycznej zmianie narzędzia; bez ruchów i czynności potrzebnych do wyboru narzędzia instrukcja ta może powodować wyłączenie chłodziwa i obrotów wrzeciona **M07** włączenie chłodziwa nr 2 funkcje powodujące otwarcie zaworu sterującego chłodziwem nr 2 (np. w postaci mgły) lub nr 1 (np. w postaci cieczy) **M08** włączenie chłodziwa nr 1 **M09** wyłączenie chłodziwa funkcja odwołująca funkcje M07, M08, M50 i M51 **M10** zaciskanie funkcje te mogą się odnosić do prowadnic, wrze-**M11** luzowanie ciona, uchwytu, itp.

Poniżej przedstawiono najważniejsze instrukcje pomocnicze technologiczne M.

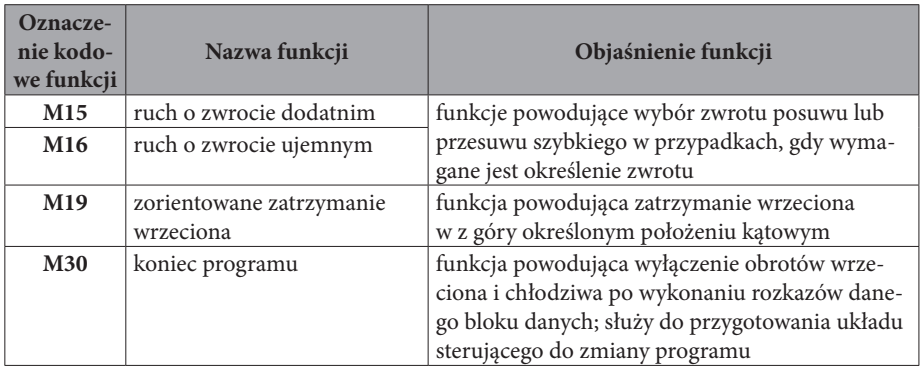

## **8.2. Format zapisu programu sterującego**

Program sterujący musi zawierać całość informacji koniecznych do sterowania pracą obrabiarki. Sposób zapisu tych informacji określają zalecenia normy PN-73/M-55256.

Program rozpoczyna się umieszczając znak %. Po znaku % zapisuje się numer programu sterującego, który musi mieścić się w granicach 0÷9999. Numer programu może być liczbą jedno-, dwu-, trzy- lub czterocyfrową. W niektórych układach sterowania należy podać również rozszerzenie pomocnicze określające czy program jest programem głównym, czy podprogramem. Współczesne układy sterowania częściowo odbiegają od standardowej numeracji programów i umożliwiają dowolne ich nazewnictwo, jak również grupowanie programów w katalogach. W przypadku takich systemów program sterujący należy zaopatrzyć w odpowiedni nagłówek, w którym umieszczona jest nazwa programu i ścieżka katalogu docelowego.

Program składa się z kolejnych bloków danych numerowanych w sposób rosnący. Format bloku danych odpowiada składni języka i określa używane słowa, ich długość i kolejność, w jakiej powinny być zapisane. Różne układy sterowania numerycznego używają różnych formatów bloku.

Blok składa się tzw. słów. Słowo składa się z dwu symboli: litery (adresu) i liczby. Słowo może określać funkcję układu sterowania (np. G1, G0) lub parametry technologiczne (np. S1500, F.35).

W programach sterujących wyróżnia się trzy rodzaje bloków informacji:

- bloki zwykłe,
- bloki główne,
- bloki warunkowe.

Bloki zwykłe rozpoczynają się adresem N. Czasem adres może być pomijany, jednakże bloku bez adresu N nie można wyszukiwać, ani nie można do takiego bloku wykonać skoku. W blokach tych powinny być zapisane wszystkie niezbędne informacje do pracy tego fragmentu programu, tzn. niezbędne do wykonania danego ruchu lub czynności. W blokach zwykłych zapisuje się te informacje, które ulegają zmianie od stanu poprzedzającego ten blok. Poniżej pokazano przykłady bloków zwykłych programu sterującego.

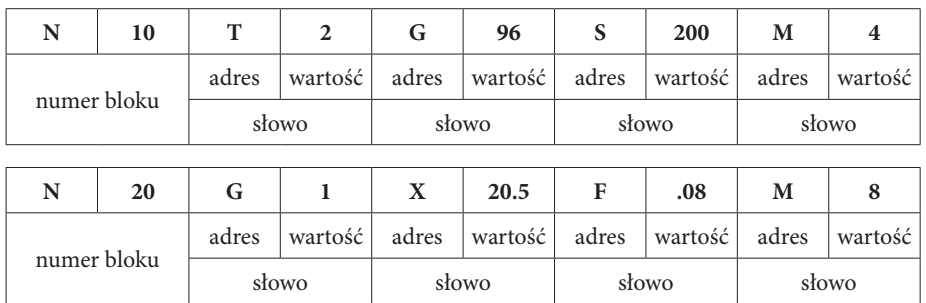

Bloki główne są stosowane tylko w tych układach sterowania numerycznego, w których istnieje możliwość podziału programu na mniejsze fragmenty, które można wykonywać niezależnie (przy programach o długim czasie realizacji).

Bloki główne rozpoczynają pewien wyróżniony, zamknięty logicznie fragment programu. Bloki te są kodowane znakiem ":" (dwukropek) na pozycji adresu w pierwszym słowie bloku. Bloki główne umożliwiają rozpoczęcie pracy programu "ze środka". Poniżej pokazano przykład bloku głównego.

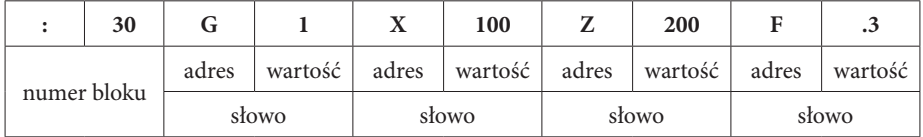

W blokach warunkowych zapisuje się fragmenty programu sterującego, których wykonanie lub pominięcie zależy od ustawienia przełącznika (klawisza programowego) na pulpicie sterującym. Blok warunkowy zapisuje się, poprzedzając adres N znakiem "**/**". Tor narzędzia programowany w blokach warunkowych powinien rozpoczynać się i kończyć w tym samym punkcie.

W programie sterującym można umieszczać komentarze wyjaśniające wykonywany fragment programu skierowane do obsługującego obrabiarkę. Komentarze umieszcza się miedzy nawiasami "(k)" lub poprzedza znakiem ";" (średnik). Komentarz powinien być umieszczony na końcu bloku lub w odrębnym miejscu; nie wolno umieszczać komentarza wewnątrz bloku danych.

# **9. Przygotowanie obrabiarki sterowanej numerycznie do pracy na przykładzie frezarki**

Jedną z najważniejszych zalet obrabiarek sterowanych numerycznie w stosunku do obrabiarek konwencjonalnych jest możliwość szybkiego dostosowania maszyny do zmieniających się zadań obróbkowych. Dostosowanie to wymaga odpowiedniego przygotowania obrabiarki sterowanej numerycznie do pracy, co wymaga zrealizowania następujących czynności:

- 1. wprowadzenie programu sterującego do pamięci układu sterowania,
- 2. wyposażenie obrabiarki w odpowiednie oprzyrządowanie do mocowania przedmiotu obrabianego,
- 3. uzbrojenie obrabiarki w odpowiedni zestaw narzędzi,
- 4. pomiar narzędzi i wprowadzenie do pamięci układu sterowania wartości wymiarów poszczególnych narzędzi,
- 5. zamocowanie przedmiotu obrabianego,
- 6. ustawienie w przestrzeni roboczej obrabiarki punktu zerowego przedmiotu obrabianego,
- 7. testowanie programu obróbkowego (symulacja graficzna obróbki).

#### **Wprowadzenie programu sterującego do pamięci układu sterowania.**

Dane wprowadzane do pamięci współczesnych układów sterowania CNC zapisywane są na twardym dysku. Wpisywanie programu sterującego może być zrealizowane na dwa sposoby:

- ręcznie za pośrednictwem klawiatury układu sterowania numerycznego,
- przy wykorzystaniu zewnętrznych nośników informacji.

Nowoczesne układy sterowania numerycznego wyposażone są w pulpit, którego elementem składowym jest klawiatura alfanumeryczna (rys. 9.1). Wpisywane informacje wyświetlane są na monitorze. Osoba wpisująca program sterujący ma możliwość bieżącej obserwacji programowanej ścieżki narzędzia w formie graficznej.

Przy wpisywaniu programu sterującego przy wykorzystaniu zewnętrznego nośnika informacji wykorzystuje się zdolność współpracy układu CNC z urządzeniami zewnętrznymi. Do przenoszenia informacji stosowane mogą być przenośne magnetofony lub stacje dysków oraz komputery przenośne i stacjonarne. Podłączenie urządzeń zewnętrznych możliwe jest dzięki wyposażeniu układów sterowania CNC w standardowe łącze RS232 lub kartę sieciową.

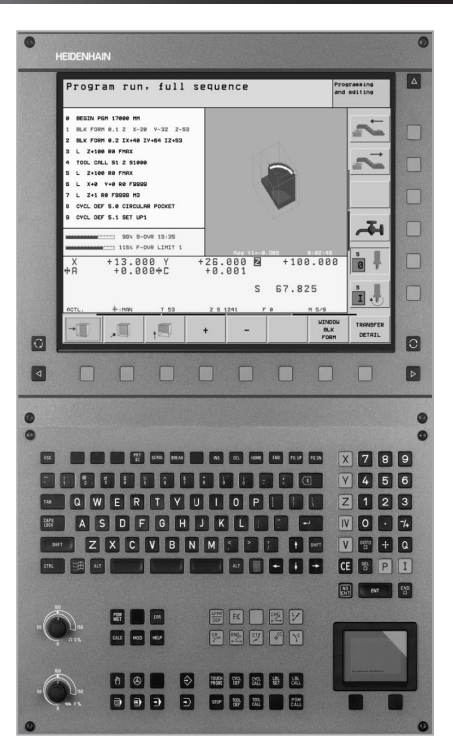

**Rys. 9.1.** Pulpit nowoczesnego układu sterowania numerycznego [6]

# **Wyposażenie obrabiarki w odpowiednie oprzyrządowanie do mocowania przedmiotu obrabianego.**

W przypadku robót frezarskich rozróżniamy następujące warianty mocowania przedmiotu obrabianego:

- mocowanie szczękowe (np. imadła frezarskie),
- mocowanie na płycie magnetycznej,
- mocowanie modułowe (np. łapy mocujące, śruby, płytki).

Stół frezarki zaopatrzony w rowki teowe jest podstawą każdego mocowania przedmiotu obrabianego. Ze względu na sposób mocowania rozróżniamy następujące urządzenia mocujące:

- mechaniczne,
- hydrauliczne,
- pneumatyczne,
- elektryczne.

#### **Uzbrojenie obrabiarki w odpowiedni zestaw narzędzi.**

W zdecydowanej większości przypadków obrabiarki sterowane numerycznie dysponują systemami automatycznej wymiany narzędzi. Wyposażone są w tym celu w głowice rewolwerowe lub magazyny narzędziowe. Możliwe jest więc uzbrojenie obrabiarki w kompletny zestaw narzędzi do realizacji różnych zadań obróbkowych według kolejności wynikającej z założonego procesu technologicznego. W przypadku robót frezarskich narzędzia mocowane są w oprawkach z niesamohamownym gniazdem stożkowym (rys. 9.2) o zbieżności i wymiarach odpowiadającym końcówce wrzeciona obrabiarki. Oprawka wyposażona jest w grzybek do automatycznego mocowania narzędzia i rowek do szczęk chwytaka automatycznego zmieniacza narzędzi.

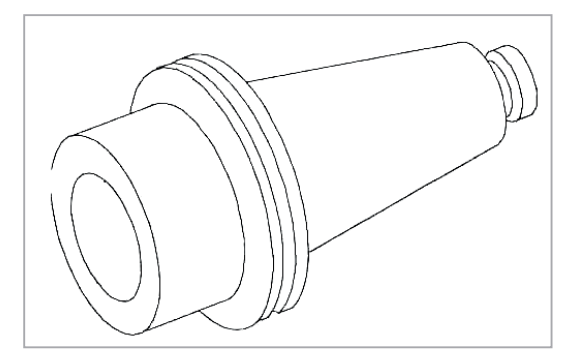

**Rys 9.2.** Oprawka narzędziowa [6]

# **Pomiar narzędzi i wprowadzenie do pamięci układu sterowania wartości wymiarów poszczególnych narzędzi.**

Wielkości charakterystyczne narzędzi stosowanych na frezarkach sterowanych numerycznie przedstawione zostały w rozdziale 7.1.

Popularną metodą pomiaru długości narzędzi na frezarkach CNC jest odczytanie długości poszczególnych narzędzi frezarskich przy pomocy narzędzia do zerowania (rys. 9.3).

W metodzie tej wierzchołek pierwszego narzędzia, zwanego również narzędziem do zerowania, doprowadza się do styku z górną powierzchnią przedmiotu obrabianego Czynność tę wykonujemy najczęściej przy włączonych obrotach wrzeciona – narzędzie opuszczamy do momentu styku z górną powierzchnią przedmiotu obrabianego (pojawienie się pierwszego wióra). Dla tego narzędzia ustawia się wyświetlacze w osi Z na zero, a w tablicy narzędzi wpisuje się jako długość narzędzia L wartość 0. Następne narzędzie zostaje zamocowane i przesunięte aż uzyskania kontaktu z przedmiotem obrabianym (pierwszy wiór). Aktualna pozycja Z na wyświetlaczu może zostać zapisana z właściwym znakiem liczby w tablicy narzędziowej. W ten sposób wartości korekcyjne długości narzędzia stają się wartościami odchylenia od długości narzędzia do zerowania. Proces ten jest przeprowadzany dla każdego narzędzia. Jak widać w zaprezentowanej metodzie mierzona jest nie całkowita długości poszczególnych narzędzi, lecz różnica ich długości względem narzędzia zerowego.

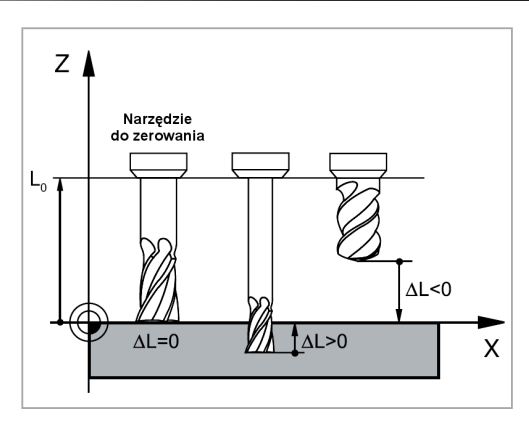

**Rys. 9.3.** Metoda ustawienia długości narzędzi frezarskich [6]

Metodą, w której mierzy się całkowitą długość narzędzia jest metoda pomiaru, w której wykorzystuje się sondę do automatycznego pomiaru narzędzia. Wymagany jest wtedy stały punkt odniesienia (np. czoło wrzeciona).

## **Ustawienie w przestrzeni roboczej obrabiarki punktu zerowego przedmiotu obrabianego.**

Punkt zerowy przedmiotu obrabianego jest początkiem układu współrzędnych XYZ przedmiotu obrabianego. Położenie układu współrzędnych przedmiotu może być zmieniane przez programistę-technologa bezpośrednio na obrabiarce lub programowo. Jest to wygodna forma dla programowania, ponieważ programista może przygotować program technologiczny w układzie współrzędnych dla niego wygodnym. Najbardziej korzystne jest ustalenie go w taki sposób, aby możliwe było bezpośrednie przejęcie do programowania danych wymiarowych z rysunku.

Przy częściach frezowanych jako punkt zerowy przedmiotu obrabianego wybiera się najczęściej zewnętrzny punkt narożny, w zależności od tego, który z punktów wierzchołkowych został wybrany jako punkt odniesienia podczas jego wymiarowania (rys. 9.4).

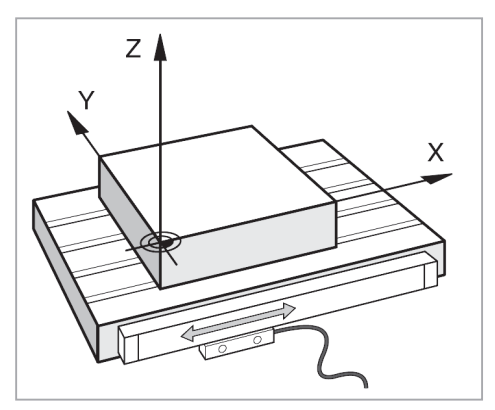

**Rys. 9.4. Punkt zerowy przedmiotu obrabianego [6]**

W trakcie przygotowania obrabiarki CNC do pracy należy wskazać położenie punktu zerowego przedmiotu obrabianego w przestrzeni roboczej obrabiarki.

Jedną z najczęściej stosowanych metod ustawienia punktu zerowego przedmiotu w przestrzeni roboczej obrabiarki jest metoda, w której nie wykorzystywane jest żadne specjalistyczne wyposażenie (rys. 9.5). Celem jej zrealizowania należy uprzednio:

- zamocować przedmiot obrabiany na stole obrabiarki,
- dokonać dokładnego pomiaru narzędzi,
- włączyć obroty wrzeciona.

W dalszej kolejności ustawianie punktu zerowego przedmiotu obrabianego przebiega następująco:

- przeprowadzenie zerowania w osi Z należy ustawić narzędzie nad przedmiotem obrabianym i następnie opuszczać je do momentu styku z górną powierzchnią przedmiotu obrabianego (pojawienie się pierwszego wióra). W tym położeniu dokonujemy zerowania wskazań w osi Z,
- przeprowadzenie zerowania w osiach X i Y- ustawiamy narzędzie w sąsiedztwie przedmiotu obrabianego (wierzchołek narzędzia jest poniżej górnej powierzchni przedmiotu). W dalszej kolejności dokonujemy powolnego dojazdu narzędzia do brzegu przedmiotu w kierunku równoległym do osi, w której ustawiamy punkt zerowy. W momencie uzyskania styku (pojawieniu się pierwszych wiórów) przesuw zatrzymujemy. Podczas zerowania kolejnych osi należy uwzględnić promień narzędzia (freza) z uwagi na to, że do programowania obróbki wykorzystuje się jego punkt środkowy (oś narzędzia).

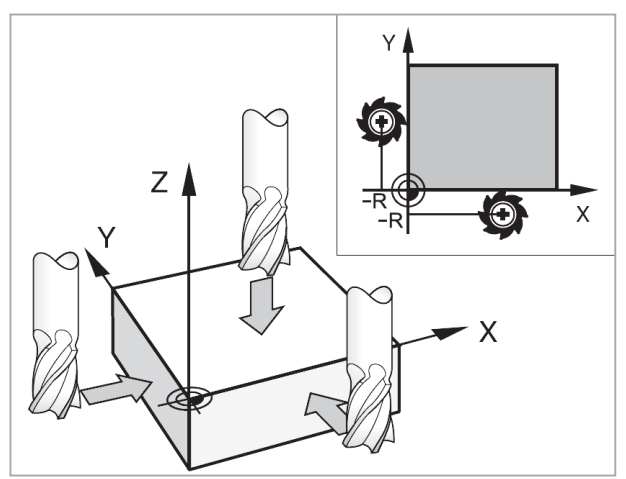

**Rys. 9.5.** Schemat ustawiania punktu zerowego przedmiotu obrabianego [6]

Ustawienie punktu zerowego przedmiotu obrabianego może być zrealizowane w sposób automatyczny w przypadku gdy obrabiarka wyposażona jest w sondę do pomiaru przedmiotu.

# **Testowanie programu obróbkowego (symulacja graficzna obróbki).**

Zakończeniem procesu przygotowania frezarki sterowanej numerycznie do pracy jest przeprowadzenie testowania programu z symulacją graficzną obróbki na monitorze układu sterowania.

Realizacja procesu testowania ma na celu wykrycie:

- geometrycznych niezgodności,
- brakujących danych,
- niemożliwych do wykonania skoków wewnątrz programu,
- naruszeń przestrzeni roboczej,
- kolizji narzędzia z przedmiotem obrabianym.

## **Literatura:**

- 1. Honczarenko J., Obrabiarki sterowane numerycznie, Wydawnictwa Naukowo-Techniczne, Warszawa 2008
- 2. http://pl.dmg.com/en,dmg,dmg-polska strona internetowa firmy DMG
- 3. PN-M-55251:1993 Maszyny sterowane numerycznie Osie współrzędnych i zwroty ruchów – Nazwy i oznaczenia
- 4. Podstawy obróbki CNC (praca zbiorowa), Rea, Warszawa 2007
- 5. Materiały informacyjne firmy Renisław
- 6. Materiały informacyjne firmy Heidenhain
- 7. Poradnik GARANT. Obróbka skrawaniem http://www.hoffmann-group.com/ fileadmin/catalog/pl/Poradnik%20GARANT/GARANT.pdf

# **IV. OBRÓBKA SKRAWANIEM NA OBRABIARKACH CNC**

# **1. Podstawowe rodzaje obróbki skrawaniem**

Obróbka skrawaniem, nazywana też obróbką wiórową, zdefiniowana jest jako usuwanie w postaci wiórów określonej objętości materiału w celu otrzymania przedmiotu o zadanym wymiarze i kształcie oraz stereometrycznych i mechanicznych właściwościach warstwy wierzchniej przedmiotu z wykorzystaniem energii mechanicznej. W tej definicji mieści się pojęcie skrawania jako sposób obróbki pojedynczym lub wieloma ostrzami o zdefiniowanej geometrii takich jak: toczenie, struganie, wiercenie, rozwiercanie, frezowanie, przeciąganie, gwintowanie, obróbka kół zębatych.

Sposoby obróbki narzędziami z praktycznie niepoliczalną liczbą ostrzy i niezdefiniowaną ich geometrią jak: szlifowanie, gładzenie, dogładzanie, docieranie, polerowanie, ścieranie strumieniowe lub udarowe (zwane ultradźwiękowym) nazwano ściernymi. Jest to dziedzina obróbki ubytkowej o znaczącym rozwoju w ostatnim dziesięcioleciu. Dotyczy to coraz powszechniej stosowanego diamentu technicznego oraz wynalezienia nowoczesnych, trwalszych pod niektórymi względami od niego, materiałów narzędziowych umożliwiających obróbkę z wysokimi prędkościami.

Obróbka skrawaniem jest to proces wytwarzania elementów maszyn, w którym przez oddzielenie zbędnej warstwy materiału (naddatku obróbkowego) przetworzonej w wiór, uzyskuje się wymagane: kształt, wymiary oraz strukturę geometryczną powierzchni (chropowatość). Obróbka skrawaniem jest bardzo rozpowszechnioną metodą obróbki; można jej poddawać różne materiały: metale, drewno, tworzywa sztuczne, szkło.

Obróbka skrawaniem jest realizowana za pomocą odpowiednich ruchów przedmiotu obrabianego i narzędzia skrawającego: ruchu głównego (ruchu skrawania), nadawanego narzędziu lub przedmiotowi obrabianemu, warunkującego wystąpienie skrawania oraz dodatkowego ruchu posuwowego (narzędzia lub przedmiotu obrabianego) umożliwiającego objęcie skrawaniem całego przedmiotu i uzyskanie wymaganego kształtu i wymiaru.

W zależności od rodzaju napędu obróbkę skrawaniem dzieli się na:

- ręczną,
- zmechanizowaną,
- maszynową (wykonywaną za pomocą obrabiarek skrawających).

Rozróżnia się obróbkę skrawaniem:

- wiórową,
- • ścierną.

Obróbka wiórowa jest wykonywana za pomocą narzędzi skrawających o jednoznacznie określonym kształcie i geometrii ostrza; do wyrobu tych narzędzi są stosowane głównie stale wysokiej jakości (stopowe szybkotnące), węgliki spiekane metali trudno topliwych (wolframu, tytanu), spiekane tlenki glinu i cermetale.

Do obróbki wiórowej zalicza się:

- toczenie, wytaczanie, zataczanie,
- • wiercenie, rozwiercanie, pogłębianie, nawiercanie,
- frezowanie,
- struganie,
- dłutowanie,
- przeciąganie,
- gwintowanie,
- obróbkę kół zębatych,
- wiórkowanie.

**Toczenie** – najczęściej przedmiot obrabiany jest wprawiany w ruch obrotowy (ruch główny), a narzędzie (nóż tokarski) – w ruch posuwowy. Rozróżnia się toczenie zewnętrzne (powierzchni zewnętrzne) i wewnętrzne (otworów) oraz toczenie wzdłużne (narzędzie przesuwa się wzdłuż osi przedmiotu obrabianego) i toczenie poprzeczne (przesuw narzędzia jest prostopadły do osi przedmiotu). Toczenie wzdłużne ma miejsce przy obróbce wałków gładkich i stopniowych; poprzeczne – rowków prostokątnych i kształtowanych, przecinaniu i obróbce powierzchni czołowych.

Szczególne rodzaje toczenia stanowią: toczenie kopiowe (powierzchni o złożonych kształtach), gwintów, bezkłowe (zwane łuszczeniem) oraz obwiedniowe – za pomocą specjalnych noży obwiedniowych, którym nadaje się jednocześnie 2 ruchy posuwowe (obrotowy i prostoliniowy).

**Wytaczanie** – sposób obróbki otworów (uprzednio odlanych, odkutych lub wywierconych) za pomocą noży (zwanych wytaczadłami) lub głowic nożowych; w zależności od konstrukcji obrabiarki ruch główny obrotowy wykonuje przedmiot obrabiany lub narzędzie, ruch posuwowy – narzędzie lub przedmiot obrabiany, obydwa ruchy mogą też wykonywać narzędzia (wytaczadła).

**Zataczanie** – obróbka powierzchni kształtowych (o zarysie spirali Archimedesa), frezów (zataczanych), krzywek, na tokarkach-zataczarkach.

W obróbce wiórowej wierceniem, rozwiercaniem, pogłębianiem i nawiercaniem najczęściej ruch główny (obrotowy) i posuwowy prostoliniowy wykonują narzędzia. W przypadku cent tokarskich CNC często występuje przypadek wiercenia, gdzie ruch główny (obrotowy) wykonuje detal natomiast wiertło jest nieruchome i wykonuje jedynie ruch posuwowy prostoliniowy.

**Wiercenie** – wykonywanie otworów lub powiększanie ich średnicy za pomocą wierteł.

**Rozwiercanie** – powiększanie średnicy otworu za pomocą narzędzi zwanych rozwiertakami. Coraz częściej w przypadku produkcji jednostkowej lub małoseryjnej rozwiercanie zastępowane jest wytaczaniem za pomocą precyzyjnych głowic wytaczarskich z regulacją średnicy.

**Pogłębianie** otworów walcowych lub stożkowych na łby wkrętów, śrub, sworzni; także obróbka powierzchni czołowych związanych z otworami.

**Nawiercanie** – wykonywanie, za pomocą narzędzi zwanych nawiertakami specjalnych otworów – nakiełków (przeznaczonych do ustalania położenia wałków podczas obróbki).

**Frezowanie** – procesy obróbki powierzchni płaskich i kształtowych za pomocą wieloostrzowych narzędzi zwanych frezami; rozróżnia się:

- frezowanie obwodowe, w którym oś obrotu narzędzia jest równoległa do obrabianej powierzchni;
- czołowe gdy jest prostopadła;

Frezowaniem, najczęściej na specjalnych frezarkach, można wykonywać gwinty (frezowanie gwintów na obrabiarkach CNC), koła zębate i wałki wielowypustowe; Frezowanie może być:

- • przeciwbieżne (kierunki obrotu frezu i posuwu przedmiotu obrabianego są przeciwne);
- • współbieżne (kierunki zgodne).

**Struganie** jest to obróbka powierzchni płaskich i kształtowych za pomocą noży strugarskich; ruch główny prostoliniowo-zwrotny wykonuje narzędzie (struganie poprzeczne i struganie pionowe zwane dłutowaniem) lub przedmiot obrabiany (struganie wzdłużne); każdy cykl ruchu głównego składa się z ruchu roboczego, gdy zachodzi skrawanie, i ruchu jałowego, gdy narzędzie lub obrabiany przedmiot wraca do położenia wyjściowego; ruch posuwowy okresowy wykonuje narzędzie lub przedmiot obrabiany.

**Przeciąganie** – proces obróbki, w której cały naddatek obróbkowy najczęściej jest usuwany w czasie jednego przejścia narzędzia zwanego przeciągaczem; stosowane w produkcji wielkoseryjnej i masowej; rozróżnia się: przeciąganie wewnętrzne (otworów, rowków) i przeciąganie zewnętrzne powierzchni płaskich i kształtowych (korbowodów, kluczy, kół zębatych).

Procesem podobnym do przeciągania jest przepychanie — obróbka otworów narzędziami podobnymi do przeciągaczy (przepychaczami).

Obróbka wiórowa uzębień (kół zębatych) może być przeprowadzana metodami:

- • kształtową narzędzie (frez krążkowy) odwzorowuje swój zarys w materiale obrabianym;
- • obwiedniową złożony ruch narzędzia o odpowiednim kształcie względem przedmiotu obrabianego nadaje żądany zarys zębom.

Do obróbki uzębień metodą kształtową są stosowane obrabiarki ogólnego przeznaczenia (najczęściej frezarki), w metodzie obwiedniowej zaś — specjalne obrabiarki do uzębień i specjalne narzędzia (dłutaki, noże zębatkowe, frezy ślimakowe, głowice). Obróbką wiórową wykańczającą kół zębatych może być tak zwane wiórkowanie.

**Gwintowanie** – obróbka różnymi metodami: na tokarkach nożami kształtowymi, nożami składanymi, głowicami gwinciarskimi, narzynkami (gwintowanie zewnętrzne), gwintownikami (gwintowanie wewnętrzne); na specjalnych frezarkach – frezami krążkowymi, wielokrotnymi lub głowicami frezowymi; na gwinciarkach – gwintownikami, narzynkami lub głowicami gwinciarskimi. Gwinty mogą być także wykonywane ręcznie (narzynkami, gwintownicami lub gwintownikami) lub metodami obróbki ściernej, plastycznej i odlewania.

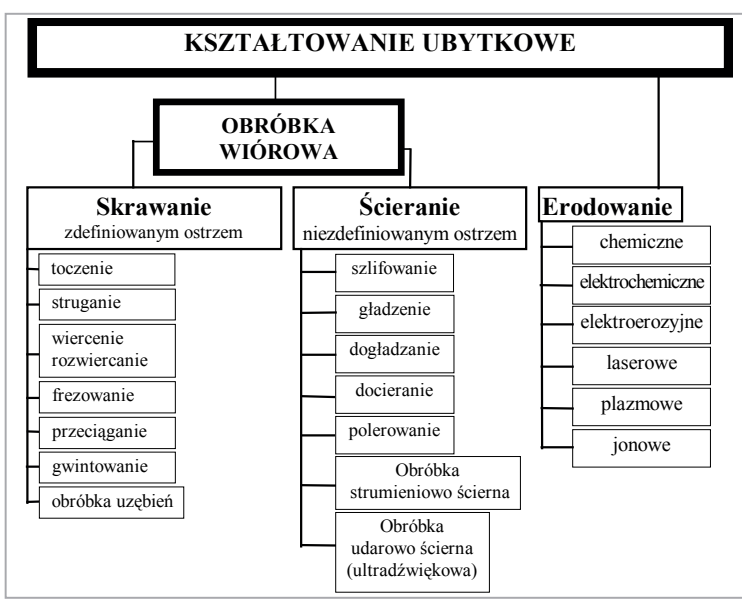

**Rys. 1.1.** Podział obróbki ubytkowej

Każdy z rodzajów obróbki skrawaniem, w zależności od poziomu wymagań jego jakości, można określić jako zgrubny, kształtujący (średni) czy wykańczający. Wymusza to zastosowanie odpowiednich przyrządów, obrabiarek, narzędzi i organizacji procesu technologicznego.

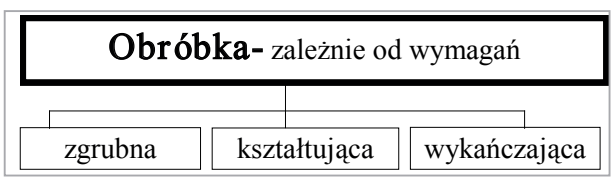

**Rys. 1.2.** Podział w rodzajach kształtowania

Rola obróbki wykańczającej, zgodnie z przewidywaniami, ustawicznie wzrasta. Wprowadzanie coraz doskonalszych materiałów narzędziowych powoduje, że toczenie jest często wykańczającą operacją w procesie technologicznym bez potrzeby szlifowania. Brak jest jednak jednoznacznej definicji obróbki wykańczającej z punktu widzenia mechaniki i teorii skrawania. W literaturze podkreślono, że "obróbki wykańczającej nie można, zatem utożsamiać z tymi sposobami i odmianami obróbki skrawaniem, które umożliwiają otrzymanie wysokiej gładkości powierzchni obrobionych, gdyż w zasadzie każdy ze znanych sposobów obróbki skrawaniem może być w zależności od potrzeb zastosowany do wykończenia przedmiotu".

Każdy z rodzajów kształtowania inaczej wpływa na koszt wykonania przedmiotu. Procentowy wzrost kosztów spowodowany wzrostem dokładności wymiarowej ma najczęściej charakter nieliniowy. Postęp techniczny powoduje, że dokładność wykonania przesuwa się przy tych samych kosztach do coraz mniejszych wartości wymiarowych. Dzisiaj mówi się o nanotechnologii i wyróżnia się ją jako odmianę wykonania przedmiotów z dokładnością nm w mechanice precyzyjnej.

# **2. Materiały narzędziowe**

Materiały narzędziowe są to materiały stosowane do wyrobu części roboczych lub całych narzędzi. Główne własności materiałów narzędziowych. Wymagania:

- twardość narzędzia powinna przewyższać twardość materiału narzędziowego o 20-30 HRC, np. stal szybkotnąca hartowana to około 63 HRC. Narzędziem z tej stali można obrabiać materiały o twardości od 33 do 43 HRC. **H** – twardość, **R** – twardość z twardościomierza Rocvella, **C** – skala.
- odporność na wysoką temperaturę podczas obróbki z dużymi prędkościami skrawania wytwarza się duża ilość ciepła. Ciepło to wpływa negatywnie na narzędzie przyspieszając jego zużycie (ścieranie, stopniowa utrata własności skrawających na skutek odpuszczania) i może podgrzać narzędzie do temperatury wyższej od temperatury odpuszczania danego materiału narzędziowego, przez co ostrze ulega szybkiemu stępieniu.
- odpowiednia wytrzymałość tą cechą powinny odznaczać się wszystkie narzędzia, a jej rodzaj zależy od warunków pracy narzędzia: przeciągacz – na rozciąganie; wiertło, gwintownik – na skręcanie; nóż tokarski – na zginanie; narzędzia pracujące z uderzeniami – na udarność.
- odporność na ścieranie zależy ona od twardości materiału narzędziowego, struktury stali, temperatury skrawania, rodzaju występującego tarcia podczas skrawania, rodzaju materiału obrabianego, rodzaju użytych smarów.
- zachowanie się podczas hartowania obejmuje takie cechy jak: szybkość chłodzenia podczas hartowania konieczna do uzyskania wymaganej twardości, głębokość hartowania zależy od rodzaju narzędzia i warunków pracy narzynki, gwintowniki – duża twardość powierzchni roboczych i możliwie duża ciągliwość rdzenia, wielkość odkształceń podczas hartowania zależy od szybkości chłodzenia (olej, powietrze zapewniają mniejsze odkształcenia), odporność na przegrzanie. Po hartowaniu pożądane jest, aby była zachowana odpowiednia twardość, odpowiednia głębokość hartowania, oraz ograniczona przegrzewalność stali.

# **2.1. Stale narzędziowe**

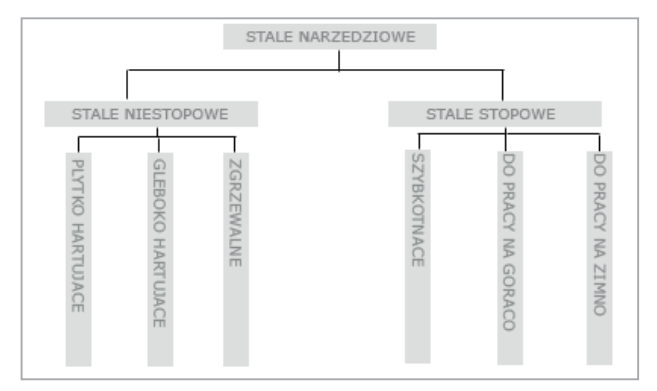

**Rys. 1.3** Podział stali narzędziowych

#### **2.1.1. Stale stopowe do pracy na zimno**

– mogą pracować tylko w temp. do około 180°C. Przeznaczenie stali – na narzędzia do obróbki ręcznej. Oznaczenia stali narzędziowych stopowych do pracy na zimno oznacza się literą N, a następnie literami określającymi zawarte w stali zasadnicze pierwiastki stopowe lub ich grupę oraz cyfrę służącą do odróżniania poszczególnych gatunków stali, zawierających te same pierwiastki stopowe. Litery określające zawarte w stali pierwiastki stopowe oznaczają: W – wolfram, C – chrom, S – krzem, Z – grupa krzem-chrom-wolfram, V – wanad, M – mangan, L – molibden, P – grupa chrom-nikiel-wanad, a stosownie: NV, NMV, NCV1, NCMS, NC5, NC6, NC10, NC11, NC11LV, NZ2, NZ3, NW1, NMWV, NWC, NCLV, NW9, NPW.

#### **2.1.2. Stale stopowe do pracy na gorąco**

– nie są stosowane na narzędzia skrawające. Stosuje się je na narzędzia przeznaczone do obróbki plastycznej metali nagrzewanych do temperatury plastyczności. Oznaczenie stali składa się z litery **W**, następnie liter określającymi zawarte w stali ważniejsze składniki stopowe.

W oznaczeniach na drugim miejscu dochodzi litera od skrótu, oznaczająca w przykładzie Nikiel – **N**.

**WNW2** – stal niklowa

**WWV** – wolframowo-wanadowa

**WCG** – stal kobaltowa

**WWS** – wolframowo krzemowa

**WCV** – chromowa wanadowa

Temperatura kucia, w zależności od gatunku: 800-1050°C, temperatura hartowania, w zależności od gatunku: 760-810C°, ośrodek chłodzenia – woda.

**Stale szybkotnące –** stale te zaliczamy do stali stopowych. Stale te zachowują twardość i zdolność skrawania przy szybkościach i grubościach warstwy skrawanej wywołujących nagrzewanie się narzędzi do temperatury 650°C.

Oznacza się je literą S, następnie literą oznaczającą główny składnik stopowy stali oraz liczbą określającą średnią zawartość tego składnika w procentach. Powszechnie stosowane to: SW18, SW9, SW7M, SW12, SK5, SK5V, SK5M, SK10V.

Twardość tych narzędzi wynosi 61-63 HRC. Gatunek podstawowy, stal manganowa – **SW7M,** stal wolframowa – **SW18** (18%-wolframowa) oraz stal szybkotnąca kobaltowa – **SK5.** Przeznaczenie głównie na gwintowniki, narzynki, wiertła, frezy, przeciągacze, noże tokarskie i noże strugarskie. Stale szybkotnące są stalami drogimi, dlatego należy je stosować na ostrza narzędzi.

# **2.2. Narzędziowe stopy lane – stellity**

Stellity są to lane stopy zawierające: kobalt, chrom, wolfram, żelazo, węgiel, nikiel i wanad. Charakteryzują się własnościami pośrednimi między stalą szybkotnącą a węglikami spiekanymi. Ich własności to:

- twardość stellitów wynosi około 61 HRC,
- są odporne na ścieranie,
- własności skrawne tracą w temperaturze 700-800°C,
- nie wymagają obróbki cieplnej,
- mają mały współczynnik tarcia,
- odznaczają się dużą odpornością na działanie chemiczne (szczególnie kwasu siarkowego, zarówno na zimno, jak i na gorąco).

Są wykorzystywane do napawania ostrzy narzędzi, wykonuje się z nich również małe noże wstawiane.

# **2.3. Węgliki spiekane**

Podstawowymi składnikami węglików spiekanych są: węglik wolframu lub węglik wolframu i tytanu związanych kobaltem. Dodatek węglika tytanu wpływa na zwiększenie twardości oraz odporności na zużycie.

Własności skrawające węglików – zależą od ich składu chemicznego, tj. od zawartości węglików wolframu, tytanu, tantalu, niobu i materiału wiążącego – kobaltu, a także od wielkości ziarna proszków i od metod wytwarzania. Węgliki charakteryzują się:

- dużą twardością (zależnie od składu chemicznego około 82-92 HRA, tj. 90HRC),
- dużą odpornością na ścieranie,
- zachowują własności skrawne do temperatury ok. 950-1000°C,
- są wrażliwe na zmiany temperatur podczas skrawania, (skrawanie przerywane)
- są wrażliwe na obciążenia udarowe, udarność węglików jest 2-3 razy mniejsza niż stali hartowanej,

niska wytrzymałość na zginanie, wysoka na ściskanie.

Węgliki spiekane odznaczają się najlepszymi spośród wszystkich materiałów narzędziowych własnościami skrawającymi, przewyższającymi znacznie własności stali szybkotnącej. Do obróbki skrawaniem używa się następującej grupy węglików spiekanych (litery na początku znaku wskazują na ich przeznaczenie):

- litera P (według ISO-P kolor niebieski) gatunki stosowane do obróbki materiałów dających długi wiór (wszystkie gatunki stali, staliwa, za wyjątkiem stali o strukturze austenitycznej). Węgliki wolframowo-kobaltowo- -tytanowe stosowane są do obróbki stali i staliwa i oznaczone są: P01, P05, P10, P20, P30, P40;
- litera M (według ISO-M kolor żółty) stosowane do obróbki materiałów dających zarówno długi, jak i krótki wiór (stal nierdzewna austenityczna oraz stal austenityczno-ferrytyczna i staliwo). Oznaczenie: M10, M20, M30, M40;
- litera K (według ISO-K kolor czerwony) stosowane do obróbki materiałów dających krótki wiór (głównie żeliwa). Oznaczenie: K01, K05, K10, K20, K30;
- litera N (kolor zielony) stosowane do obróbki metali nieżelaznych (głównie aluminium i inne). Oznaczenie: N10;
- litera S (kolor brązowy) stosowane do obróbki stopów specjalnych i stopów tytanu (żaroodporne stopy specjalne na bazie żelaza, niklu i kobaltu, tytan i stopy tytanu);
- litera H (kolor szary) stosowane do obróbki materiałów twardych stal hartowana, hartowane odlewy z żeliwa lanego, utwardzone, żeliwne odlewy kokilowe.

Cyfry występujące w oznaczeniu gatunku są znakami umownymi. Ze wzrostem cyfry wzrasta ciągliwość gatunku węglika i maleje odporność na ścieranie.

# **2.4. Węgliki powlekane**

W celu podniesienia odporności na zużycie płytek wieloostrzowych i innych narzędzi z węglika spiekanego (frezy, wiertła monolityczne) wprowadzono pokrywanie ich warstwami (powłokami):

- • węglika tytanu (TiC) zapewnia dużą odporność na ścieranie, dobrze przyczepia się do podłoża (którym jest materiał rodzimy płytki),
- azotku tytanu (TiN) chroni ostrze przed tworzeniem się na nim narostu oraz zmniejsza współczynnik tarcia między ostrzem a materiałem skrawanym (wiórem). Przyczynia się to do dość znacznego zmniejszenia sił skrawania.
- węglikoazotku tytanu (TiCN) stosuje się przede wszystkim tam, gdzie skrawanie ma charakter przerywany oraz związane jest z dużym obciążeniem ostrza, np. przy frezowaniu i gwintowaniu.
- $\bullet$  tlenku glinu (AlO<sub>2</sub>) nadaje ostrzu dużą odporność na wysoką temperaturę.

Aby osiągnąć lepsze własności wszystkich materiałów narzędziowych należałoby podwyższyć zawartość węgla w niektórych z nich albo doprowadzić do stuprocentowej zawartości fazy węglikowej lub innych, również twardych związków takich jak krzemki, borki, azotki lub tlenki. Prowadzi to wówczas do wzrostu twardości i odpowiednio odporności na ścieranie, ale wywołuje spadek wytrzymałości na zginanie, wzrasta wrażliwość na obciążenia dynamiczne i podatność na pękanie.

Widać wyraźnie, że nie można pogodzić tak odmiennych oczekiwań drogą jedynie prostego zwiększania zawartości składników stopu. Zrodził się przed laty pomysł nakładania na wytrzymałe rdzenie cienkich warstw o znacznej wytrzymałości, takich jak: węgliki azotu, azotki tytanu, krzemki, borki i tlenki.

Warstwy są niezwykle cienkie, kilkumikronowe, gdyż z rozważań teoretycznych wynika, że im cieńsza jest warstwa naniesiona na wytrzymałe podłoże, tym mniejsze są w niej naprężenia i jest ona bardziej podatna.

## **2.5. Spiekane tlenki metali**

Spieki ceramiczne – powstają w wyniku prasowania i spiekania w temperaturze 1500-2000°C sproszkowanych tlenków aluminium wraz z niewielkimi dodatkami magnezu i tlenku krzemu. Spiekane tlenki metali są to materiały narzędziowe ceramiczne, a podstawowym materiałem wyjściowym do produkcji płytek jest tlenek glinu (np.  $\text{Al}_2\text{O}_3$ ). Zawierają także niewielkie ilości innych składników jak tlenek magnezu czy tlenki innych metali. Płytki takie odznaczają się wielką odpornością na ścieranie oraz nie tracą własności skrawających do temperatury 1200°C. Poważną wadą wytwarzanych płytek są znacznie niższe wskaźniki wytrzymałościowe w porównaniu z węglikami spiekanymi (wytrzymałość na zginanie 2-3 razy niższa niż węglików spiekanych, niska wytrzymałość na rozciąganie i udarność) oraz skomplikowany proces technologiczny.

## **2.6. Diament – materiał narzędziowy**

Diament jest to czysty węgiel występujący w postaci kryształu. Rozróżnia się diamenty:

- naturalne wydobywanie w kopalniach diamentów,
- sztuczne otrzymywane w laboratoriach.

Diament odznacza się największą wytrzymałością na ścieranie oraz największą twardością. Używa się ich w przemyśle do toczenia metali nieżelaznych, gumy, fibry, ebonitu, bakelitu, a także stosuje się do wyrobu narzędzi ściernych.

Sztuczny diament otrzymuje się z grafitu, prasując go pod dużym ciśnieniem przy jednoczesnym nagrzewaniu do temperatury 4500°C. Diamenty sztuczne są droższe niż naturalne. Inżynieria materiałowa, której rola rośnie w ostatnim dziesięcioleciu, zajmuje się opracowaniem takiego materiału, który łączyłby razem najlepsze własności.

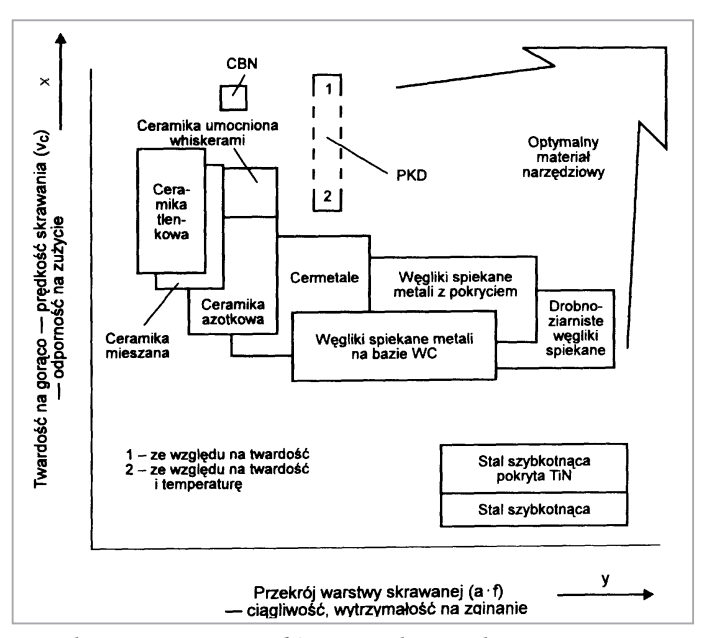

**Rys. 2.1. Kierunki rozwoju materiałów narzędziowych**

# **2.7. Materiały ceramiczne i cermetale**

Podstawowym składnikiem tej grupy materiałów jest tlenek aluminium **Al2 O3 ,**który jest osnową dla tlenków innych metali wapnia, manganu, magnezu, cyrkonu. Twardość dochodzi do 90 do 95 HRA, a odporność na działanie wysokich temperatur nawet do 1270°C. Materiał na ceramikę jest tani, jednak wykonanie z niego materiału narzędziowego wymaga drogiej technologii, w wyniku czego ceny są porównywalne dla spiekanych węglików metali trudnotopliwych, a nawet wyższe.

Zachowanie materiałów ceramicznych wyróżnia się tym, że w przypadku skrawania stali nie powoduje zjawiska zespawania z wiórem. Przy nagrzewaniu nie utlenia się i nie wykazuje skłonności do tworzenia narostu w czasie skrawania większości wykorzystywanych materiałów konstrukcyjnych. Jednak przy obróbce stopów aluminiowych ma ograniczone zastosowanie z tego samego powodu, który zauważa się w stosunku do wykorzystania węglików spiekanych przy obróbce materiałów z zawartością węgla. Powodem jest powinowactwo chemiczne sprzyjające intensyfikacji zjawiska adhezji, sczepianiu wzajemnym materiałów w miejscu styku w wysokich temperaturach i znacznych naciskach. Wykorzystanie możliwości skrawnych materiałów ceramicznych wymaga:

• stosowania nowoczesnych obrabiarek dysponujących mocą napędu głównego przynajmniej kilkunastu kilowatów, ponieważ możliwe jest, przy posuwie do około 0,5 mm i głębokości skrawania do 5 mm stosowanie prędkości skrawania nawet dwukrotnie wyższych niż dla węglików spiekanych,

- unikania zbyt dużych naddatków, szczególnie nierównomiernych zalecane stosowanie do obróbki wykańczającej z uwagi na fakt, że wytrzymałość na zginanie jest dwu- do trzykrotnie mniejsza niż węglików,
- rozwiązania problemu usuwania znacznej ilości wiórów.

Obecnie światowe zapotrzebowanie na ceramiczne materiały narzędziowe ocenia się na ok. 5% wszystkich materiałów narzędziowych.

Podział materiałów ceramicznych na grupy:

- **CA** tlenkowe, zawierające głównie **Al**<sub>2</sub>**O**<sub>3</sub>,
- **• CM** ceramika mieszana zawierająca oprócz  $AI_2O_3$  dodatki innych tlenków, zwykle 30-40% **TiC**, a czasem także **TiN**, co pozwala uzyskać w porównaniu z czystą ceramiką tlenkową większą twardość i wytrzymałość na zginanie oraz mniejszą kruchość, co w efekcie zmniejsza zużycie ścierne i erozyjne,
- **CM** zawierające głównie azotek krzemu  $Si_3N_4$ , charakteryzujący się dużą przewodnością cieplną – 30÷36W/(m×K) – i bardzo małą rozszerzalnością cieplną, co zwiększa odporność na wielokrotne nagłe zmiany temperatury i pozwala na zastosowanie cieczy obróbkowej,
- **CC** ceramiczne materiały powlekane.

Można spotkać na rynku gatunki ceramiki:

- cyrkonowa  $AI_2O_3$  + (od 3% do 15%)  $ZrO_2$  lub prawie czysto cyrkonowa o zawartości do 90% ZrO<sub>2</sub>
- węglikowo krzemowa  $AI_2O_3 + SiC$ ,
- węglikowo borowa  $AI_2O_3 + BAC$ ,
- azotku boru  $AI_2O_3 + BN$ ,
- prawie czysta ceramika od 97% do 99,5%,
- azotku krzemu  $AI_2O_3 + Si3N4$ ,
- czarna tytanowa  $AI_2O_3$  + (od 10% do 40%) **TiC** + **TiN**.

Często wykorzystywane są trzy spośród wymienionych gatunków ceramiki: cyrkonowa, czysta ceramika oraz tytanowa. Tworzywa na bazie azotku krzemu nie wytrzymują prędkości skrawania powyżej 350 m/min, gdyż wykazują wzrost aktywności chemicznej względem żelaza. Tworzywa na bazie **Al2O3** z dodatkiem azotków i węglików tytanu znajdują zastosowanie w skrawaniu z uwagi na dobre własności wytrzymałościowe i dobrą przewodność cieplną. Kolejnym krokiem w rozwoju spieków ceramicznych jest **Sialon** o wzorze sumarycznym Si<sub>5A</sub>lON<sub>7</sub> (Sialon β') i właściwościach fizycznych oraz mechanicznych zbliżonych do  $\mathbf{Si}_3 \mathbf{N}_4$ , a chemicznych do  $\mathbf{Al}_2 \mathbf{O}_3$ . **Sialon** zastosowany do obróbki żeliwa i stopów niklu pozwala na istotne zwiększenie prędkości skrawania (do 1000 m/min) przy posuwach w zakresie 0,25÷1mm/obr.

W połowie lat osiemdziesiątych dzięki osiągnięciom inżynierii materiałowej, powstały spieki ceramiczne wzmocnione **wiskerami** (Whiskerit) węglika krzemu **SiC**. **Wiskery** to nitkowate monokryształy metali lub niemetali odznaczające się prawie bezdefektową budową krystaliczną, co powoduje, że ich wytrzymałość mechaniczna jest znacznie większa od normalnych kryształów tego materiału. Optymalna zawartość wiskerów w spieku ceramicznym wynosi 20%, a jako materiał bazowy służy **Al<sub>2</sub>O<sub>3</sub>, względnie Si<sub>3</sub>N<sub>4</sub>.** 

Grupa materiałów zwanych **cermetalami** to dążenie do kompromisu. Cermetale są to spieki ceramiczno-metalowe, powstają w wyniku spiekania proszków ceramicznych (tlenek aluminium) z metalowymi, takimi jak:

- węglik tytanu (cermetal tytanowy) twardość większa od twardości węglików spiekanych,
- węglik wolframu (cermetal wolframowy) po spiekaniu mają kolor czarny,
- chrom,
- molibden,
- nikiel.

Cermetale charakteryzują się:

- lepszymi własności wytrzymałościowymi w porównaniu ze spiekami ceramicznymi,
- lepszym przewodnictwem cieplnym od węglików spiekanych.

Cermetal jest materiałem spiekanym złożonym z dwóch typów składników, z których jeden jest ceramiczny, najczęściej  $\text{Al}_2\text{O}_3$ odznaczający się bardzo dużą kruchością i twardością ok. 94 HRA, odpornością w wysokich temperaturach, odpornością na utlenianie, drugi zaś to stop metalu podatnego, takiego jak wolfram, tytan lub inny. W wyniku otrzymuje się materiał o własnościach trochę gorszych z uwagi na odporność ścierną, ale o lepszej wytrzymałości na zginanie i zmniejszonej kruchości.

#### **2.8. Supertwarde materiały polikrystaliczne**

Materiały te można podzielić na dwie grupy:

- pierwsza to materiały oparte na sztucznym diamencie, nazywane krótko karbonado; stosuje się je do obróbki metali nieżelaznych, węglików spiekanych, tworzyw sztucznych,
- • druga to materiały oparte na azotku boru borazony CBN o twardości zbliżonej do twardości diamentu, zwane kompozytami; stosuje się je do obróbki stali, żeliw i stopów trudno obrabialnych.

Z materiałów supertwardych nie wykonuje się całych płytek, gdyż są bardzo drogie, lecz małe wkładki, które wlutowuje się do płytki. Narzędzia z ostrzami wykonanymi z supertwardych materiałów polikrystalicznych stosuje się do wykańczającej obróbki części maszyn z dużymi prędkościami skrawania przy małych głębokościach i posuwach.

Diament monokrystaliczny nie jest spiekiem – stosowany w wyjątkowych wypadkach, gdyż w temperaturze 900°C przemienia się w grafit i reaguje z żelazem. Diament syntetyczny – polikrystaliczny otrzymywany jest jako spiek diamentu monokrystalicznego w kobaltowej osnowie. Nie wolno stosować go do obróbki żelaza i jego stopów. Polecane zaś są do skrawania metali nieżelaznych, ich stopów, materiałów ceramicznych, organicznych. Szczególnie zalecane są do obróbki stopów aluminium zawierających krzem – znajdujące się w tym stopie obok siebie warstwy miękkiego roztworu krzemu w aluminium i czystego krzemu powodują, że zmiennych obciążeń krawędzi nie wytrzymują materiały narzędziowe kruche, a ścierne działanie krzemu wyklucza stosowanie materiałów mało odpornych na takie zużycie. Dostarczany w postaci kształtek kilkumilimetrowych do osadzenia w płytkach ze spieków twardych.

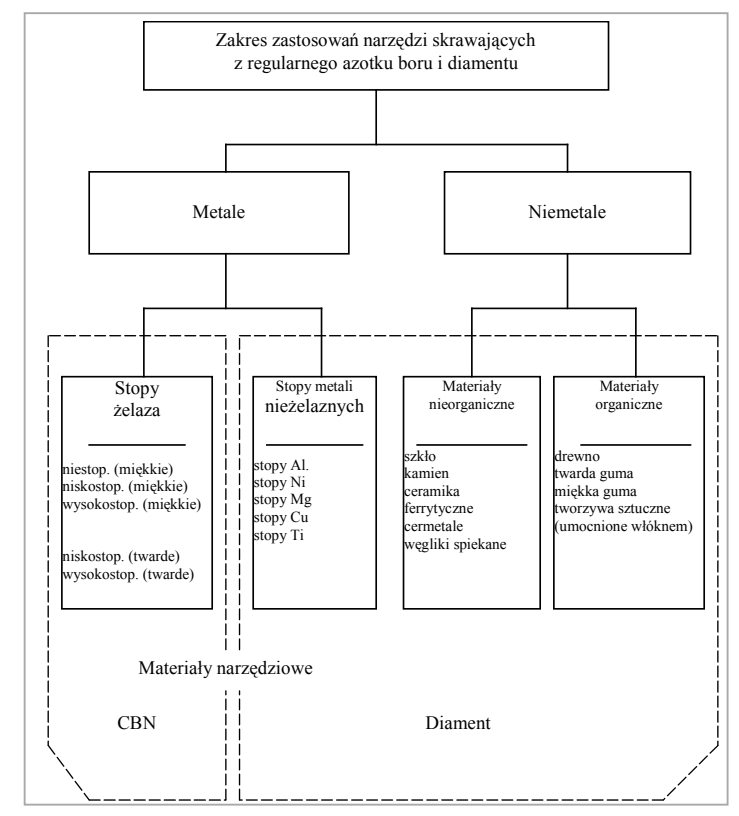

**Rys. 2.2.** Zakresy zastosowania materiałów supertwardych

Nową technologią wytwarzania narzędzi do obróbki twardych materiałów jest pokrywanie ostrzy warstwą *polikrystalicznego diamentu* (PKD) grubości kilku do kilkunastu mikrometrów. Stosowane jest np. pokrywanie metodą PVD i metodą wzrostu warstwy diamentowej.

Zaawansowane są również próby wytwarzania pokryć z CBN, a nawet z CBN/PKD, które określa się jako materiały narzędziowe XXI wieku.

## **2.9. Materiały kompozytowe**

Najnowocześniejszą grupą materiałów narzędziowych są tak zwane kompozyty. Przykładem kompozytu jest budowa drewna, gdzie molekuły celulozy są fazą dyspersyjną. W zależności od jej rozłożenia mamy do czynienia z tym samym materiałem, ale o zdecydowanie różnej wytrzymałości mechanicznej. Nazwa ta odnosi się do takich materiałów narzędziowych, które mają roztworzone w osnowie (jako fazy dyspersyjne) znane z bardzo dużej twardości, otrzymywane drogą techniczną polikryształy diamentu, azotku boru (RAB 43,6% Bi i 56,4% N). Płynne, wcześniej stopione dodatki, ograniczają koncentrację naprężeń w wyniku krawędziowego nacisku dwóch ziaren (whiskers) o dużej twardości. Dodatki te spełniają jeszcze jedno zadanie. Muszą zapewnić, przez swoją dobrą zwilżalność, połączenie z drugą warstwą kompozytu, której zadaniem jest najczęściej usztywnienie spieku oraz stworzenie możliwości przylutowania kształtki do korpusu narzędzia. Tlenek aluminium jest cięższy niż dodatki w nim rozpuszczone. Trwają prace nad wykorzystaniem zjawiska grawitacyjnego wzbogacania w **Al<sub>2</sub>O<sub>3</sub>** tylko wybranych powierzchni kształtku. Doświadczenia wskazują na korzystny wpływ na własności spieku diamentowego dodatku tytanu z uwagi na dobre oddziaływanie na fazę diamentową oraz na intensyfikację dyfuzyjnego połączenia warstwy diamentowej z podstawą węglikową. Dla warstw z azotkiem boru wykorzystuje się podłoża z węglika wolframu z 11% zawartością kobaltu lub z molibdenu. Z powodzeniem można stosować te materiały narzędziowe do obróbki materiałów o twardości powyżej 50 HRC.

# **2.10. Ogólne zasady doboru materiałów narzędziowych**

Wybór na narzędzia poszczególnych materiałów narzędziowych określa z jednej strony osiągana podczas skrawania temperatura – czyli wybór materiału z uwagi na jego właściwości i warunki skrawania, z drugiej zaś strony moce dostępne w napędach głównych obrabiarki.

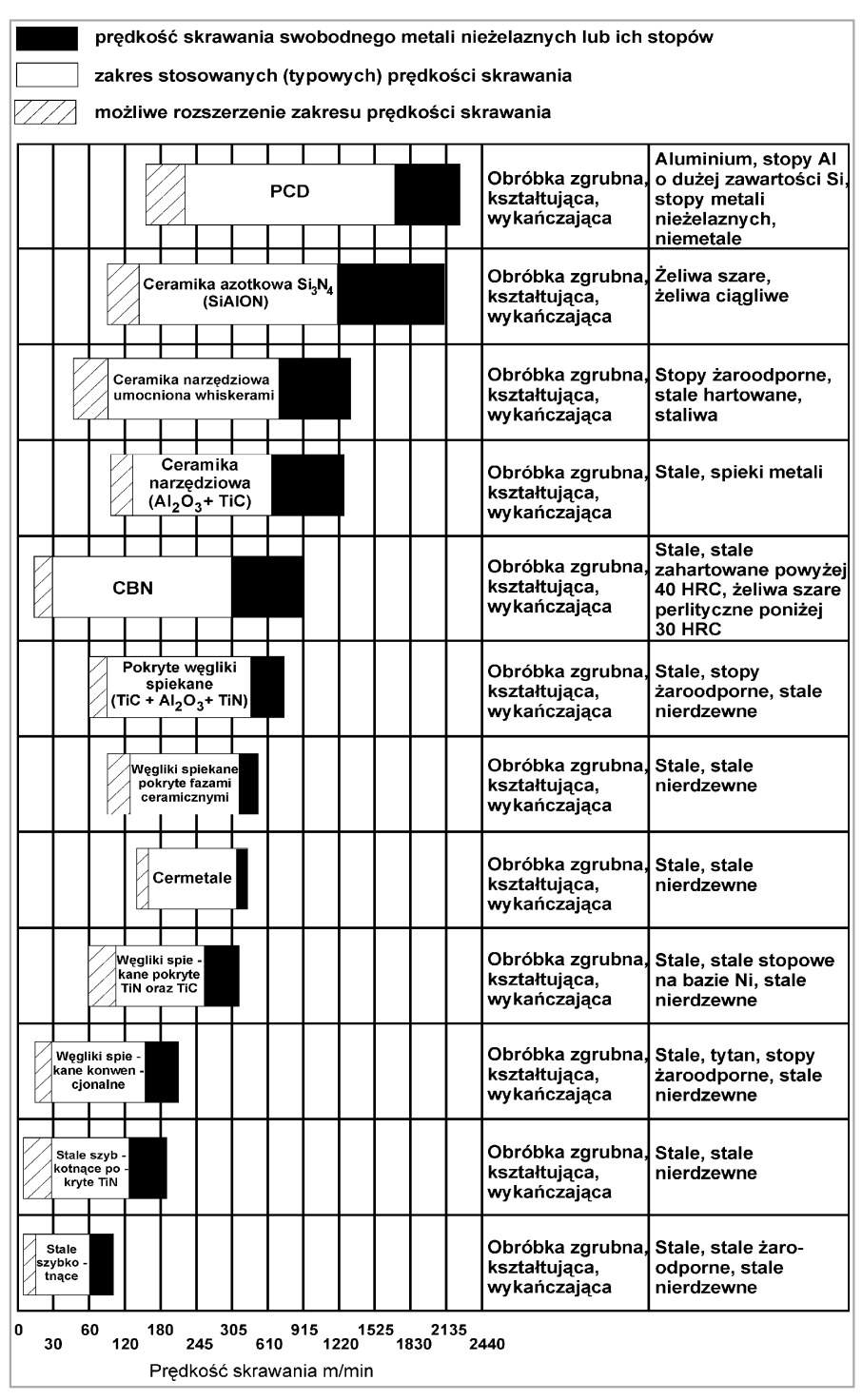

**Rys. 2.3.** Zalecenia dotyczące doboru materiału narzędziowego

# **3. Narzędzia skrawające**

# **3.1. Budowa narzędzi skrawających**

Podstawowymi elementami konstrukcyjnymi narzędzia są części zwane:

- chwytową,
- roboczą,
- łączącą.

**Część chwytowa** służy do ustalania położenia krawędzi skrawającej oraz do mocowania narzędzia w celu przeniesienia przez nie obciążenia momentem lub siłami skrawania. Części chwytowe mają różne kształty. Mogą to być powierzchnie walcowe zewnętrzne (wiertła), wewnętrzne (otwory we frezach tarczowych), stożkowe zewnętrzne (frezy trzpieniowe), wewnętrzne (rozwiertaki) lub kształty wieloboków; najczęściej kwadratów, prostokątów. Materiały na części chwytowe narzędzi to głównie stale: konstrukcyjna wyższej jakości (45 lub 55) i stal narzędziowa niestopowa o zawartości węgla od 0,6%.

**Część robocza** obejmuje elementy konstrukcyjne związane bezpośrednio z pracą narzędzia, a więc skrawaniem i wykańczaniem obrabianej powierzchni oraz prowadzeniem narzędzia w stosunku do przedmiotu lub przyrządu obróbkowego.

**Część skrawająca** – fragment części roboczej wykonującej proces skrawania; składa się z jednego lub większej liczby ostrzy skrawających, których odpowiednie powierzchnie stykają się w czasie skrawania albo z powstającym wiórem albo z powstającą powierzchnią na przedmiocie.

W obróbce wiórowej wyróżnia się trzy umowne metody tworzenia powierzchni przedmiotu:

- **punktową** kształt obrobionej powierzchni jest zbiorem linii będących torem ruchu jednego lub kilku naroży względem przedmiotu,
- **kształtową** powierzchnia obrobiona powstaje w wyniku współdziałania toru ruchu narzędzia (zwykle prostego) i kształtu (zarysu) krawędzi skrawającej,
- **obwiedniową** złożone, kinematyczne zazębienie przedmiotu i narzędzia z wieloma krawędziami skrawającymi. Powstająca powierzchnia jest obwiednią złożonego kształtu i trajektorii ruchu krawędzi skrawających.
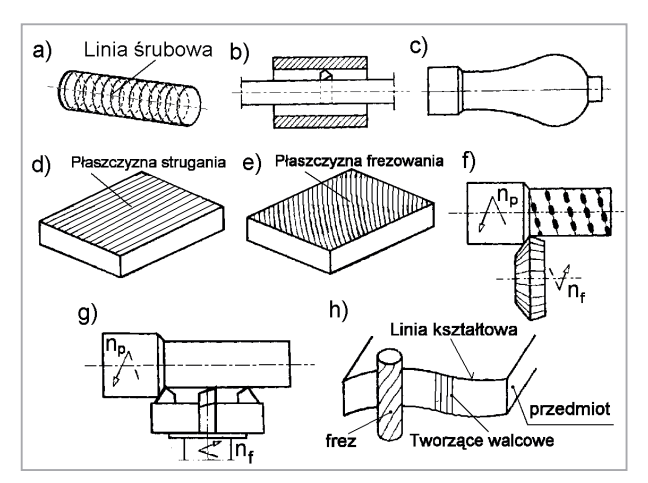

**Rys. 3.1.** Przykłady obróbki metodą punktową

Przedstawione przykłady na rys. 3.1: a) toczenia wzdłużne zewnętrzne, b) toczenia wzdłużne wewnętrzne, c) toczenia kopiowe, d) strugania płaszczyzn, e) frezowania płaszczyzn, f) frezowania obwodowego, g) frezowania czołowego h) frezowania kopiowego, wskazują, że możliwości obróbki dotyczą powierzchni obrotowych, walcowych oraz o niekołowych przekrojach i innych.

Na kolejnym rysunku (rys. 3.2) zilustrowano przykłady powierzchni otrzymanych metodą kształtową.

Zastosowane metody kształtowe pozwalają wykonać powierzchnie: 1) obrotowe (od a do g), 2) walcowe (od h do m), 3) śrubowe (od n do s). Podziały dokonywane są przede wszystkim według zasady wskazującej na złożoność kształtu narzędzia.

Frez obwodowy z ostrzami prostymi nie jest narzędziem kształtowym, w odróżnieniu od noża do gwintu – dwie krawędzie o ściśle określonym położeniu – zaliczanego do takich narzędzi.

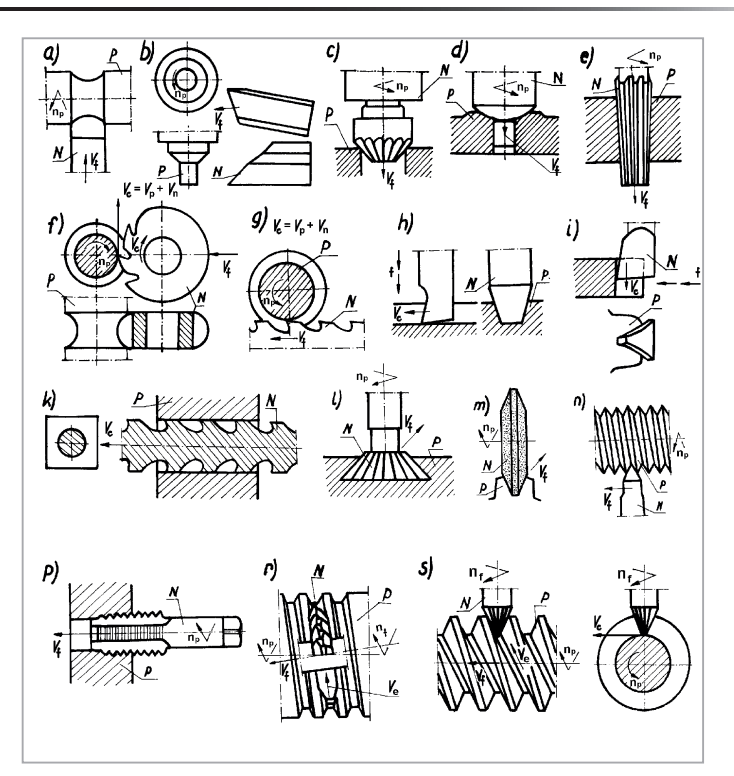

**Rys. 3.2.** Przykłady obróbki kształtowej: P – przedmiot, N – narzędzie

Metodami obwiedniowymi wykonuje się w głównej mierze powierzchnie o zarysie walcowym i śrubowym. Dodatkowa grupa przedmiotów obejmuje te o kształcie kół zębatych stożkowych, ślimacznice. Na rys. 3.3 zebrano przykłady obróbki obwiedniowej.

W literaturze wyróżniono dziewięć przypadków obróbki obwiedniowej z uwagi na kształt elementów współpracujących:

- powierzchni walcowej z zębatką a) typu Maaga, b), c) Fellowsa,
- powierzchni śrubowej z zębatką f), g), h),
- powierzchni walcowych o osiach równoległych i prostopadłych b), c), k), l), m),
- powierzchni śrubowych o osiach równoległych, jak w 3, ale z dodatkowym ruchem śrubowym narzędzia,
- powierzchni walcowej i powierzchni śrubowej, ale z osiami skrzyżowanymi,
- powierzchni śrubowych o osiach skośnych d), e), i),
- ślimaka z ostrzami na linii śrubowej ze ślimacznicą t),
- ślimaka z ostrzami na powierzchni obrotowej ze ślimacznicą n),
- koła stożkowego z pierścieniową zębatką p) metoda Bilgrama, r) Gleasona, s) Klingelnberga.

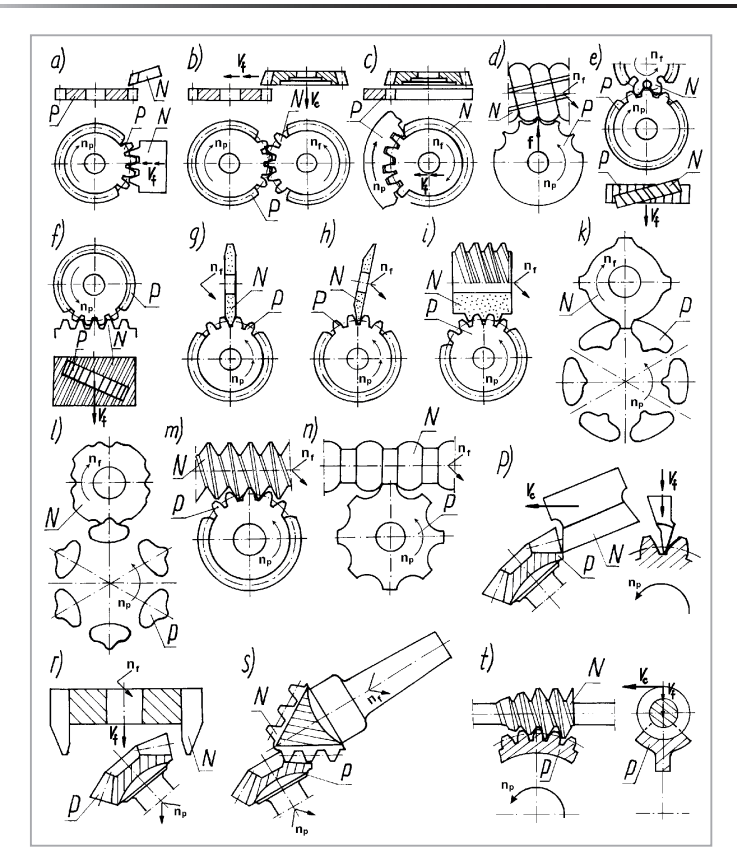

**Rys. 3.3.** Przykłady obróbki obwiedniowej: P – przedmiot, N – narzędzie

W narzędziach kształtowych oraz do obróbki obwiedniowej zarysy krawędzi skrawającej są zazwyczaj krzywoliniowe. Wykonanie takich zarysów wymaga odpowiedniego wymiarowania. W miejsce dokładnych rozkładów pól tolerancji uwzględniających złożoność kształtu i kinematykę przyjmuje się w obliczeniach zarysy zastępcze. Dla dużej tolerancji krzywoliniowego zarysu przedmiotu możliwe jest jego wykonanie za pomocą prostoliniowej krawędzi skrawającej. W istocie upraszcza to wykonanie narzędzi, wymaga jednak zmniejszenia tolerancji wykonania narzędzia.

### **3.2. Geometria części roboczej narzędzi skrawających**

Na przykładzie ostrza noża tokarskiego pokazano stosowane nazwy krawędzi i powierzchni w narzędziach skrawających (rys. 3.4). Powierzchnię lub powierzchnie, po których spływa wiór, nazwano **natarcia (Aγ** ), a powierzchnię lub powierzchnie, nad którymi przechodzi powierzchnia ukształtowana na przedmiocie obrabianym noszą nazwę **przyłożenia (A**<sub>a</sub>). Powierzchnia przyłożenia pomocnicza **A'α** styka się z powierzchnią obrobioną. Wyróżnia się główną krawędź skrawającą **S** w miejscu przecięcia pierwszej powierzchni natarcia  $\mathbf{A}_y$  z pierwszą powierzchnią przyłożenia **A**<sub>a</sub>. W miejscu przecięcia powierzchni natarcia z pierwszą pomocniczą powierzchnią przyłożenia **A'α** powstaje pomocnicza krawędź skrawająca **S'**.

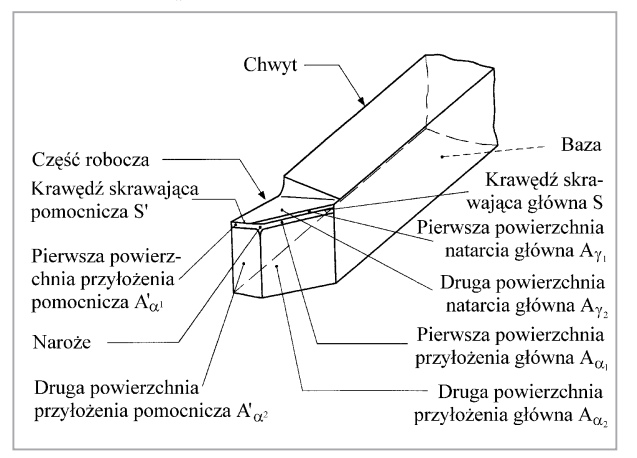

**Rys. 3.4.** Krawędzie skrawające i powierzchnie części roboczej

#### **Kąty w układzie narzędzia**

W każdej płaszczyźnie układu narzędzia, przechodzącej przez rozpatrywany punkt krawędzi skrawającej, określamy charakterystyczne kąty części roboczej narzędzia.

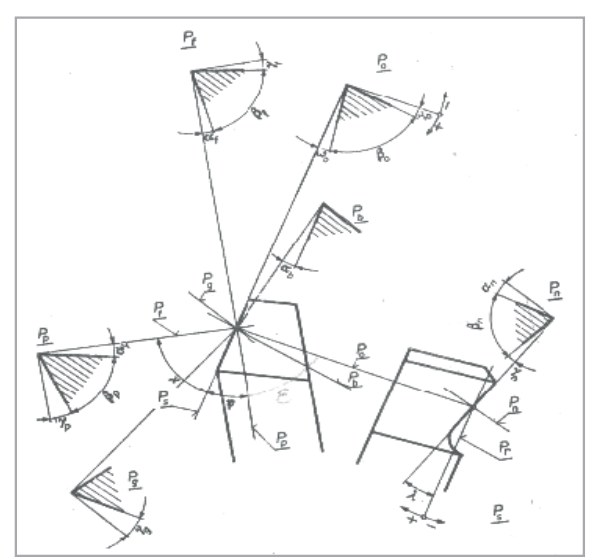

**Rys. 3.5.** Kąty w układzie narzędzia

W płaszczyźnie podstawowej  $\text{P}_{\text{r}}$  wyznaczamy kąty przystawienia, odchylenia krawędzi i kąt naroża. Kąt przystawienia *H* zawarty jest między płaszczyzną krawędzi skrawającej  $\text{P}_{\text{s}}$  a płaszczyzną boczną  $\text{P}_{\text{f}}$ . Kąt odchylenia krawędzi skrawającej y zawarty jest między płaszczyzną krawędzi skrawającej P $_{\textrm{\tiny{S}}}$ a płaszczyzną tylną P $_{\textrm{\tiny{P}}}$ . Pomiędzy kątami przystawienia i odchylenia krawędzi występuje zależność: *H* + **y**  $= 90^{\circ}$ .

Kąt naroża **e** (rys) zawarty jest między płaszczyzną krawędzi skrawającej głównej **Ps** a płaszczyzną krawędzi skrawającej pomocniczej  $\mathbf{P}_{\text{s}}$ . W przypadku noży kąt naroża jest jednocześnie kątem wierzchołka.

Kąt przystawienia pomocniczy *H***'**(rys) zawarty jest między płaszczyzną krawędzi skrawającej pomocniczej **P's** a płaszczyzną boczną **P'f** .

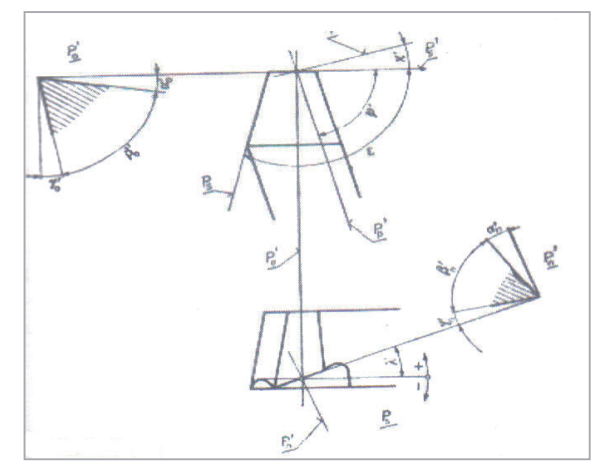

**Rys. 3.6.** Geometria ostrza w układzie narzędzia w wybranym punkcie krawędzi pomocniczej

Zależność: *H* + e + *H*'=180°. W płaszczyźnie stycznej r wyznaczamy kąt pochylenia krawędzi skrawającej l, zawarty między krawędzią skrawającą a płaszczyzną podstawową P<sub>r</sub>. Kąt l jest dodatni (l>0), gdy wierzchołek ostrza jest najwyższym punktem krawędzi, zerowy (l=0), gdy wszystkie punkty krawędzi leżą w tej samej odległości od płaszczyzny podstawowej oraz ujemny (l<0), gdy wierzchołek ostrza jest w najniższym punktem krawędzi skrawającej.

W płaszczyźnie przekroju głównego  $\mathbf{P}_{_{\boldsymbol{0}}}$  wyznaczamy kąty natarcia, ostrza i przyłożenia. Kąt natarcia główny  $\mathbf{g}_{\text{o}}$  jest zawarty między płaszczyzną podstawową  $\mathbf{P}_{\text{r}}$  a powierzchnią natarcia. Kąt ostrza główny **b<sub>o</sub> zawarty jest między płaszczyzną natarci**a a powierzchnią przyłożenia.

Kąt przyłożenia główny  $\mathbf{a}_0$  jest zawarty między płaszczyzną krawędzi skrawającej  $\mathbf{P}_{\text{s}}$ a powierzchnią przyłożenia. Pomiędzy kątami przyłożenia, ostrza i natarcia występuje zależność:  $a_0 + b_0 + g_0 = 90^\circ$ 

Kąt natarcia dodatni (g<sub>0</sub>>0), gdy (a<sub>0</sub> + b<sub>0</sub>)<90°, zerowy (g<sub>0</sub> = 0), gdy (a<sub>0</sub> + b<sub>0</sub>) = 90° oraz ujemny, gdy suma kątów ( $a_0 + b_0$ ) > 90°.

### **4. Parametry skrawania**

Podczas obróbki skrawaniem dla przedmiotu wyróżnia się kilka powierzchni zależnie od ich usytuowania względem krawędzi skrawającej: powierzchnię obrabianą, która jest poddana w danej chwili obróbce i powierzchnia obrobioną, stworzoną po jednym pełnym przejściu narzędzia. W kolejnych przejściach powierzchnia obrobiona staje się powierzchnią obrabianą. Chwilowa łącząca je powierzchnia, pozostająca w styku z krawędzią skrawającą, nazywa się powierzchnią skrawania. Warstwą skrawaną nazywa się tę część materiału, którą ostrze oddziela od przedmiotu obrabianego i zamienia w wiór.

**Głębokością skrawania** nazywa się prostopadle mierzoną odległość od powierzchni obrobionej do obrabianej. W toczeniu wzdłużnym jest to połowa różnicy średnic, w przypadku toczenia poprzecznego jest to wielkość skrócenia przedmiotu. Dla wiercenia w pełnym materiale przyjmuje się połowę średnicy wiercenia, dla powiercania (wiercenia w niepełnym materiale otworu) jest to połowa różnicy średnic.

Pole nominalne przekroju poprzecznego **A** jest równe iloczynowi posuwu **f** i głębokości skrawania  $\mathbf{a}_{\mathbf{p}}, \mathbf{A} = \mathbf{f} \times \mathbf{a}_{\mathbf{p}},$  wyrażone w mm<sup>2</sup>. Z geometrycznych relacji wynikają proste dwie zależności (rys. 4.1)

$$
b = \frac{a_p}{\sin \kappa_r} \qquad \text{oraz} \qquad h = f \cdot \sin \kappa_r
$$

Dla przypadku, gdy wierzchołek ostrza znajduje się dokładnie w osi przedmiotu

i gdy kąty opisujące położenie powierzchni natarcia wynoszą  $\lambda_s = 0$  i  $\gamma_{\alpha} = 0$ , pole przekroju poprzecznego jest równe polu nominalnemu (rys. 4.2).

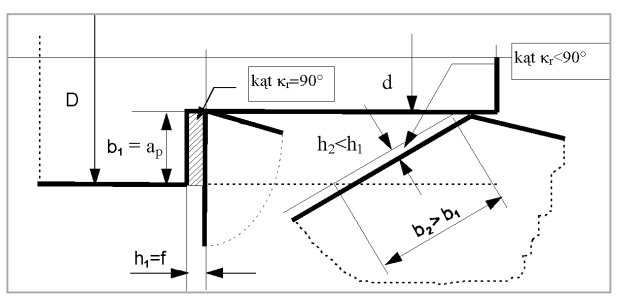

**Rys. 4.1.** Zmienność parametrów geometrycznych warstwy skrawanej

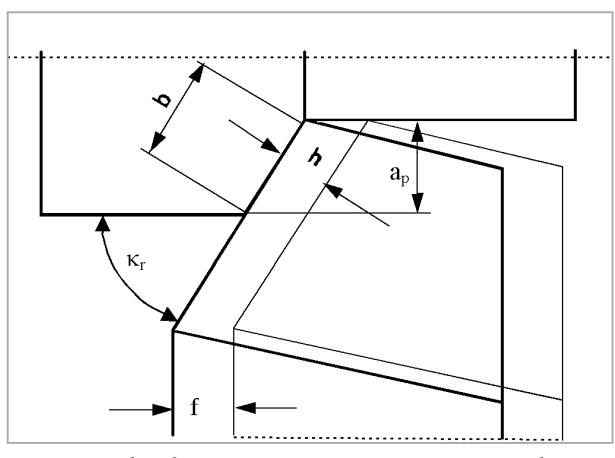

**Rys. 4.2.** Parametry technologiczne i geometryczne warstwy skrawanej

Wynika z wyprowadzonych zależności, że:

$$
A = f \cdot a_p = \frac{h}{\sin \kappa_r} \cdot b \cdot \sin \kappa_r = h \cdot b
$$

mimo że z zależności tej wyrugowany został kąt κ<sup>r</sup> , to należy pamiętać, że jest on parametrem wpływającym na wartość grubości warstwy skrawanej. Dla przykładu, przy posuwie f=010 mm i kącie  $\kappa_{r} = 20^{\circ}$  grubość warstwy skrawanej wynosi  $h = f \cdot \sin \kappa_r = 0.034$  mm, może to być wartość krytyczna, bo często promień zaokrąglenia krawędzi skrawającej **rn** ma wartość równą wyliczonemu **h**. Uniemożliwia to stabilne skrawanie. I chociaż małe wartości κr zmniejszają obciążenie jednostkowe, co jest pożądane, to jednocześnie zbliża do niekorzystnych relacji r n h .

#### **4.1. Technologiczne parametry skrawania**

Ruch narzędzia lub przedmiotu obrabianego warunkujący istnienie procesu skrawania nazywamy **ruchem głównym**. Ruch główny jest najczęściej ruchem obrotowym lub prostoliniowym zwrotnym (struganie), w czasie którego przy wyłączonym posuwie skrawanie zachodzi w jednym cyklu (podczas jednego obrotu, jednego skoku).

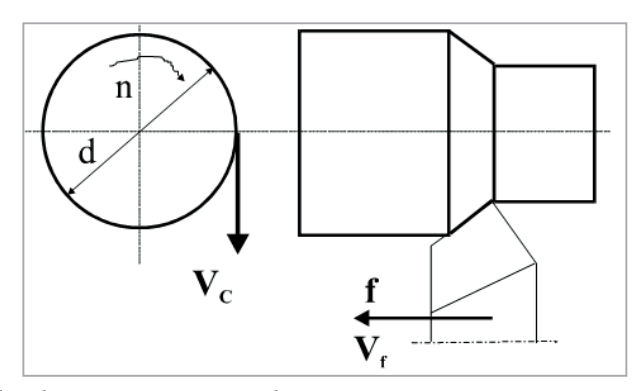

**Rys. 4.3 Technologiczne parametry skrawania**

**Prędkością obrotową n** (Obr./min) nazywamy wielkość charakteryzującą najczęściej ruch główny, wyrażoną liczbą obrotów przedmiotu obrabianego lub narzędzia (np. wiercenie, frezowanie), wykonanych w czasie jednej minuty.

**Prędkość skrawania** jest prędkością ruchu głównego **v** (m/min) odpowiadającą chwilowej prędkości rozpatrywanego punktu styczności krawędzi skrawającej z przedmiotem obrabianym. Prędkość skrawania wyraża długość drogi, jaką ten punkt styczności przebywa w jednostce czasu w ruchu głównym (rys.), określamy ją według zależności: **v = πDn/1000 m/min** [**D** – średnica powierzchni obrabianej (toczenie zewnętrzne), powierzchni obrobionej (toczenie wewnętrzne) i narzędzia (wiercenie, rozwiercanie, frezowanie np.) podana w mm, **n** – prędkość obrotowa, w obr./min.]

Przy zadanej prędkości skrawania, prędkość obrotowa może być określona z zależności: **n =1000v/πD obr./min.** Warto zwrócić uwagę, że średnica przedmiotu obrabianego jest zmienna wzdłuż krawędzi skrawającej. Z uwagi na trwałość ostrza, za prędkość skrawania przyjmujemy prędkość odpowiadającą maksymalnej średnicy toczenia zewnętrznego wzdłużnego. Przy określaniu prędkości skrawania uwzględniamy średnicę powierzchni obrobionej, a przy toczeniu wewnętrznym średnicę powierzchni obrabianej. Podczas toczenia wzdłużnego, przy niezmiennej średnicy **D** i stałej prędkości obrotowej **n**, prędkość skrawania jest stała. Podczas toczenia poprzecznego, tj. w kierunku prostopadłym do osi tokarki, prędkość skrawania zmienia się od wartości maksymalnej, odpowiadającej położeniu ostrza na średnicy zewnętrznej przedmiotu obrabianego, do zera – przy przemieszczeniu ostrza na oś przedmiotu obrabianego. W definicji prędkości skrawania i przytoczonych tu zależnościach pomija się prędkość ruchu posuwowego ze względu na bardzo małe wartości w porównaniu z wartościami prędkości ruchu głównego.

Ruch narzędzia lub przedmiotu obrabianego (np. struganie poprzeczne) warunkujący wraz z ruchem głównym usunięcie warstwy materiału z powierzchni obrabianej nazywamy **ruchem posuwowym**. W zależnościach od kierunku i położenia ruch może być: prostoliniowy, krzywoliniowy, wzdłużny, poprzeczny, poziomy, pionowy, ukośny.

**Kierunek ruchu posuwowego** określony jest linią wyznaczającą położenie wektora prędkości ruchu posuwowego rozpatrywanego punktu styczności krawędzi skrawającej ostrza z przedmiotem obrabianym (rys).

**Posuwem na obrót p** (mm/obr.) nazywamy wartość linią przemieszczenia narzędzi lub przedmiotu obrabianego odpowiadającą jednemu obrotowi ruchu głównego (rys).

**Prędkością posuwu** lub **posuwem minutowym pt** (mm/min) lub **vf** (m/min) jest chwilowa prędkość ruchu posuwowego wyrażona stosunkiem drogi, jaką przebywa w tym ruchu narzędzie lub przedmiot obrabiany (rys), do czasu.

Posuw minutowy (prędkość posuwu) związany jest z prędkością obrotową zależnością **pt = pn** mm/min **vf = pt/1000 = pn/1000** m/min Prędkością skrawania wypadkową **ve** (m/min) nazywamy sumę geometryczną prędkości ruchów głównego i posuwowego.

Proces obróbki skrawaniem powinien być tak przeprowadzony, aby przy najmniejszych możliwych kosztach uzyskana została wymagana przez odbiorcę jakość obrabianych części, a czas ich wykonania nie przekroczył czasu określonego w zamówieniu. W pewnym uproszczeniu można przyjąć, że optymalizacja procesu skrawania polega na właściwym doborze technologicznych parametrów skrawania: **g, p** i **v**.

### **4.2. Dobór głębokości skrawania**

Dobór głębokości skrawania musi być poprzedzony ustaleniem naddatków na obróbkę. Wielkość naddatku całkowitego – warstwy materiału, która powinna być usunięta z surówki dla otrzymania gotowej części – określa się orientacyjnie na podstawie liczby przejść niezbędnych do uzyskania założonej dokładności wykonania danej części. W pewnym uproszczeniu można przyjąć, że każde przejście poprawia klasę dokładności o 2, tzn. przejście z IT13 do IT7 wymaga trzech przejść, a do IT6 – czterech. Naddatek na każde przejście musi być na tyle duży, aby usunąć błędy obróbki powstałe podczas wcześniejszego przejścia. Wzrost dokładności wykonania danej części w kolejnych obróbkach powoduje, że głębokości skrawania cały czas maleją. Stąd w obróbkach zgrubnych i półwykańczających głębokości skrawania są dość duże, a w obróbce wykańczającej i dokładnej bardzo małe.

### **4.3. Dobór prędkości posuwu**

Dobór posuwu decyduje najbardziej o dokładności obróbki (szczególnie o chropowatości powierzchni) i jej wydajności. Im mniejszy posuw tym chropowatość obrabianej powierzchni jest mniejsza (stąd przy obróbkach wykańczających i dokładnych posuw powinien być możliwie jak najmniejszy). Niestety wraz ze zmniejszaniem prędkości posuwu zmniejsza się również wydajność obróbki, a jej czas wydłuża się. Dobór prędkości posuwu musi więc zapewniać wymaganą jakość powierzchni przy maksymalnej możliwej wówczas wydajności obróbki.

### **4.4. Dobór prędkości skrawania**

Dobór prędkości skrawania wynika z założonej trwałości ostrza, tzn. czasu, po którym ostrze jest ostrzone lub wymieniane. Zwiększenie prędkości skrawania zwiększa co prawda wydajność obróbki, ale zmniejsza trwałość ostrza i zmusza do częstszej jego wymiany lub ostrzenia. Istnieje prędkość skrawania, przy której wydajność obróbki jest maksymalna, tzw. prędkość skrawania największej wydajności **v**<sub>w</sub> (odpowiada jej trwałość największej wydajności **T**<sub>w</sub>). Zwiększanie prędkości skrawania powyżej **v**<sub>w</sub> nie powoduje wzrostu wydajności obróbki, lecz jej spadek, gdyż skrócenie czasu obróbki jest mniejsze niż czas stracony na ostrzenie lub wymianę narzędzia. Istnieje również prędkość skrawania, przy której koszty wykonania obróbki są najmniejsze, tzw. ekonomiczna prędkość skrawania **v**<sub>s</sub> (odpowiada jej ekonomiczna trwałość ostrza).

Ekonomiczna prędkość skrawania **ve** jest zawsze mniejsza od prędkości skrawania największej wydajności **v**<sub>w</sub>. Rzeczywista dobrana prędkość skrawania powinna być zawarta w przedziale < $\mathbf{v}_{\mathbf{w}};\mathbf{v}_{\mathbf{e}}$ >.

### **4.5. Wydajność obróbki i jej koszty w funkcji prędkości skrawania (trwałości ostrza)**

Na wykresie występują dwa punkty charakterystyczne: trwałość największej wydajności  $\mathbf{T}_\mathrm{w}$ i trwałość ekonomiczna  $\mathbf{T}_\mathrm{e}$ . Ich wyznaczenie jest bardzo skomplikowaną sprawą, gdyż wymaga znalezienia funkcji wydajności obróbki i funkcji kosztów obróbki, uwzględniających istotne czynniki mające wpływ na koszty i wydajność obróbki (np. posiadane przez firmę obrabiarki, ich sztywności i dokładności, narzędzia, koszty ogólne itp.).

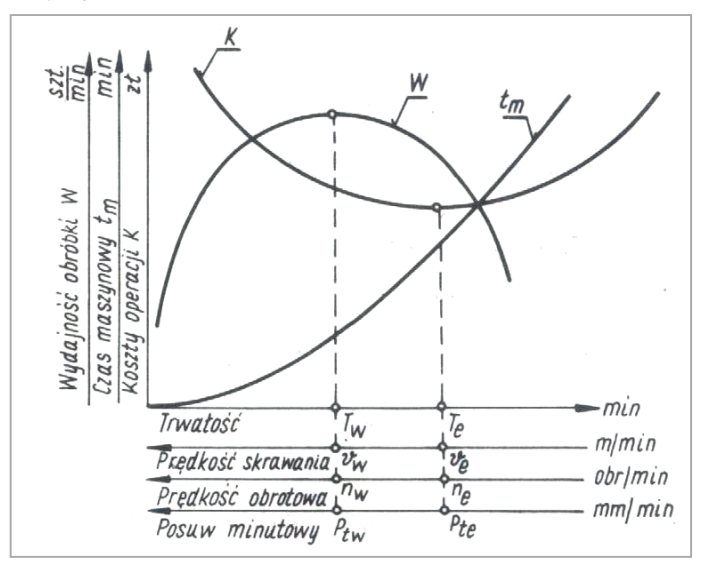

**Rys. 4.4 W**ydajność obróbki i jej koszty w funkcji prędkości skrawania

Dla najprostszego przypadku obróbki – jednym narzędziem – opracowano wzory pozwalające określić wartości trwałości największej wydajności T<sub>w</sub> i trwałości ekonomicznej T<sub>e</sub>.

Mają one postać:

$$
T_w = \tau (s-1) t_z
$$
  
T<sub>e</sub> =  $\tau (s-1) (t_z + K_n/K_o)$ ,

gdzie:

$$
\tau = t_{\rm skr}/t_{\rm m} \leq 1,
$$

s – określony doświadczalnie wykładnik z zależności między prędkością skrawania a trwałością narzędzia,

t z – czas wymiany stępionego narzędzia,

- $K_n$  koszty związane z eksploatacją narzędzia, przypadające na jeden okres trwałości (koszty materiału i wykonania narzędzia, koszty ostrzenia),
- $\rm K_{o}$  koszty minutowe obrabiarki uwzględniające amortyzację, obsługę, koszty administracyjne i inne koszty ogólnozakładowe.

# **5. Czas obróbki**

Wyróżnia się następujące czasy obróbki:

*czas maszynowy t<sub>m</sub>* – czas trwania ruchu posuwowego, określany stosunkiem długości przejścia L w ruchu posuwowym do prędkości ruchu posuwowego p.

$$
t_m = \frac{L}{p_t}
$$

gdzie:

 $L = l_d + l + l_w$  $p_t$  – posuw minutowy, l<sub>d</sub> – dobieg, l w – wybieg,

l – długość przedmiotu.

*czas skrawania t skr* – czas trwania styku ostrza z materiałem (zwykle mniejszy od maszynowego)

$$
t_{\text{skr}} = \frac{l_{\text{skr}}}{p_{\text{t}}} = \tau \cdot t_{\text{m}}
$$

gdzie:

$$
\tau = \frac{l_{\textit{skr}}}{L}
$$

*czas niemaszynowy obróbki t<sub>n</sub>* – czas przygotowawczo-zakończeniowy (czas na zapoznanie się z dokumentacją, pobranie narzędzi, uzbrojenie maszyny, rozliczenie się z wykonanej pracy, doprowadzenie stanowiska do stanu wyjściowego) + czas obsługi technicznej (wymiana narzędzi) + czas obsługi organizacyjnej (czyszczenie i smarowanie maszyny) + czas przerw uzasadnionych (przerwy na potrzeby naturalne + czas na odpoczynek pracownika). *czas jednostkowy obróbki tj* – czas potrzebny do wykonania jednej sztuki wyrobu:

$$
t_j = t_m + t_n
$$

Wyznaczenie w/w czasów jest niezbędne ze względu na:

- określenie obciążenia poszczególnych obrabiarek,
- określenie kosztów pracy,
- określenie obciążenia fizycznego poszczególnych pracowników,
- znalezienie tzw. "wąskich gardeł" w produkcji.

# **6. Wydajność obróbki**

*Wydajność obróbki W* (wydajność produkcyjna, wydajność jednostkowa) określana jest przez liczbę operacji (części, sztuk), wykonywanych w jednostce czasu:

$$
W = \frac{1}{t_j}
$$

*Wydajność skrawania* można wyrazić także innymi sposobami:

- wydajność objętościowa Q objętość warstwy skrawanej w jednostce czasu)  $Q_v = 1000 \text{ g p v [mm³/min]}$
- wydajność masowa  $Q_m$  (masa warstwy skrawanej w jednostce czasu)

 $Q_m = 1000 \rho g p v [g/min],$ 

gdzie:

 $ρ$  – gęstość materiału obrabianego w [g/mm<sup>3</sup>],

g – głębokość skrawania w [mm],

p – posuw na obrót w [mm/min],

v – prędkość skrawania w [m/min].

# **7. Koszty obróbki w funkcji dokładności obróbki – ekonomiczna dokładność obróbki**

Dla każdej metody obróbki istnieje najwyższa osiągalna dokładność, powyżej której zwiększenie czasu obróbki nie daje pożądanego efektu.

Dla każdej metody obróbki istnieje pewien czas minimalny (koszt minimalny), poniżej którego czas obróbki nie zmniejsza się nawet przy dowolnie dużym zwiększeniu tolerancji wymiaru.

Zależność pomiędzy czasem obróbki t a dokładnością wykonania Δ można wyrazić wzorem:

$$
t = \frac{A}{\Delta^k}
$$

Krzywą można podzielić na trzy odcinki: A, B, C.

Odcinek A (bardzo stromy) odpowiada warunkom, kiedy ze względu na brak właściwych obrabiarek żądaną dokładność uzyskuje się w sposób nieekonomiczny przez zastosowanie metod obróbki odpowiednich dla niższej dokładności, a więc przez zwiększenie czasu wykonania lub zatrudnienie pracownika o wyższych kwalifikacjach. Dokładność uzyskiwana w ten sposób nazywana jest dokładnością osiągalną.

Odcinek B odpowiada warunkom obróbki z dokładnością ekonomiczną.

Odcinek C odpowiada takim warunkom obróbki, kiedy osiągana dokładność znacznie przekracza żądaną, np. zastosowanie szlifowania tam, gdzie wystarczyłoby tylko toczenie. Postępowanie takie jest niewłaściwe, gdyż przy zastosowaniu innej metody obróbki można osiągnąć żądany cel szybciej i taniej. Zakres dokładności odpowiadający odcinkowi C jest nazywany dokładnością gwarantowaną.

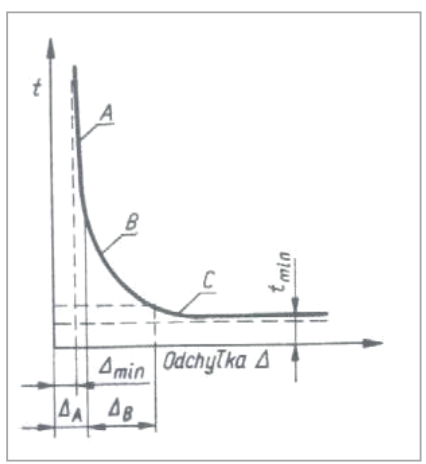

**Rys. 7.1** Zależność między czasem obróbki a dokładnością wykonania

# **8. Zużycie narzędzi skrawających**

Badania przebiegu zużycia ostrza wykazały, że obserwowane parametry, które je charakteryzują, zachowują się w sposób zilustrowany na rys. 8.1. Tę krzywą spotyka się w literaturze pod nazwą krzywa Lorenza. Wyróżnia ona trzy różne okresy zmian wielkości wskazujących na zużycie.

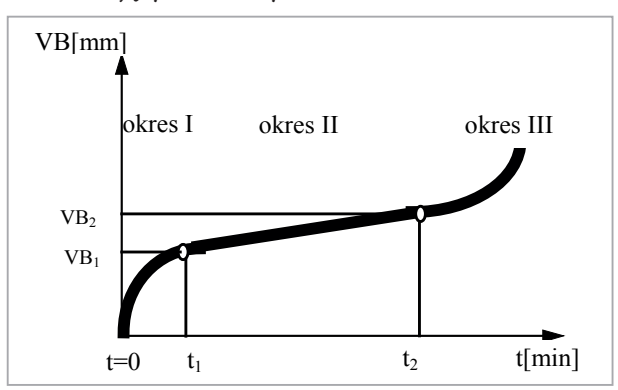

**Rys. 8.1.** Przebieg typowej krzywej zużycia

W pierwszym okresie obserwuje się dynamiczny przyrost wartości VB do czasu równego t<sub>1</sub>. Tłumaczy się to szybkim docieraniem powierzchni roboczych ostrza. Okres ten trwa tylko kilka minut, a odpowiadające mu zużycie wynosi dziesiąte części milimetra. Postępujące zużycie od tej chwili przez cały okres II zaczyna przyrastać niemal liniowo. W okresie III następuje gwałtowny przyrost zużycia i utrata zdolności skrawnych ostrza.

Wiadomo, że kształt krzywej zmienia się w zależności od parametrów skrawania, stosowanych płynów obróbkowych, własności plastycznych materiału obrabianego oraz stabilności własności wytrzymałościowych ostrza. Najkorzystniejszą wartością dopuszczalnego zużycia VB $_{\rm dop}$  jest to, które osiągane jest po czasie t $_{\rm 2}$ , odpowiadającym końcowi II okresu. Dopuszczenie do nadmiernego zużycia w III okresie wymaga usunięcia przez ostrzenie zbyt dużego naddatku materiału ostrza dla przywrócenia pełnych własności skrawnych.

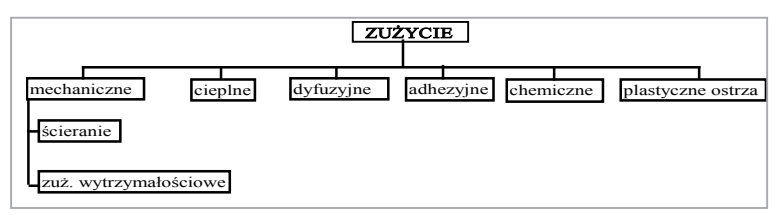

**Rys. 8.2.** Podział rodzajów zużycia

Zużycie jest wynikiem nakładania się wielu rodzajów zużycia, które przebiegają z różną intensywnością zależnie od ciepła skrawania, na które największy wpływ ma prędkość skrawania (rys. 8.2).

**Zużycie mechaniczne** związane jest z wzajemnym oddziaływaniem materiału skrawanego i narzędzia. Dwie postacie tego zużycia:

- 1. Ścieranie usuwanie materiału w wyniku przenikania nierówności trących powierzchni,
- 2. Zużycie wytrzymałościowe w wyniku przekroczenia granicy wytrzymałości doraźnej i zmęczeniowej, a objawami może być wyszczerbienie lub – gdy ubytki materiału są większe – wykruszenie. Zmęczeniowe zużycie przebiega bezobjawowo aż do chwili, gdy nastąpi nagłe wyszczerbienie.

**Zużycie cieplne ostrza** – przekroczenie dopuszczalnej temperatury przez określony czas powoduje zmiany strukturalne materiału w warstwie wierzchniej. W wyniku następuje odhartowanie, spadek twardości i w skrajnym przypadku, przy początkowo utajonym przebiegu, nagłe upalenie ostrza.

**Zużycie dyfuzyjne** – w wyniku masowego przemieszczania na styku materiałów składników stopowych. Mechanizm ten intensyfikuje się przy określonej, dla danego pierwiastka, temperaturze aktywacji. Dla nowoczesnych materiałów narzędziowych temperatura skrawania osiąga wartość do 1000 – 1200° C. Początki dyfuzji obserwuje się już dla temperatury ostrza wynoszącej połowę temperatury jego topnienia.

**Zużycie adhezyjne** – w wyniku tworzenia i rozrywania chwilowych złączeń, których wystąpienie jest uwarunkowane zbliżeniem powierzchni na odległość wymiarów siatki krystalicznej oraz osiągnięcie dla pary trącej odpowiedniego progu aktywności energetycznej. Objawem tego zjawiska jest powstawanie narostu.

**Zużycie chemiczne ostrza** – przy podwyższonych temperaturach skrawania zachodzą reakcje chemiczne składników płynów obróbkowych z atmosferą, w wyniku powstają tlenki i azotki, które są usuwane w wyniku ruchu narzędzia. Wysoka aktywność nowopowstałej powierzchni sprzyja wybitnie przebiegom reakcji chemicznych.

**Zużycie plastyczne ostrza** – przy bardzo wysokich temperaturach i znacznych naciskach następuje uplastycznienie warstwy na powierzchni roboczej ostrza.

Widać także z przedstawionego podziału, że wspólnym, fizycznym parametrem sterującym większością procesów jest ciepło, którego miarą jest temperatura skrawania. Trudno określić udział poszczególnych rodzajów zużywania, gdyż wpływają one na siebie i wykazują bardzo uwikłane związki.

Sumaryczne oddziaływanie wszystkich rodzajów zużycia powoduje po jakimś czasie utratę zdolności skrawnych.

Wskaźnik, który służy do wykazania, że osiągnięto ten stan i że dalsze skrawanie nie powinno być wykonywane, przyjmuje się jako kryterium stępienia. Jego wartość liniowa (bywa również objętościowa) może być różna, zależnie od podstawy oceny.

![](_page_124_Figure_1.jpeg)

**Rys. 8.3.** Prędkość skrawania według Makarowa: 1 – zużycie adhezyjne, 2 – zmęczenie mechaniczne, 3 – ścieranie mechaniczne, 4 – zmęczenie cieplne, 5 – zużycie przez utlenianie, 6 – zużycie dyfuzyjne, 7 – wysokotemperaturowa deformacja plastyczna

Przebiegi zużycia przebiegają współbieżnie. Ich aktywność zależy jednak od prędkości skrawania. Objawy są widoczne jako sumaryczne wytarcia na powierzchniach roboczych ostrza. W zależności od pary oddziaływujących materiałów odpowiednio przesuwają się maksymalne wartości przebiegów na krzywych. Jednak charakter krzywych pozostaje niezmienny.

Wskaźnik może mieć sens:

- fizyczny wielkość obserwowana w chwili kończącej drugi okres z krzywej Lorenza, do oceny wykorzystuje się cosinusy składowych sił, drgania, hałas, itd.,
- geometryczny charakteryzujący zmiany wymiaru ostrza, skrócenie, wytarcie, głębokość żłobka, itd.,
- technologiczny wyznaczany w tym momencie, gdy następuje widoczne pogorszenie chropowatości powierzchni, utrata dokładności wymiaru i kształtu,
- ekonomiczny związany już z optymalizacją, w której wybiera się uzasadnioną wartość zużycia z uwagi na koszt związany z przywróceniem skrawności narzędzia (najmniejszy) i zapewnieniem niezmiennie poprawnej jego pracy w okresie żywotności.

W przypadku drogiego narzędzia kształtowego, jakim jest przeciągacz, łatwiej to zilustrować. Utrata stateczności wymiarowej przez nadmierne zużycie fizyczne powoduje w konsekwencji usuwanie dużego naddatku dla przywrócenia zdolności skrawnej ostrza i zmniejszenie dopuszczalnej liczby przeostrzeń w okresie żywotności przeciągacza. Oznacza to także mniejszą liczbę wykonanych detali.

![](_page_125_Figure_1.jpeg)

**Rys. 8.4.** Zależność zużycia w funkcji prędkości i czasu skrawania

W zależności od prędkości skrawania  $V_c$  oraz czasu skrawania ograniczonego trwałością T przebiegi parametru zużycia VB mają charakter nieliniowy (rys. 8.4). Złożony mechanizm tarcia w obszarze zużycia powoduje pojawienie się dwóch maksimów. Pierwsze związane jest z przejściem do tarcia płynnego. Drugie związane jest z występowaniem narostu.

Po przyjęciu, że skrawanie powinno odbywać się z prędkościami omijającymi narost, można do optymalizacji przyjmować wycinek przebiegu jak pokazano na rys. 8.5.

![](_page_125_Figure_5.jpeg)

**Rys. 8.5.** Zależność trwałości od prędkości skrawania

Badania zużycia w szerokim zakresie prędkości skrawania wykazują charakterystyczny nieliniowy przebieg. Przedziały prędkości I i II dotyczą niskich prędkości skrawania. Praktyczne zainteresowanie dotyczy III przedziału, gdyż związane to jest z najwyższą wydajnością obróbki. Przesunięcie początku układu współrzędnych do v<sub>min</sub> pozwala opisać ten fragment przebiegu za pomocą wyrażenia:

$$
v = \frac{C_v}{T^m} \qquad \qquad \text{lub} \qquad \qquad T = \frac{C_T}{v^s}
$$

dla  $C_v = C_T^m$  obejmującej wszystkie pozostałe warunki skrawania, m lub *s*  $=\frac{1}{m}$  są współczynnikami charakteryzującymi materiał skrawany, materiał narzędzia oraz rodzaj obróbki i warunki chłodzenia. Wykładnik m zmienia się w przedziale od 0,1 (dla stali obrabianej na sucho) do 0,3 (dla żeliwa obrabianego spiekiem ceramicznym). Wielkość T w minutach nazywana jest trwałością lub okresem trwałości i jest to czas niezbędny do osiągnięcia założonego kryterium zużycia.

Przebiegi zużycia dla trzech umownych prędkości skrawania  $\mathbf{v}_1$  do  $\mathbf{v}_3$  większych od v $_{\text{min}}$  z rys. 8.5 zmieniają się według krzywych pokazanych na rys. 8.6. Dla wyższej prędkości skrawania, czas obróbki t<sub>ı</sub> niezbędny do osiągnięcia dopuszczalnej wartości przyjętego wskaźnika zużycia VB jest krótszy niż dla mniejszej prędkości skrawania.

![](_page_126_Figure_4.jpeg)

**Rys. 8.6.** Zasada tworzenia krzywej trwałości

W zależności od prędkości skrawania czasy niezbędne do doprowadzenia zużycia VB do określonej wartości układają się według krzywej trwałości T. Współczynniki

 $C_T$ i  $C_V$  uwzględniają wszystkie pozostałe zmienne, które pozostają na ustalonym poziomie przy wyznaczaniu krzywej. Z uwagi na największy wpływ na trwałość właśnie prędkości skrawania, stosuje się w praktyce uproszczony wzór 2.38.

# **9. Płyny obróbkowe – chłodzące i smarujące**

Skrawanie metali odbywa się w warunkach dostępu powietrza, którego skład zależy od zanieczyszczeń wydzielanych przez urządzenia z otoczenia. Powietrze umożliwia odprowadzanie powstającego ciepła, a jego składniki, w podwyższonych temperaturach i przy wysokiej aktywności fizycznej i chemicznej powstałej powierzchni, tworzą na niej różne związki chemiczne o nie zawsze korzystnym działaniu. Wysokim temperaturom skrawania towarzyszy intensywne zużycie powierzchni roboczych ostrza w wyniku obniżenia odporności termicznej i utraty własności skrawnych. Ogólnie należy stwierdzić, że wysoka temperatura i duże ilości ciepła wydzielone w strefie skrawania wpływają negatywnie na wyniki obróbki. Chłodzenie strefy skrawania jest nieodzowne.

Wysokie naciski w otoczeniu krawędzi skrawającej (dla stali ponad 2000 MPa) uniemożliwiają tworzenie klina z cieczy między powierzchnią ostrza i materiału obrabianego. Możliwe jest jednak wytworzenie takich wytrzymałych na wysokie ciśnienia i temperatury warstewek dzięki dodatkom zawartym w cieczy obróbkowej, wchodzącym w reakcje chemiczne ze składnikami materiału obrabianego oraz związkami wcześniej powstałymi na powierzchni obrobionej. Warstewki te zachowywać się będą jak stałe lub plastyczne, nie dopuszczając do metalicznego styku powierzchni narzędzia i przedmiotu obrabianego. Przy podwyższonej wytrzymałości warstewki na ścinanie można zmniejszyć tarcie, a w wyniku zmniejszyć ilość wydzielonego ciepła, a przez to zmniejszyć zużycie ostrza.

Dwie podstawowe funkcje cieczy obróbkowych: chłodzenie i smarowanie mają za zadanie zminimalizowanie energochłonności obróbki, zmniejszenie oporów skrawania, ułatwienie tworzenia wiórów i ich postaci łatwej do usuwania, ochronę antykorozyjną przedmiotów, narzędzi, uchwytów i obrabiarki, zwiększenie trwałości narzędzi i obrabiarki oraz utrzymanie dobrej jakości wykonanych powierzchni i dokładności wymiarowo-kształtowej. Funkcje te osiągane są przez:

- poprawę intensywności odprowadzania ciepła ze strefy skrawania, chłodzenie strefy skrawania i przedmiotu obrabianego, podwyższenie zdolności do przejmowania dużej ilości ciepła oraz zwiększenie przewodności cieplnej w celu zmniejszenia jego szkodliwego wpływu na zużycie dyfuzyjne i cieplne,
- zminimalizowanie skutków działania tarcia przez smarowanie trących powierzchni narzędzia i powstającej powierzchni prowadzące do zmniejszenia jej chropowatości i ułatwienia (przez obecność smaru na powierzchni obrabianej) przebiegu plastycznych odkształceń, zmniejszające zużycie oraz zapotrzebowanie na moc skrawania o 10 do 15%,
- otrzymanie korzystnej postaci wiórów przez zmiany własności plastycznych materiału obrabianego w wyniku obniżenia temperatury i ułatwienie ich usuwania przez otrzymywanie drobnych form elementowych,
- • zmywanie metalicznego pyłu z powierzchni narzędzia i przedmiotu, pojawiającego się, jak to wcześniej wykazano, w wyniku ograniczonych możliwości pracy wierzchołka ostrza,
- • ochronne zabezpieczenie przed korozją i uszlachetnianie powierzchni obrobionej polegające na tworzeniu powłok na powierzchni metalu, uniemożliwiających korozję przedmiotu, narzędzi i obrabiarki.

Spełnienie jednocześnie w zadowalającym stopniu wszystkich wymagań jest trudne. Poprawiając jedno z oczekiwań, tracimy możliwość wpływu na inne.

# **10. Rodzaje zużycia narzędzia**

- 1. Starcie na powierzchni przyłożenia:
	- a) *zużycie*  szybkie starcie na powierzchni przyłożenia, powodujące niską jakość powierzchni obrobionej oraz niezgodności wymiarowe detalu.
	- b) *przyczyna*  zbyt duża prędkość skrawania lub za niska odporność na ścieranie.
	- c) *środki zaradcze* wybrać gatunek o większej odporności na ścieranie. Dla materiałów mających skłonność do utwardzania się w czasie obróbki, należy zastosować mniejszy kąt przystawiania. Zmniejszyć prędkość skrawania przy obróbce materiałów żaroodpornych.
- 2. Odkształcenie plastyczne:
	- a) *zużycie* odkształcenie plastyczne krawędzi skrawającej, obniżenie lub odcisk na powierzchni przyłożenia, prowadzące do złych warunków łamania i odprowadzania wióra, niskiej jakości powierzchni obrobionej oraz złamania płytki.
	- b) *przyczyna* zbyt duża temperatura skrawania oraz nacisk na powierzchnię natarcia płytki.
	- c) *środki zaradcze* zastosować twardszy gatunek o większej odporności na ścieranie. Zmniejszyć prędkość skrawania. Zmniejszyć posuw.
- 3. Krater na powierzchni natarcia:
	- a) *zużycie* nadmierne zużycie w formie krateru, powodujące osłabianie krawędzi skrawającej oraz niską jakość powierzchni obrobionej.
	- b) *przyczyna* zbyt duża temperatura wydzielająca się w czasie obróbki oraz zbyt duże naciski na powierzchnię natarcia płytki.
	- c) *środki zaradcze* najpierw zmniejszyć prędkość skrawania, aby obniżyć temperaturę, w drugiej kolejności zmniejszyć posuw. Wybrać bardziej odporny na ścieranie gatunek.
- 4. Narost:
	- a) *zużycie* zgrzanie wióra do powierzchni przyłożenia i wyrwanie fragmentu krawędzi skrawającej, powodujące niską jakość powierzchni obrobionej.
	- b) *przyczyna*  zbyt niska temperatura w strefie skrawania. Ujemna geometria płytki. Ciągliwy, klejący się do ostrza płytki materiał np. stal niskowęglowa, nierdzewna lub aluminium.
	- c) *środki zaradcze* zwiększyć prędkość skrawania. Wybrać płytkę o dodatniej geometrii.
- 5. Pęknięcia cieplne:
	- a) *zużycie* małe pęknięcia prostopadłe do krawędzi skrawającej, powodujące łuszczenie oraz niską jakość powierzchni obrobionej.
	- b) *przyczyna* zbyt duże zmiany temperatury. Obróbka przerywana. Nierównomierne dostarczanie chłodziwa.
- c) *środki zaradcze –* wybrać gatunek o większej udarności. Chłodziwo powinno być podawane obficie lub w ogóle.
- 6. Złamanie krawędzi:
	- a) *zużycie*  zniszczeniu może ulec nie tylko płytka, ale również podkładka i przedmiot obrabiany.
	- b) *przyczyna* zbyt kruchy gatunek węglika. Za duże obciążenia płytki. Za duży kąt przyłożenia płytki. Za mały rozmiar płytki.
	- c) *środki zaradcze* wybrać bardziej ciągliwy gatunek węglika. Zmniejszyć posuw i/lub głębokość skrawania. Wybrać płytkę o mniejszym kącie przyłożenia i/lub natarcia, najlepiej płytkę jednostronną.
- 7. Wykruszenia:
	- a) *zużycie* małe wykruszenia na krawędzi skrawającej, prowadzące do niskiej jakości powierzchni obrobionej oraz nadmiernego starcia na powierzchni przyłożenia.
	- b) *przyczyna*  zbyt krucha krawędź skrawająca. Za słaba krawędź płytki. Utworzenie się narostu.
	- c) *środki zaradcze* wybrać gatunek o większej udarności. Wybrać płytkę o mocniejszej krawędzi skrawania. Zmniejszyć prędkość skrawania.
- 8. Powstanie karbów:
	- a) *zużycie* karby powodują niską jakość powierzchni obrobionej oraz ryzyko złamania krawędzi.
	- b) *przyczyna*  za duża prędkość skrawania lub niedostateczna odporność na ścieranie.
	- c) *środki zaradcze* wybrać gatunek o większej udarności. Wybrać płytkę o mocniejszej krawędzi skrawania. Zmniejszyć prędkość skrawania.

# **11. Nowe tendencje w zakresie obróbki skrawaniem**

Obróbki wysokowydajne – High Speed Machining

Obróbki szybkościowe (wysokowydajne) HSM trudno jednoznacznie zdefiniować. Obecnie terminem HSM określa się kompleksowe obróbki wysokowydajne, z uwzględnieniem systemów transportu przedmiotów obrabianych. Rozwój technologii HSM doprowadził do wyodrębnienia i jednakowego traktowania zagadnień szybkościowych (HSx) i dotyczących materiału (Hx). W zakresie szybkościowym rozróżnia się HSC (High Speed Cuting), HSS (High Speed Spindle), HFM (High Feed Machining), HSFM (High Speed and Feed Machining) oraz HPM (High Productive Machining). Zagadnienia te rozpatrywane są przede wszystkim w związku z parametrami obróbkowymi. Obszar materiałowy dotyczy obróbek materiałów twardych, o twardości od 45 do 63 HRC, stosuje się w nim określenie HC (Hard Cutting), obejmujące HT (Hard Turning), HM (Hard Milling), a także HD (Hard Drilling).

Tak szerokie spektrum problematyki HSM, m.in. dobór parametrów obróbkowych, materiałów narzędziowych, sposobu chłodzenia czy gabarytów przedmiotów obrabianych, powoduje, że o zaliczeniu danej obróbki do HSM decyduje analiza jak największej liczby czynników.

Obróbkę HSx można więc zdefiniować jako obróbkę skrawaniem z zastosowaniem podwyższonych parametrów obróbkowych (co prowadzi do uzyskania mniejszych sił skrawania, korzystniejszego rozproszenia energii cieplnej) z wykorzystaniem oprzyrządowania i narzędzi specjalistycznych oraz obrabiarek specjalizowanych i specjalnych, przeznaczonych głównie lub wyłącznie do obróbek HSM.

Główne zalety HSM:

- • wysokie tempo usuwania naddatku,
- skrócenie czasu produkcji,
- mniejsze siły skrawania,
- korzystne rozpraszanie energii cieplnej, powodujące zmniejszenie odkształceń przedmiotu obrabianego.

Główne wady HSM:

- nadmierne zużycie narzędzia,
- • wymóg specjalnych narzędzi (materiały, dokładne wykonanie),
- konieczność stosowania specjalnych obrabiarek, wyposażonych w zaawansowane wrzeciona, prowadnice, systemy chłodzenia i stabilizacji temperaturowej, oprawki narzędziowe, zapewniające współosiowość i wyważenie narzędzia.

Technologia HSx/Hx stosowana jest, gdy:

- • obróbka tego typu jest praktyczniejsza od szlifowania osiągane właściwości warstwy wierzchniej (chropowatości powierzchni) umożliwiają rezygnację ze szlifowania,
- konieczne jest zdjęcie większej grubości warstwy skrawanej niż jest to dopuszczalne w szlifowaniu,
- następuje obróbka przerywana.

Wdrożenia technologii obróbki wysokowydajnej przynoszą wymierne korzyści, do których zaliczyć można: wzrost wydajności, sprzedaży, elastyczności przedsiębiorstwa w realizowaniu nowych produktów z zachowaniem wysokiej dokładności (można uzyskiwać tolerancje obróbki rzędu 0,005 mm, choć niektóre źródła podają 0,02 mm). Technologie HSx/Hx znalazły zastosowanie przede wszystkim wśród producentów form dla przemysłu samochodowego, przetwórstwa tworzyw sztucznych, energetycznego, a także producentów elektrod (obróbki EDM). Obróbki HSx/Hx z powodzeniem mogą zastępować obróbkę EDM, wpływając na zwiększenie wydajności (w określonych przypadkach oszczędność czasu nawet do 50 godzin). Sekwencyjne i hybrydowe toczenie zahartowanej laserowo warstwy wierzchniej stali stopowych.

Do technologii rozwojowych niewątpliwie zalicza sie sekwencyjne i hybrydowe toczenie zahartowanej laserowo warstwy wierzchniej. W technologii tej oddziaływanie na warstwę wierzchnią jest nie tylko mechaniczne, ale i termiczne.

Szczególną rolę odgrywa tu energia lasera doprowadzona w miejsce obróbki, co pozwala na skrawanie bardzo twardych materiałów jak ceramika, stopy niklu itp.

Zalety laserowego hartowania powierzchniowego przedmiotów osiowo- -symetrycznych na specjalnie wyposażonej tokarce w porównaniu z tradycyjnymi metodami hartowania to:

- ekologiczność procesu,
- powtarzalność wyników,
- możliwość hartowania tylko wybranych fragmentów obrabianej części,
- wyeliminowanie środka chłodzącego.

# **12. Innowacyjne materiały i powłoki narzędziowe na przykładzie narzędzi firmy WALTER AG**

W rozwoju materiałów i narzędzi skrawających firma WALTER AG jest jedną z najbardziej innowacyjnych na świecie. Narzędziowy specjalista z Tübingen zaprezentował na targach EMO w 2001 r. przełomowe nowe gatunki płytek skrawających **Tiger·tec®**.

Nowe, niezwykle skuteczne produkty odróżniały się od powszechnie stosowanych wówczas płytek wieloostrzowych barwą – były dwukolorowe. Powierzchnia przyłożenia - kolor **żółty** i powierzchnia natarcia – kolor **czarny**.

![](_page_133_Picture_4.jpeg)

**Rys. 12.1.** Płytka tokarska – pokrycie dwukolorowe

Na początku płytki te dedykowane były do obróbki zgrubnej i wykańczającej wszelkiego rodzaju żeliw.

Opatentowana powłoka **Tiger·tec®** składała się z:

- podłoża z węglika spiekanego,
- opatentowanej warstwy pośredniej dla zapewnienia doskonałej przyczepności warstw powłok,
- warstwy średniotemperaturowej karboazotku tytanu MT-TiCN dla wyeliminowania zużycia powierzchni przyłożenia,
- $\bullet$  warstwy tlenku aluminium  $\operatorname{Al}_2\!\mathrm{O}_3$ dla wyeliminowania zużycia żłobkowego i odkształceń plastycznych, dla zapewnienia twardości w podwyższonych temperaturach,
- • wygładzonej powierzchni natarcia dla zapewnienia dużego bezpieczeństwa procesu poprzez większą ciągliwość i zmniejszone tarcie,
- warstwy azotku tytanu TiCN na powierzchni przyłożenia dla lepszego rozpoznania stopnia zużycia.

Wprowadzenie gatunków **Tiger·tec®** do użytkowania spowodowało wzrost szybkości skrawania żeliw do ok. 500 m/min (przedtem max. do 280-300 m/min).

Dotychczas **Tiger·tec®** kojarzył się głównie z obróbką żeliwa. W 2005r. pojawił się **Tiger·tec®- STEEL** – porównywalny materiał do toczenia stali.

Firmie WALTER udało się przenieść właściwości sprawdzonych, żółto-czarnych płytek **Tiger·tec®** na płytki do obróbki stali. Dokonano tego dzięki nowemu substratowi płytki i zastosowaniu specjalnej, wielowarstwowej powłoki.

Wynikające stąd dla użytkownika korzyści to:

- wyższe parametry skrawania,
- • dłuższa trwałość narzędzi,
- większe bezpieczeństwo procesu obróbki.

Aby sprostać wymaganiom różnych rodzajów obróbki wszystkich ważnych gatunków stali, **Tiger·tec®**-STEEL jest dostępna w trzech gatunkach (oznaczenia WALTER: WPP10, WPP20, WPP30), ośmiu kształtach płytek ISO i o różnej geometrii ostrza. W celu łatwego wzrokowego rozpoznania przez operatora maszyny płytki, jakiej ma użyć, zmieniono kolorystykę płytek (w stosunku do płytek do obróbki żeliwa). W **Tiger·tec®**-STEEL powierzchnie przyłożenia są również żółte, za to powierzchnie natarcia – szare.

Za największe technologiczne osiągnięcie można uznać nową wersję **Tiger·tec®** na bazie PVD. Technologom z firmy WALTER AG udało się po raz pierwszy wytworzyć powłokę PVD z tlenku aluminium ( $\text{Al}_2\text{O}_3$ ). Do tej pory nanoszenie tlenku aluminium było możliwe tylko w procesie CVD.

#### **Połączenie zalet CVD i PVD**

Innowacyjny materiał skrawający najwyższej klasy różni się optycznie od innych materiałów powstałych w procesie CVD dzięki oryginalnej barwie "czarny szampan". Jego układ łączy zalety powłok CVD i PVD. Powłoka PVD charakteryzuje się wysoką wytrzymałością płytki skrawającej i ostrymi krawędziami (ze względu na cienką powłokę), ale jest mniej wytrzymała chemicznie i termicznie. Zmniejszona wytrzymałość **Tiger·tec®** PVD jest rekompensowana stosowaniem tlenku aluminium, który zapewnia wyjątkowo korzystne właściwości trybochemiczne i – dzięki niewielkiej przewodności cieplnej – działa w wysokich temperaturach jak tarcza ciepłochronna.

Główne zastosowanie powłoki **Tiger·tec®** PVD występuje w obróbce stali nierdzewnej i materiałów trudnoskrawalnych, takich jak: stopy tytanu, niklu oraz materiały o bardzo wysokiej żarowytrzymałości. Użytkownik tych płytek może liczyć na wzrost wydajności przeciętnie o 30%, a w niektórych przypadkach nawet znacznie wyższy. Na razie **Tiger·tec®** PVD jest dostępny w dwóch gatunkach: WSM35 do materiałów trudnoskrawalnych i austenitycznej stali nierdzewnej oraz WSP45 do materiałów trudnoskrawalnych i stali.

![](_page_134_Picture_10.jpeg)

**Rys. 12.2.** Płytka tokarska CNMG – toczenie stali

Firma WALTER AG otrzymała nagrodę EMO 2005 za nowy materiał skrawający – magazyn przemysłowy "MM Maschinenmarkt" przyznał po raz drugi nagrodę MM na targach EMO. Nagrodę w zakresie innowacji otrzymało w sumie dziewięć ze stu zgłoszonych produktów w kategorii "Obróbka skrawaniem" oraz "Narzędzia i systemy narzędziowe". Firma WALTER AG z Tübingen odebrała wyróżnienie za pierwszą na świecie powłokę PVD z tlenku aluminium ( $\text{Al}_2\text{O}_3$ ).

Według firmy WALTER nowy uniwersalny materiał skrawający nadaje się do niemal wszystkich zastosowań, od stali nierdzewnej aż po trudno skrawalne materiały takie jak stopy tytanu jak czy też obróbka stali w trudnych warunkach. Dzięki nowej powłoce PVD –Tiger tylko w niewielkim stopniu zmniejsza się twardość materiału skrawającego przy wysokich temperaturach roboczych, dzięki czemu możliwe jest uzyskanie wysokich prędkości skrawania, podobnych do CVD. Wyróżnienie nagrodą MM (magazyn przemysłowy "MM Maschinenmarkt") potwierdza wysoką zdolność innowacyjną producenta precyzyjnych urządzeń z Tübingen, który ponadto przedstawił nowy materiał skrawający do toczenia stali w postaci **Tiger·tec® STEEL**.

Doświadczeni użytkownicy narzędzi skrawających doskonale wiedzą, że symbol P w tabeli gatunków węglików spiekanych ISO wskazuje na obróbkę stali węglowych i stopowych, staliwa, nierdzewnych stali ferrytycznych i martenzytycznych oraz żeliwa ciągliwego dającego długie wióry.

Jednak litera P ma jeszcze jedno znaczenie: w przypadku nowej generacji **Tiger·tec® Silver ISO P** oznacza także nowy wymiar produktywności i bezpieczeństwa procesu. Firma WALTER AG, przodująca pod względem kompetencji w dziedzinie obróbki skrawaniem, oferuje nową, rewolucyjną generację wielopołożeniowych płytek skrawających do toczenia stali.

### **Trzy nowe gatunki materiałów skrawających oraz cztery nowe geometrie.**

Jedyna w swoim rodzaju powłoka **Tiger·tec® Silver** CVD jest przy tym wprowadzana w kombinacji z nowo opracowaną, uniwersalną rodziną geometrii do skrawania stali. Przy pomocy generacji **Tiger·tec® Silver ISO P** uzyskiwany jest przy toczeniu stali wzrost wydajności nawet o 75%.

Podstawą sukcesu nowej generacji wielopołożeniowych płytek skrawających jest nowy tlenek aluminium o strukturze mikrokrystalicznej. Dzięki takiej budowie krystalicznej możliwe jest podwyższenie o 50% trwałości przy zużyciu żłobkowym na powierzchni natarcia, co z kolei może być wykorzystane do wyraźnego skrócenia czasu obróbki detali. Przy pomocy udoskonalonego procesu wytwarzania krawędzi skrawających (Microedge Technology) dodatkowo jest także możliwe zwiększenie o 30% trwałości przy zużyciu powierzchni przyłożenia lub przy odkształceniu plastycznym płytki skrawającej.

Mechaniczna obróbka wykańczająca wytwarza ostatecznie jedyny w swoim rodzaju stan naprężeń własnych, gwarantujący podwyższone bezpieczeństwo procesu podczas produkcji masowej. W przypadku wielopołożeniowych płytek skrawających drastycznej redukcji ulega liczba rys, mikrowykruszeń i pęknięć płytek, a każda krawędź skrawająca uzyskuje stałą trwałość przy takim samym zużyciu ściernym.

Oszlifowane powierzchnie styku podwyższają bezpieczeństwo obróbki przy nieciągłościach powierzchni skrawanych dzięki optymalnemu osadzeniu w uchwycie i mogą na ogół znacznie poprawić dynamiczne warunki skrawania. Srebrne powierzchnie przyłożenia (dekoracja) służą jako warstwa wskaźnikowa umożliwiająca łatwe rozpoznawanie stopnia zużycia.

#### **Przegląd gatunków generacji Tiger·tec® Silver ISO P**

Nowa generacja wielopołożeniowych płytek skrawających do toczenia stali składa się z trzech gatunków: WPP10S (ISO P10), WPP20S (ISO P20) i WPP30S (ISO P30).

Gatunek WPP10S (ISO P10) dysponuje największą odpornością temperaturową oraz najwyższą twardością spośród trzech nowych materiałów skrawających. Ma on także doskonałą odporność na zużycie ścierne i nadaje się do obróbki powierzchni ciągłych oraz powierzchni o małych nieciągłościach przy zastosowaniu bardzo dużych prędkości skrawania.

Środkowy materiał skrawający WPP20S (ISO P20) odznacza się zrównoważonymi właściwościami i jako gatunek uniwersalny nadaje się do zakresu zastosowań od obróbki zgrubnej po obróbkę wykańczającą. Ten gatunek materiału skrawającego zapewnia duże bezpieczeństwo obróbki i stanowi doskonałe rozwiązanie, szczególnie w przypadku zautomatyzowanych procesów produkcyjnych.

Gatunek WPP30S (ISO P30) został zaprojektowany jako gatunek o dużej odporności na obciążenia dynamiczne i jest przeznaczony do obróbki powierzchni nieciągłych oraz do skrawania w warunkach niestabilnych z zapewnieniem maksymalnego bezpieczeństwa obróbki.

#### **Całkowite pokrycie obszaru zastosowań skrawania stali.**

W ramach generacji Walter **Tiger·tec® Silver ISO P** oprócz trzech gatunków materiałów skrawających opracowano równolegle także cztery nowe zwijacze i łamacze wióra: FP5, MP3, MP5 i RP5. Geometrie wielopołożeniowych płytek skrawających o wykonaniu dwustronnym negatywowym dysponują bez wyjątku dużymi, uniwersalnymi obszarami łamania wióra, które podwyższają wydajność płytek skrawających. Cztery geometrie zostały dokładnie dopasowane do siebie nawzajem, a zakres ich zastosowania powiększył się o 20-40% w porównaniu z geometriami dotychczasowymi. Obecnie producent jest w stanie pokryć zaledwie czterema geometriami największą część obszaru zastosowań przy skrawaniu stali.

#### **Nowy klucz oznakowania geometrii**

Cztery nowe geometrie ISO P otrzymały również nowe oznakowanie dla toczenia stali. Geometria FP5 jest przeznaczona do obróbki wykańczającej. Dzięki podwójnemu łamaczowi wiórów typu V zapewnia ona bezpieczną kontrolę wióra przy toczeniu wzdłużnym oraz poprzecznym, począwszy od głębokości skrawania 0,2 mm. Jej pozytywowa, wygięta krawędź skrawająca redukuje skłonność do drgań, a falisty zwijacz wióra zapobiega powstawaniu skłębionych wiórów przy toczeniu kopiowym 138 Innowacyjne materiały i powłoki narzędziowe na przykładzie narzędzi firmy WALTER AG

i toczeniu poprzecznym. Geometria MP3 może być stosowana do średniodokładnej obróbki materiałów dających długie wióry. Dzięki pozytywowej, wygiętej krawędzi skrawającej geometria ta nadaje się do obróbki detali wytwarzanych metodą obróbki plastycznej, takich jak koła zębate, czopy kuliste, wały przekładniowe lub elementy konstrukcyjne tłoczone na zimno, jak np. pokrywy ochronne lub obudowy przetworników. Wykonanie powierzchni w formie kulistej, tak zwany "Bullet Design", powoduje zwiększenie sztywności wióra, co zapewnia jego optymalne łamanie. Geometria MP5 została zaprojektowana specjalnie do ogólnej obróbki średniodokładnej. Dzięki uniwersalnemu i stabilnemu ostrzu z łukiem koszowym (Korbbogenschneide) nadaje się ona szczególnie do zastosowań uniwersalnych, począwszy od gładkich powierzchni materiałów prętowych, aż po powierzchnie nieciągłe. Wzmocnione skrzydełka łamacza wióra zapewniają przy tym lepsze łamanie wióra, gdyż dodatkowo opóźniają proces zużycia ściernego. Geometria RP5 przeznaczona jest do obróbki zgrubnej. Stabilna, pozytywowa łysinka 3° nadaje się do obróbki zgrubnej z niewielkim zapotrzebowaniem mocy. Otwarty, głęboki i szeroki łamacz wióra wytwarza niewielkie ciepło skrawania i redukuje zużycie ścierne.

![](_page_137_Figure_2.jpeg)

**Rys. 12.3.** Płytka tokarska DNMG – łamacz wióra MP3

Zwijacz i łamacz wióra – FP5 w Tiger∙tec® Silver Nowa, jedyna w swoim rodzaju powłoka *Tiger·tec® Silver CVD* jest dostępna w kombinacji z również nowo opracowaną, uniwersalną rodziną geometrii do skrawania stali. Przy pomocy generacji **Tiger·tec® Silver ISO P** uzyskiwany jest wzrost wydajności przy toczeniu stali nawet o 75 %.

![](_page_137_Picture_5.jpeg)

**Rys. 12.4.** Wielopołożeniowe płytki skrawające Tiger·tec® Silver – małe wielkości; Porównanie wielkości: Firma Walter dostarcza wielopołożeniowe płytki skra-

wające Tiger·tec® Silver do materiałów ISO P także o kształtach CNMG0903, SNMG0903 i TNMG0903 do bardziej efektywnej obróbki małych detali lub do obróbki wewnętrznej

Generacja materiałów skrawających **Tiger·tec® Silver ISO P** należy do szeregu licznych rozwiązań firmy WALTER AG zmierzających do osiągnięcia idealnego materiału skrawającego. Idealny materiał skrawający zapewnia w równej mierze doskonałą twardość i doskonałą odporność na obciążenia dynamiczne. Realizując to zamierzenie, firma WALTER AG nieustannie wkracza na nowe i nietypowe drogi.

W przypadku małych detali obrabianych oraz niewielkich głębokości skrawania stosowane są często płytki skrawające o wielkości CNMG1204…, chociaż wielkość CNMG0903… byłaby zupełnie wystarczająca. Mniejsze płytki wiążą się z mniejszym kosztem zakupu, a dodatkowo sprzyjają mniejszemu zużyciu surowców. Biorąc to pod uwagę, firma WALTER AG oferuje w ramach asortymentu **Tiger·tec® Silver** również wielopołożeniowe płytki skrawające o wielkości 09. Dla pokrycia wszystkich typowych operacji przy pomocy płytek o tej wielkości użytkownicy mają do wyboru kształty płytek CNMG, SNMG i TNMG oraz dwie geometrie FP5 i MP3 do skrawania wykańczającego i do obróbki średniodokładnej. Obie geometrie są dwustronnymi geometriami negatywowymi i dlatego oferują maksymalną ilość użytecznych krawędzi skrawających, szczególnie w porównaniu z pozytywowymi płytkami skrawającymi. Do małych wielopołożeniowych płytek skrawających firma WALTER AG dostarcza dokładnie dopasowane systemy uchwytów do obróbki wewnętrznej oraz zewnętrznej.

![](_page_138_Picture_3.jpeg)

**Rys. 12.5.** Zasada działania geometrii MP3 Przy toczeniu kopiowym, np. kutego czopa kulistego, dzięki nowemu wykonaniu "Bullet Design" geometrii MP3 następuje dodatkowe przewężenie wióra zapewniające jego lepsze łamanie

![](_page_139_Figure_1.jpeg)

**Rys. 12.6.** Przegląd geometrii – generacja Walter ISO P (obszar zastosowań)

W ramach generacji Tiger·tec® Silver ISO P równolegle zaprojektowano i dopasowano do siebie nawzajem cztery indywidualne zwijacze i łamacze wióra, a pole zastosowań powiększyło się o 20-40% w porównaniu z geometrią dotychczasowych rozwiązań

W skrawaniu stali nowa innowacyjna generacja pokryć **Tiger·tec® Silver ISO P** osiąga nowy wymiar w zakresie produktywności i bezpieczeństwa procesu. Równolegle rozwijane właściwości geometrii i gatunków materiałów skrawających zapewniają większą trwałość, krótsze czasy taktów, większą uniwersalność, mniejszą liczbę wariantów dzięki zwiększonemu zakresowi zastosowań, większe bezpieczeństwo procesu, a dzięki większym prędkościom skrawania mniejsze koszty, a tym samym wyraźnie podwyższone wyniki.

#### **Literatura:**

- 1. W. Olszak, Obróbka skrawaniem, Wydawnictwa Naukowo-Techniczne, Warszawa 2009.
- 2. B. Stroch, Podstawy obróbki skrawaniem, Koszalin 2008.
- 3. P. Cichosz, Narzędzia skrawające, Wydawnictwa Naukowo-Techniczne, Warszawa 2006.
- 4. Materiały techniczne, katalogi firm: WALTER, MITSUBISCHI, GUHRING.

# **V. KOMPUTEROWE WSPOMAGANIE PROJEKTOWANIA CAD I WYTWARZANIA CAM**

142 Innowacyjne materiały i powłoki narzędziowe na przykładzie narzędzi firmy WALTER AG

Żyjemy w czasach szybko zmieniającej się cywilizacji technicznej. Przejawem tych zmian jest coraz większa umiejętność do wytwarzania coraz to doskonalszych przedmiotów (systemów), służących do zaspokajania potrzeb ludzkości. Jesteśmy świadkami ogromnego rozwoju nauki i techniki we wszystkich sferach życia (medycyna, transport, budownictwo, przemysł maszynowy itp.). Wyroby dotychczas stosowane są zastępowane przez produkty lepsze i tańsze, które powstają przy zastosowaniu zintegrowanych technik komputerowych wytwarzania – CIM (Computer Integrated Manufacturing) [1]. W skład CIM wchodzą następujące podsystemy:

- CAD (Computer Aided Design) komputerowe wspomaganie projektowania,
- CAM (Computer Aided Manufacturing) komputerowe wspomaganie wytwarzania,
- MRP (Material Requirements Planning) planowanie zapotrzebowania materiałowego,
- CAE (Computer Aided Engineering) komputerowe wspomaganie prac inżynierskich,
- CAPP (Computer Aided Process Planning) komputerowo wspomagane planowanie procesów,
- CAQ (Computer Aided Quality Assurance) komputerowe wspomaganie kontroli jakości,
- PPC (Production Planning and Control) system wspomagania komputerowego planowania i sterowania produkcją,
- ERP (Enterprise Resource Planning) planowanie zasobów przedsiębiorstwa. W następnych rozdziałach zostanie omówiony sposób pracy i możliwości

programów stosowanych w dwóch pierwszych podsystemach z powyższej listy, CAD (komputerowe wspomaganie projektowania) i CAM (komputerowe wspomaganie wytwarzania).

## **1. Programy CAD**

CAD (Computer Aided Design) to zastosowanie sprzętu komputerowego i oprogramowania w projektowaniu. W tym podsystemie CIM wykorzystywane jest cyfrowe modelowanie wyrobu (części lub zespołu), uwzględniające cechy geometryczne, fizyczne, kinematyczne, dynamiczne i technologiczne. Oprogramowanie CAD jest ściśle powiązane z CAE (komputerowe wspomaganie obliczeń inżynierskich). Połączenie tych dwóch systemów wspomaga w sposób znaczący prace inżynierskie w fazie rozwoju produktu, co znacznie skraca czas i obniża koszty tego etapu. Systemy CAD i CAE wspomagają następujące obszary działalności inżynierskiej:

- projektowanie (obliczenia),
- modelowanie geometryczne,
- analizy wytrzymałościowe,
- analizy termiczne,
- analizy przepływu płynów,
- analizy kinematyczne,
- optymalizacje,
- wizualizacje,
- tworzenie dokumentacji konstrukcyjnej,
- tworzenie dokumentacji technologicznej.

Na początku swojego istnienia programy CAD zastępowały jedynie deskę kreślarską. Ich rozwój trwa od lat pięćdziesiątych XX wieku. Najnowsze wersje tych programów wyposażane są w algorytmy sztucznej inteligencji, które wspomagają podejmowanie decyzji (systemy ekspertowe).

W tabeli 1.1 zestawiono najpopularniejsze programy CAD oraz dokonano porównania ich funkcjonalności. Podstawą większości programów są trzy moduły:

- część (tworzy się jedną część 3D),
- złożenie (części łączone są w zespół 3D),
- rysunek (opracowanie dokumentacji konstrukcyjnej 2D).

![](_page_143_Picture_538.jpeg)
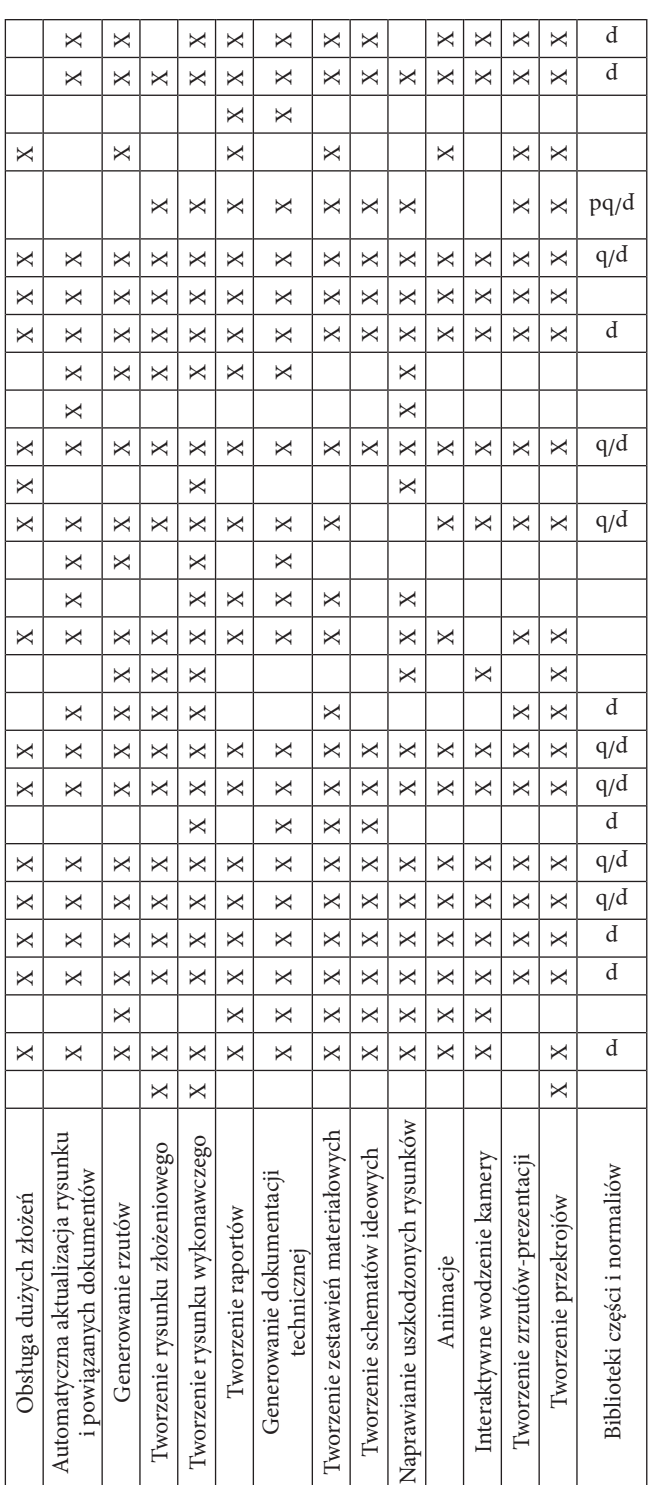

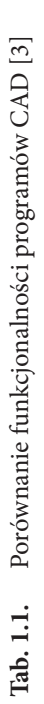

# **1.1. Tworzenie części**

Praca w programach CAD podczas tworzenia części polega na definiowaniu operacji dodawania i usuwania "materiału" poprzez stworzenie profilu, a następnie wyciągnięciu go wzdłuż prostej lub krzywej albo obróceniu wokół osi. Możliwe jest budowanie brył za pomocą kilku przekrojów przy wykorzystaniu dodatkowych elementów konstrukcyjnych (powierzchnie, punkty, krzywe). Podczas tworzenia elementów w przestrzeni 3D wiele rzeczy można zrobić na kilka sposobów, z tym że jedne są bardziej efektywne, a inne mniej. Bywa i tak, że dany sposób jest szybszy, ale może utrudnić ewentualną modyfikację operacji elementu w przyszłości. Dlatego też, dopiero zdobyte doświadczenie pozwoli w pełni wykorzystać zalety programu CAD.

Podstawą modelowania w przestrzeni jest układ współrzędnych i trzy predefiniowane płaszczyzny (XY, YZ, XZ), na których tworzy się szkice 2D. Istnieje również możliwość tworzenia płaszczyzn zdefiniowanych przez użytkownika na podstawie predefiniowanych płaszczyzn, brył, linii lub punktów. Płaszczyzny te mogą być tworzone w dowolnej odległości od siebie i pod dowolnym kątem. W trakcie modelowania można wyłączyć i włączyć widoczność układu współrzędnych i płaszczyzn.

Płaszczyzny służą do umieszczania szkiców 2D, które są podstawą do tworzenia brył. Po wyborze płaszczyzny i narysowaniu szkicu, należy go zwymiarować i powiązać z początkiem układu współrzędnych (w przypadku pierwszego szkicu) lub elementami istniejącej bryły.

W programach CAD istnieje kilka technik tworzenia brył z płaskich szkiców:

- a) wyciągnięcie profilu stworzony szkic wyciągany jest na żądaną odległość w wybranym kierunku lub symetrycznie z opcją pochylenia ścian,
- b) obrót profilu stworzony szkic jest obracany wokół zdefiniowanej osi na dowolny kąt lub pełen obrót (360°),
- c) wyciągnięcie po ścieżce w operacji tej tworzy się dwa niezależne szkice, profil i ścieżkę, po której ma być wyciągnięty, przy czym ścieżka może być linią prostą lub dowolną krzywą; długość ścieżki określa długość wyciągnięcia,
- d) wyciągnięcie po profilach w operacji tej tworzy się dwa lub więcej niezależnych szkiców na różnych płaszczyznach, które określają kształt bryły w poszczególnych przekrojach; odległość płaszczyzn, na których są szkice określa długość wyciągnięcia.

Powyższe operacje są operacjami typu przyrostowego. Drugim typem operacji są operacje typu ubytkowego, które tworzy się identycznie jak powyższe operacje, z tym że wynikiem ich użycia jest ubytek materiału bryły. Do operacji ubytkowych można zaliczyć również operacje, służące do tworzenia otworów (przelotowych, gwintowanych, z pogłębieniem stożkowym i walcowym). Inne operacje wykorzystywane w programach CAD do obróbki brył to:

- faza tworzy fazę na wybranych krawędziach,
- zaokrąglenie tworzy zaokrąglenie na wybranych krawędziach,
- pochylenie pochyla ściany bryły względem innych ścian lub płaszczyzn pod żądanym kątem,
- skorupa usuwa materiał bryły, aby utworzyć cienkie ściany,
- symetria służy do powielania symetrycznych operacji i brył,
- szyk tworzy szyk powtarzalnych operacji (np. otwory).

Innym sposobem pracy w programach CAD jest tak zwane tworzenie płaszczyzn. Używane są one podczas tworzenia przedmiotów o skomplikowanych kształtach (np. samochód). Powstają przy użyciu operacji typu przyrostowego, z tym że profil takiej operacji jest linią. Po narysowaniu wszystkich płaszczyzn istnieje możliwość nadania im grubości.

Programy CAD wyposażone są również w moduły, przyspieszające tworzenie takich brył jak blachy lub ramy wykonane z profili hutniczych (rury, kątowniki, dwuteowniki itp.). Moduł do blach posiada operacje, ułatwiające tworzenie elementów blaszanych poprzez operacje gięcia. Element tak wykonany może zostać rozłożony, co pomaga w sporządzeniu dokumentacji konstrukcyjnej i ułatwia produkcję takiego elementu (służy jako profil do wycięcia w arkuszu blachy). W przypadku modułu do ram, rysuje się jedynie linie, które są zarysem ramy, a następnie z dostępnej biblioteki wskazuje się typ profilu i jego rozmiar.

Oczywiście pomiędzy poszczególnymi programami występują różnice w wyglądzie ikon, liczbie opcji i kolejności wyboru operacji (najpierw wybiera się szkic lub operację) itp., ale dla osoby posiadającej umiejętności pracy w jednym programie rozpoczęcie pracy w drugim środowisku ogranicza się do zapoznania się z tymi różnicami.

W poniższych podrozdziałach opisano w skrócie sposób tworzenia typowych części (korpus i wał).

## **1.1.1. Tworzenie części typu korpus**

Tworzenie części typu korpus w programach CAD może odbywać się na kilka sposobów w zależności od metody wykonania takiego elementu w rzeczywistości. W przypadku korpusów odlewanych, najpierw tworzy się model odlewu korpusu (rys. 1.1). Operacjami najczęściej wykorzystywanymi do tworzenia takiej części są:

- wyciągnięcia (z uwzględnieniem pochyleń odlewniczych),
- wyciągnięcia obrotowe,
- wyciągnięcia z użyciem profili i ścieżek,
- tworzenie brył cienkościennych,
- wycięcia,
- pochylenia,
- zaokrąglenia.

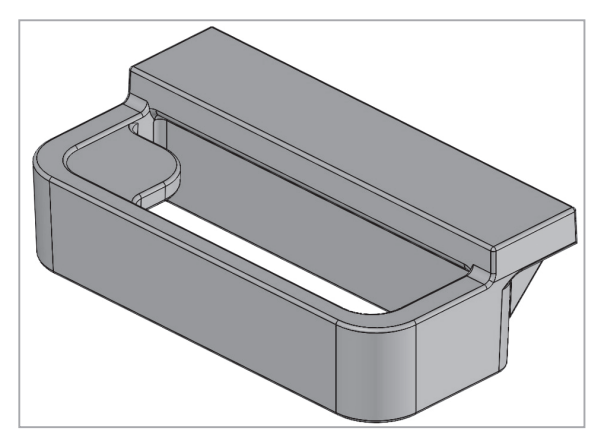

### **Rys. 1.1.** Bryła odlewu korpus

W dalszej kolejności na bazie powstałej wcześniej bryły odlewu tworzy się bryłę korpusu obrobionego (rys. 1.2). Można to zrobić poprzez skopiowanie pliku bryły i dalszą jej obróbkę lub też przez wstawienie bryły do nowej części. W praktyce preferowane jest drugie rozwiązanie ze względu na powiązanie pliku korpusu obrobionego z plikiem odlewu korpusu, a więc wszelkie zmiany wprowadzone w odlewie zostaną automatycznie wprowadzone w pliku obróbki korpusu.

W przypadku tworzenia korpusu obrobionego najczęściej używanymi operacjami są operacje typu ubytkowego, takie jak:

- wycięcia,
- wycięcia obrotowego,
- tworzenia otworów prostych i gwintowanych,
- fazy.

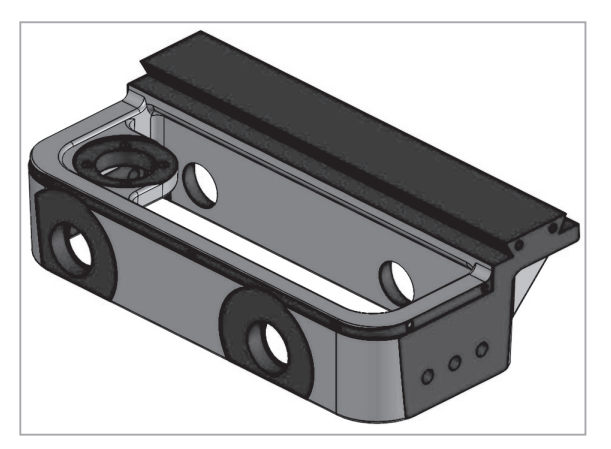

**Rys. 1.2.** Bryła korpusu obrobionego (kolorem czerwonym oznaczono powierzchnie obrobione)

Inaczej postępuje się w przypadku korpusów spawanych. Korpusy takie powstają najczęściej z blach lub profili hutniczych (rury, kątowniki, dwuteowniki itp.) i takie też elementy tworzy się w plikach części, a następnie łączy się je w pliku złożenia. W dalszej kolejności, podobnie jak to się robi w przypadku korpusów odlewanych, w nowym pliku lub w tym samym pliku złożenia korpus spawany jest poddawany "obróbce" przy pomocy operacji ubytkowych.

# **1.1.2. Tworzenie części typu wał**

Części typu wał (rys. 1.3) tworzy się używając w pierwszej kolejności operacji wyciągnięcia obrotowego. W następnych krokach używa się wycięcia obrotowego w celu wykonania podcięć obróbkowych, a w następnych etapach, operacji zaokrągleń i faz. Operacje te można by było umieścić w szkicu wyciągnięcia obrotowego, ale spowodowałoby to zbyt duże jego skomplikowanie. W dalszej kolejności można wykonać kanałki pod wpust operacją wycięcia oraz otwory proste lub gwintowane na powierzchniach walcowych i płaskich.

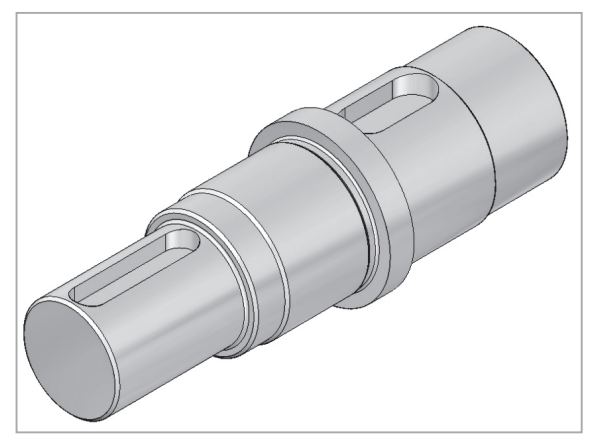

**Rys. 1.3.** Bryła części typu wał

# **1.2. Właściwości fizyczne i nadawanie właściwości materiałowych**

Większość programów CAD posiada wbudowane biblioteki materiałów, dzięki którym można nadać określone właściwości dla stworzonej bryły. Istnieje również możliwość tworzenia nowych materiałów i dodawania ich do bibliotek. Dzięki temu możemy otrzymać właściwości narysowanej bryły oraz automatyczne wstawianie nazwy materiału do tabeli w rysunkach wykonawczych i złożeniowych. Programy te pozwalają na obliczenie takich właściwości bryły jak:

- masa,
- objętość,
- pole powierzchni,
- środek ciężkości,
- momenty bezwładności,

#### – itp.

Biblioteki programów, które posiadają moduły do obliczeń wytrzymałościowych, wymiany ciepła lub przepływu płynów, muszą być powiększone o właściwości materiałów, niezbędne do przeprowadzenia obliczeń.

### **1.3. Tworzenie zespołu**

Kolejnym etapem pracy w programach CAD jest tworzenie zespołu z wcześniej wykonanych części z użyciem elementów znormalizowanych i części handlowych. Po otworzeniu nowego pliku zespołu umieszcza się w nim pierwszą część, której automatycznie odebrane są wszystkie stopnie swobody. Następnie wstawia się drugą część, z tym że osoba obsługująca program określa miejsce, w którym część ta ma się znajdować poprzez wskazanie odpowiednich relacji pomiędzy poszczególnymi częściami (powierzchniami części). Relacje, jakie mogą wystąpić pomiędzy poszczególnymi powierzchniami to:

- wspólne,
- równoległe,
- prostopadłe,
- koncentryczne,
- styczne,
- kątowe,
- itp.

Proces ten powtarza się dla wszystkich elementów składowych złożenia. W przypadku części powtarzających się (np. śruby) możliwe jest użycie operacji szyk. Śrubę wstawia się w pierwszy otwór, a następnie przy użyciu operacji szyk wskazuje się, w którym kierunku i ile śrub ma być wstawionych. Wyróżniamy następujące szyki:

- szyk liniowy,
- szyk kołowy,
- szyk oparty na operacji lub szkicu.

Jeżeli złożenie jest symetryczne, to po zmontowaniu jednej strony można użyć operacji lustro (symetria) poprzez wskazanie elementów, a następnie płaszczyzny, względem której mają być przeniesione.

Jeżeli część ma być nieruchoma względem innej części, odbiera się jej wszystkie stopnie swobody. Natomiast w przypadku części ruchomych pozostawia się stopień swobody w płaszczyźnie lub osi, w której ma wystąpić ruch. Przykładem tego może być wał umieszczony w łożyskach, któremu odbiera się możliwość ruchu wzdłuż osi, ale pozostawia zdolność obrotu.

# **1.3.1. Bazy elementów znormalizowanych i części handlowych**

W bardziej rozbudowanych wersjach programów CAD występują biblioteki elementów znormalizowanych, takich jak śruby, podkładki, pierścienie osadcze itp. Części takie wstawiane są w plikach złożeń. Przed operacją wstawienia wybiera się typ części, a następnie jej rozmiar i wskazuje miejsce, w jakim element ten ma być umieszczony.

W niektórych przedsiębiorstwach tworzy się własne biblioteki elementów znormalizowanych, dopasowane do profilu działalności firmy. Są one budowane przez lata wraz z opracowywaniem kolejnych projektów urządzeń.

W budowie maszyn często używa się gotowych części i podzespołów produkowanych przez inne firmy (silniki, reduktory itp.). Producenci tych elementów umieszczają na swoich stronach internetowych lub płytach CD i DVD pliki w formatach danych służących do cyfrowej wymiany informacji graficznej, takich jak:

- parasolid,
- iges,
- step,
- stl.

Przyspiesza to w sposób znaczący pracę na projektem, ponieważ nie trzeba rysować części handlowych w programach CAD na podstawie katalogów lub zakupionych elementów. Eliminuje to również wszelkie błędy wymiarowe powstałe podczas odtwarzania elementu handlowego w przestrzeni wirtualnej. Na rys. 1.4 przedstawiono przykładową bryłę motoreduktora firmy Chiaravalli.

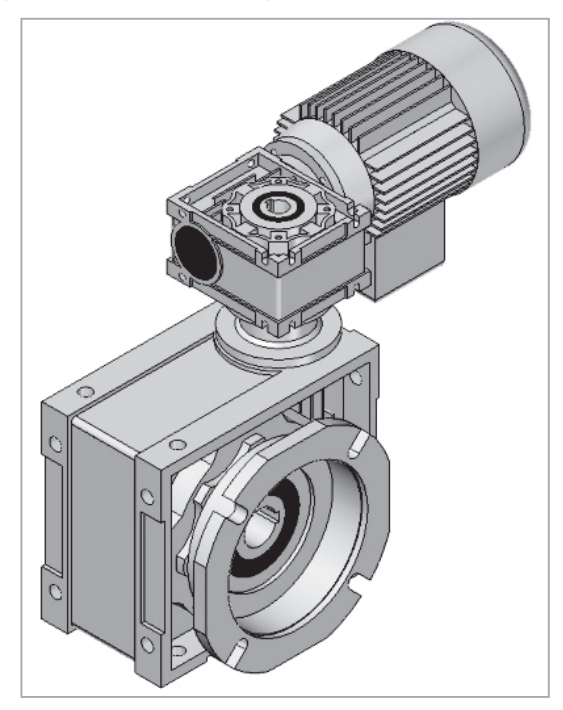

**Rys. 1.4.** Bryła motoreduktora firmy Chiaravalli

## **1.3.2. Symulacja ruchu i rendering**

W plikach złożeń istnieje możliwość analizy ruchu części w zespole. Jeżeli zespół został prawidłowo złożony (pozostawiono stopnie swobody dla ruchomych elementów), to nadaje się ruch liniowy lub obrotowy wskazanym częściom poprzez określenie kierunku i prędkości. Istnieje również możliwość zasymulowania oddziaływania sprężyny i grawitacji. Narzędzie symulacji pozwala na analizę ruchu i wykrycie ewentualnych kolizji pomiędzy poszczególnymi częściami, a jej wyniki można zapisać w postaci filmu.

Moduły do renderingu umożliwiają tworzenie fotorealistycznych obrazów z modeli 3D, co pozwala na przygotowanie prezentacji i ofert. Zaawansowane efekty wizualne uwzględniają oświetlenie definiowane przez użytkownika i bibliotekę materiałów i tekstur, a także scen tła. Wykorzystując rendering możemy definiować i modyfikować następujące efekty:

- opcje renderingu,
- właściwości wyglądu (tekstura, kolor, iluminacja, odbicie, przezroczystość),
- symulacja oświetlenia (światło ogniskowe, punktowe lub kierunkowego),
- określenie sceny (wirtualne otoczenie modelu),
- właściwości kalkomanii,
- wybór formatu obrazu wizualizowanego modelu.

Na rys. 1.5 i 1.6 przedstawiono model samochodu przed i po operacji renderingu.

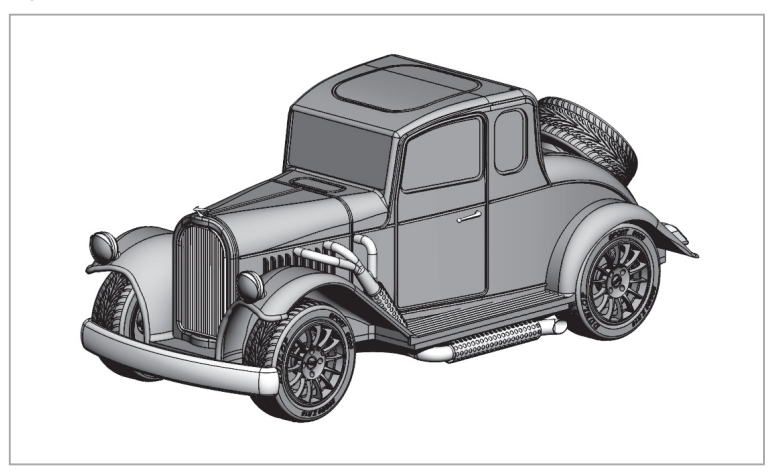

**Rys. 1.5.** Model samochodu przed renderingiem

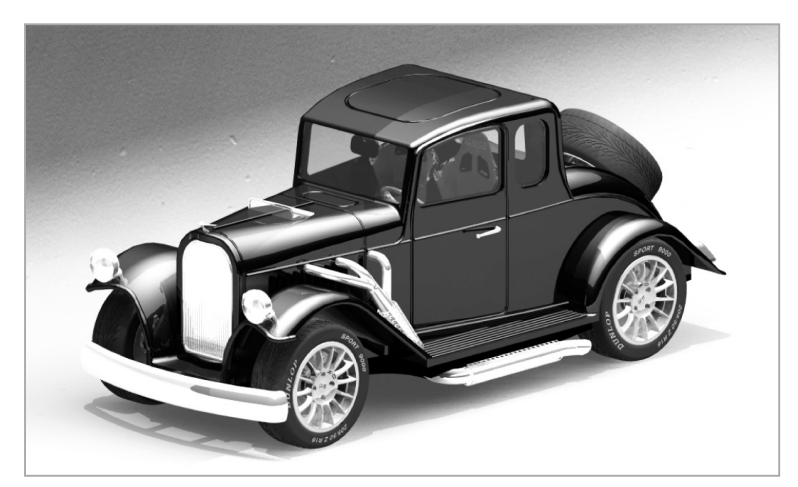

**Rys. 1.6.** Model samochodu po renderingu

# **1.4. Tworzenie rysunku**

Zastosowanie programów CAD znacznie skraca czas tworzenia dokumentacji konstrukcyjnej w porównaniu do metody tradycyjnej - kreślenia ręcznego. Oczywiście używając programów CAD do tego celu, należy postępować zgodnie z panującymi zasadami zapisu konstrukcji. Należy tutaj dodać informację, że programy te nie są całkowicie zgodne z obowiązującymi normami rysunku technicznego. Podczas tworzenia dokumentacji konstrukcyjnej, zazwyczaj używa się dwóch typów rysunków:

- rysunek wykonawczy zawiera wszystkie dane niezbędne do wykonania pojedynczego elementu,
- rysunek złożeniowy przedstawiający złożenie wszystkich zespołów, podzespołów i części wyrobu finalnego.

Tworzenie dokumentacji konstrukcyjnej należy rozpocząć po wykonaniu wszystkich części i złożeń. Przed przystąpieniem do procesu tworzenia rysunku najpierw wybiera się format arkusza, następnie bryłę części lub zespołu, która będzie na nim umieszczona i niezbędne rzuty lub widoki pomocnicze tego elementu. Programy CAD pozwalają na tworzenie przekrojów całkowitych i przekrojów cząstkowych. Tworząc przekrój całkowity części, rysuje się linię prostą (przekrój prosty) lub linię łamaną (przekrój złożony) na wskazanym rzucie, która określa miejsce powstania przekroju, a następnie jego kierunek. Program stworzy przekrój automatycznie go kreskując. W przypadku przekroju cząstkowego rysuje się cienką falistą linię, która ogranicza jego zasięg oraz określa się głębokość przekroju. W przypadku złożeń nie wszystkie elementy podlegają przecięciu (np. wały, śruby itp.). Jeżeli określona część w złożeniu ma być nieprzecinana, należy użyć odpowiednich opcji, aby wskazać tę część. Wstawianie osi symetrii odbywa się poprzez wskazanie linii, pomiędzy którymi oś ma się znaleźć lub otworu, który ma być oznaczony osiami. W dalszej kolejności wstawia się wymiary wraz z ich tolerancjami, opis chropowatości powierzchni, tolerancje kształtu i położenia oraz symbole spoiny w przypadku elementów spawanych. Powyższe informacje wstawia się poprzez wskazanie linii, której informacja dotyczy. Programy CAD dysponują bibliotekami symboli, które służą do opisu informacji (rys. 1.7).

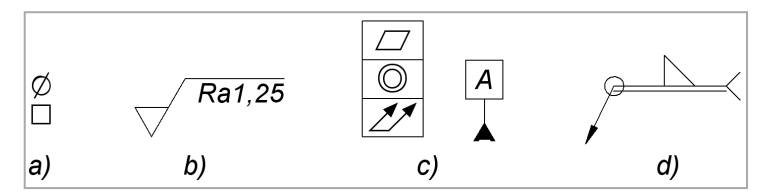

**Rys. 1.7.** Przykładowe symbole z bibliotek symboli programów CAD (a – symbole opisujące wymiary, b – symbol chropowatości, c – symbole opisujące tolerancję kształtu i położenia, d – symbol opisujący spoinę)

Na arkuszach istnieje również możliwość dodawania informacji tekstowych, dotyczących części lub złożenia znajdującego się na rysunku. Na rys 1.8 przedstawiono przykładowy rysunek korpusu, na rys. 1.9 znajduje się przykładowy rys wału, a rys. 1.10 przedstawia zespół.

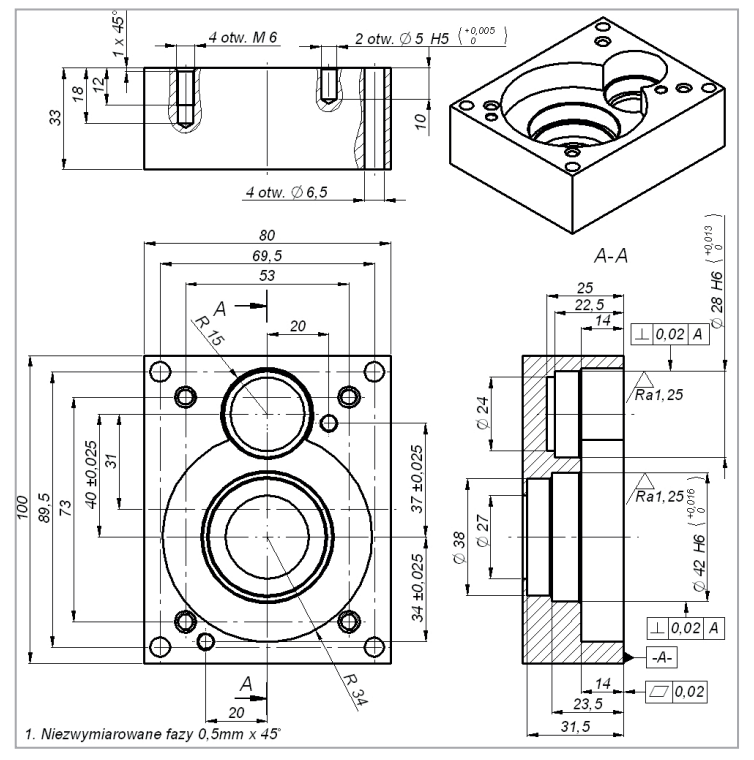

**Rys. 1.8.** Przykładowy rysunek części typu korpus

Wszelkie zmiany wprowadzone w plikach części i złożeń mogą być automatycznie uwzględniane w plikach rysunków. W przypadku wprowadzenia zmiany

w rysunku 3D części i jej zapisaniu, a następnie otwarciu rysunku 2D części, program informuje o zmianie i pyta o możliwość wprowadzenia tej zmiany na rysunku wykonawczym części (2D). Podobnie zmiany są wprowadzane w rysunkach złożeń.

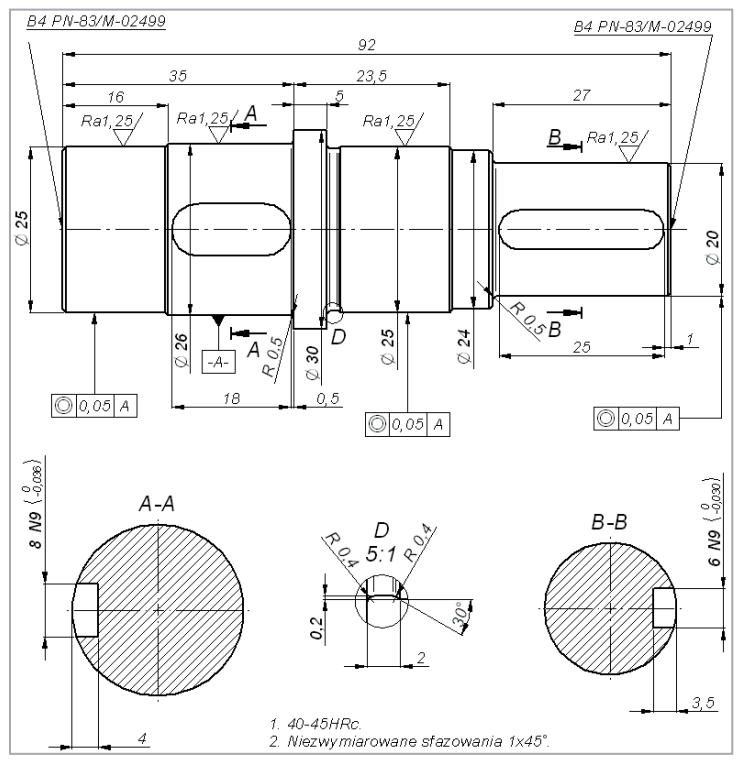

**Rys. 1.9.** Przykładowy rysunek części typu wał

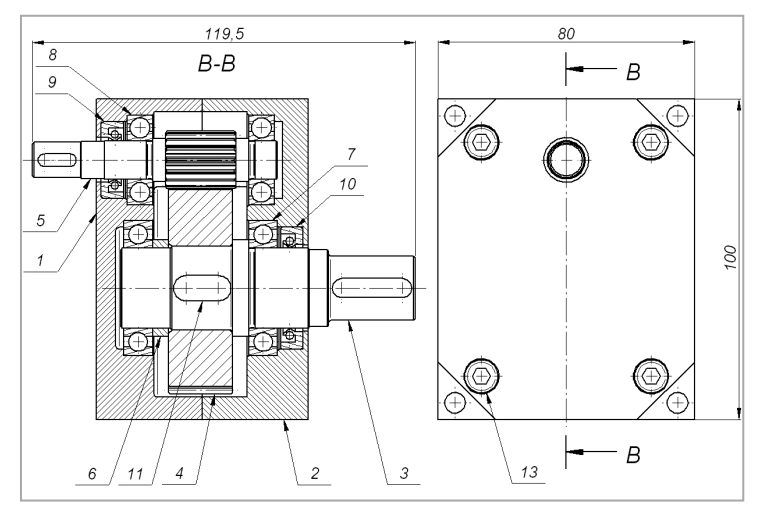

**Rys. 1.10. Przykładowy rysunek złożeniowy**

# **2. Programy CAM**

CAM (Computer Aided Manufacturing) to zastosowanie sprzętu komputerowego i oprogramowania do integracji fazy projektowania oraz wytwarzania. W tym podsystemie CIM wykorzystywane jest cyfrowe modelowanie procesu obróbki, uwzględniające cechy geometryczne, fizyczne i technologiczne obrabianego obiektu. Programy typu CAM na podstawie rysunków 2D lub obiektów 3D (mogą to być zarówno obiekty bryłowe jak i powierzchniowe) tworzą ścieżki narzędzia (freza, wiertła, noża tokarskiego lub wiązki lasera itp.) uwzględniając parametry technologiczne (np. posuw narzędzia i obroty). Przez ścieżkę narzędzia należy rozumieć ruch narzędzia względem przedmiotu obrabianego. Ścieżki, parametry technologiczne i inne funkcje (np. zmiana narzędzia) poprzez postprocesor zamieniane są na rozpoznawalne dla maszyny CNC (Computer Numerical Control) funkcje sterujące, zapisane w specjalnym kodzie (G kod - znormalizowany język zapisu poleceń dla urządzeń CNC). W dalszej kolejności kod ten przenoszony jest do pamięci obrabiarki ze sterowaniem CNC za pomocą urządzeń pamięci przenośnej, sieci ethernet lub internet (komputer i obrabiarka mogą znajdować się w różnych lokalizacjach). Na podstawie kodu obrabiarka realizuje operacje obróbkowe i inne czynności (np. włączenie i wyłączenie chłodziwa) w celu wykonania elementu o żądanym kształcie, wymiarach i chropowatości powierzchni. Systemy CAM służą również do sterowania i nadzorowania urządzeń i procesów wytwarzania oraz montażu.

Obrabiarki CNC są to maszyny wyposażone w układy sterowania numerycznego, w których to komputer generuje sygnały sterujące ruchami poszczególnych napędów na podstawie zapisanego wcześniej kodu. Przy użyciu programów CAM tworzy się kody sterujące na następujące typy maszyn CNC:

- obrabiarki (wiertarki, frezarki, plotery 3D, tokarki, centra obróbcze),
- urządzenia służące do cięcia (laser, plazma, tlen, woda),
- urządzenia drukujące (drukarki 3D),
- urządzenia do wykrawania,
- urządzenia do gięcia,
- roboty przemysłowe,
- współrzędnościowe maszyny pomiarowe,
- systemy transportowe,
- inne programowalne urządzenia.

Programy CAM mogą również wspomagać sterowanie następującymi systemami:

- DNC (Direct Numerical Control) sterowanie wieloma maszynami technologicznymi (grupa obrabiarek) przez jeden komputer,
- FMS (Flexible Manufacturing Systems) sterowanie rozszerzające system DNC o funkcje transportowe i automatyczne przezbrojenia maszyn w celu dostosowania systemu wytwórczego do dynamicznie zmieniających się zadań.

Programy CAM najczęściej wspomagają obróbkę skrawaniem ze względu na jej dominację w wielu gałęziach przemysłu jako technologię wytwarzania. Z punktu widzenia osoby obsługującej taki program, powinien on importować wszystkie informacje z programu CAD, niezbędne do wykonania elementu, oraz umożliwić dostęp do baz danych narzędzi i oprzyrządowania lub tworzenie własnych narzędzi.

W tabeli 2.1. zestawiono najpopularniejsze programy CAM oraz dokonano porównania ich funkcjonalności. Niektóre programy CAD wyposażone są w środowiska CAM, jak na przykład SolidWorks. Również programy CAM posiadają narzędzia umożliwiające tworzenie brył.

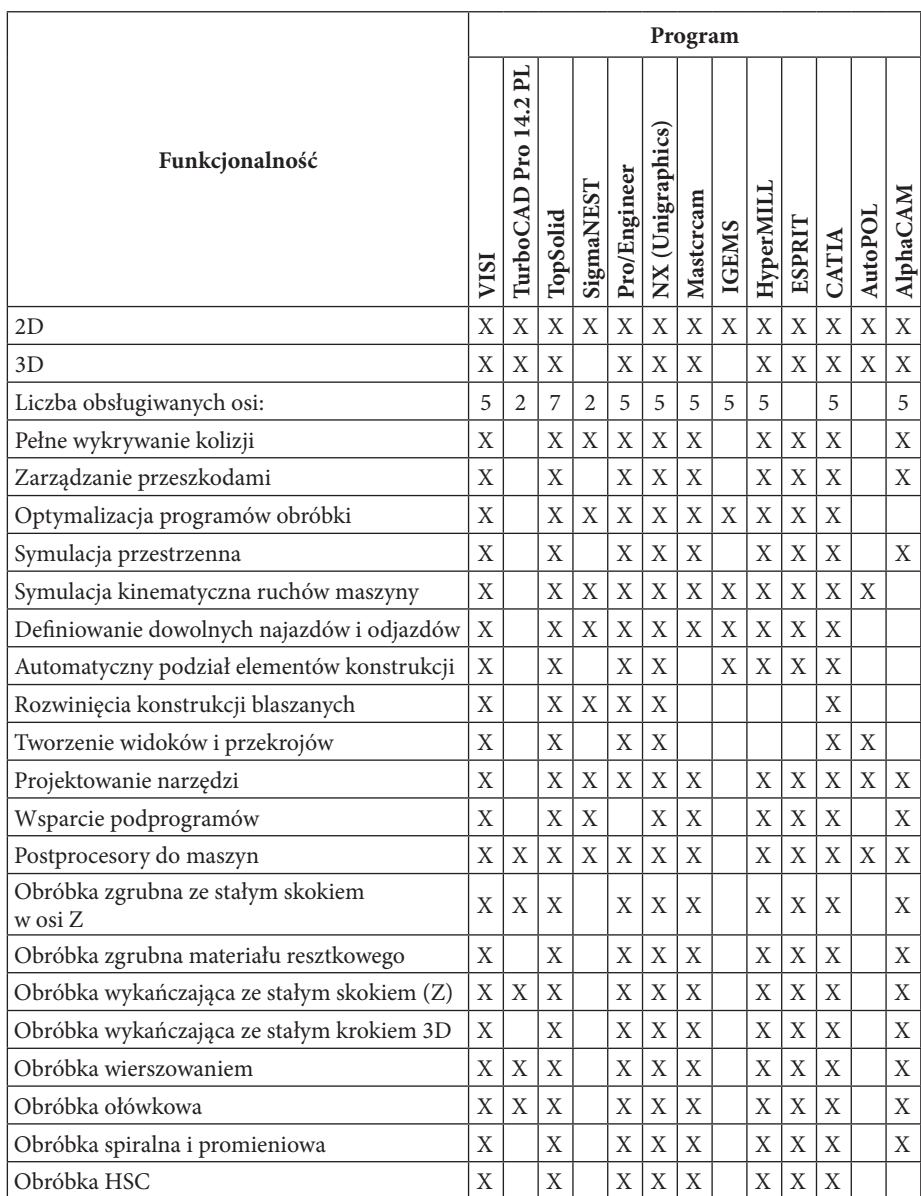

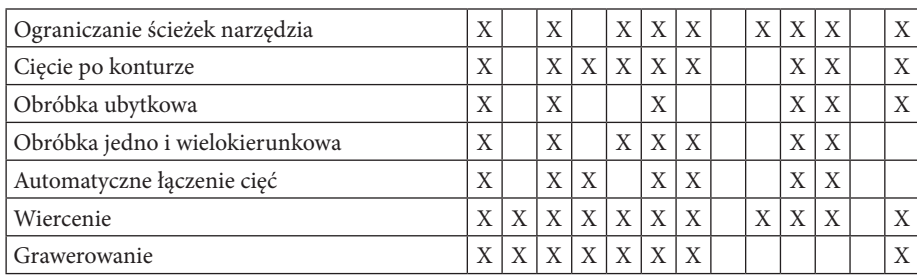

**Tab. 2.1.** Porównanie funkcjonalności programów CAM [3]

# **2.1. Praca w programach CAM – frezarka**

Pracę w programie CAM (np. MasterCAM) rozpoczyna się od zaimportowania bryły elementu obrabianego w jednym z formatów translacyjnych. Bryła elementu najpierw musi być stworzona w programie CAD, następnie zapisana w odpowiednim formacie (np. PARASOLID). Programy te pozwalają również na import uchwytów obróbkowych (np. imadło), co pozwala na wykrycie ewentualnych kolizji z narzędziem. W dalszej kolejności wybiera się typ obrabiarki, na której detal będzie obrabiany, dzięki czemu zostanie określony postprocesor, który w późniejszym etapie wygeneruje program na daną obrabiarkę. Po zaimportowaniu bryły można stworzyć przygotówkę poprzez określenie jej kształtu i wymiarów. Na tym etapie określa się również naddatek na obróbkę. Jeżeli jest to wymagane, należy zmienić położenie bryły przedmiotu obrabianego względem układu współrzędnych. W dalszej kolejności przystępujemy do "projektowania" kolejnych operacji obróbkowych. W przypadku planowania wskazujemy powierzchnie, które będą poddane danemu zabiegowi oraz określamy narzędzie. Narzędzie wybieramy z listy dostępnych narzędzi lub tworzymy nowe określając jego gabaryty i liczbę ostrzy oraz parametry technologiczne (posuw i obroty). W kolejnym kroku określamy głębokość skrawania, liczbę przejść, szerokość skrawania, sposób wejścia narzędzia w materiał itp. Po zatwierdzeniu wprowadzonych danych program automatycznie wygeneruje ścieżkę narzędzia (rys. 2.1.).

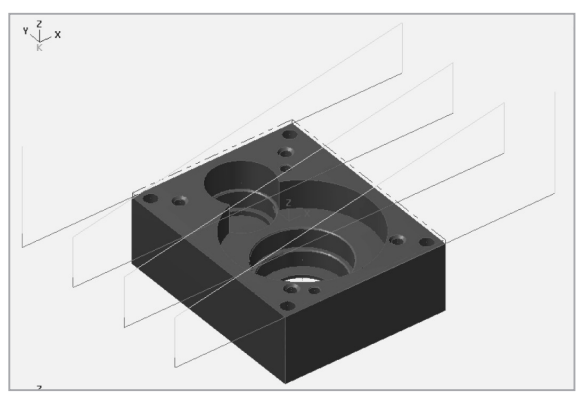

**Rys. 2.1.** Bryła elementu obrabianego z wygenerowanymi ścieżkami przejść głowicy frezarskiej podczas operacji planowania

W przypadku wiercenia wybiera się odpowiednią operację i wskazuje otwory, które mają zostać wykonane. Następie podaje się parametry narzędzia i procesu. Czynności te powtarza się dla każdego narzędzia użytego podczas obróbki detalu. W niektórych przypadkach wybierany jest cykl operacji, przykładem może być proces gwintowania, w którym to wstawia się parametry narzędzia i procesu, ale wyjęcie narzędzia z przedmiotu obrabianego jest już automatycznie generowane przez program (przy gwincie prawym narzędzie jest wyjmowane z przedmiotu obrabianego na lewych obrotach).

Po opracowaniu wszystkich operacji obróbkowych można obejrzeć na ekranie komputera symulację procesu obróbki (rys. 2.2), przy czym może to być symulacja jednego narzędzia, kilku lub całego procesu obróbkowego. Na monitorze komputera pokazane jest narzędzie, które porusza się względem przygotówki oraz ubytek materiału wynikający z procesu obróbkowego. Symulacja procesu obróbkowego może być z racji oszczędzenia czasu przyspieszona lub zatrzymana w dowolnym momencie. Głównym celem tego etapu jest weryfikacja poprawności ścieżek narzędzi oraz wykrycie ewentualnych kolizji z obrabianym przedmiotem lub uchwytem obróbkowym.

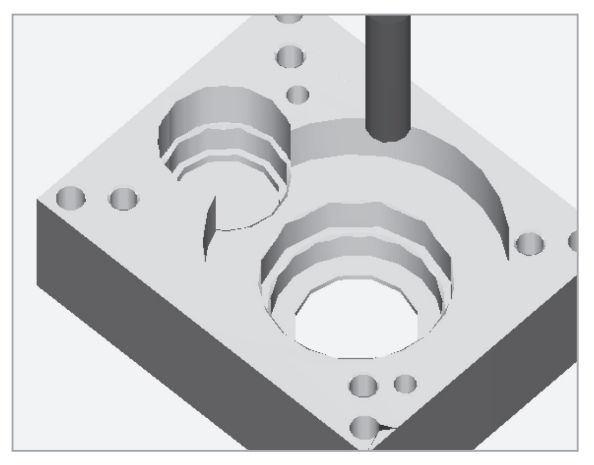

**Rys. 2.2.** Symulacja procesu obróbki, na rysunku widoczne jest narzędzie (kolor niebieski) oraz przedmiot z zaznaczonymi powierzchniami obrobionymi (kolor żółty)

Po "zaprojektowaniu" wszystkich operacji obróbkowych i przeprowadzeniu pomyślnej symulacji można wygenerować program obróbkowy na wcześniej określoną obrabiarkę. Program ten zostanie zapisany w postaci pliku tekstowego lub pliku o określonym formacie na dysku twardym komputera. Po przeniesieniu tego pliku na obrabiarkę można przystąpić do wykonywania detalu.

## **2.2. Praca w programach CAM – tokarka**

Pracę w programie CAM (np. MasterCAM) w module toczenia rozpoczyna się od zaimportowania bryły elementu obrabianego w jednym z formatów translacyjnych (np. PARASOLID). W dalszej kolejności wybiera się obrabiarkę, na której detal będzie obrabiany, dzięki czemu zostanie określony postprocesor, na bazie którego w późniejszym etapie zostanie wygenerowany program na daną obrabiarkę. Po zaimportowaniu bryły można stworzyć przygotówkę, określając jej długość i średnicę. Następnie określa się granice uchwytu poprzez podanie metody mocowania przedmiotu oraz gabarytu uchwytu tokarskiego. W dalszej kolejności, podobnie jak w module frezowania, dobiera się narzędzia z biblioteki lub tworzy nowe narzędzie. Następnie określa się jego parametry oraz parametry procesu (posuw i obroty) i wskazuje powierzchnię detalu, na którym narzędzie ma pracować. W module tocznia ścieżki wszystkich narzędzi przedstawione są na jednej płaszczyźnie (rys. 2.3) z tego względu, że ich ruchy posuwowe odbywają się na jednej płaszczyźnie, a ruch obrotowy realizowany jest przez przedmiot obrabiany.

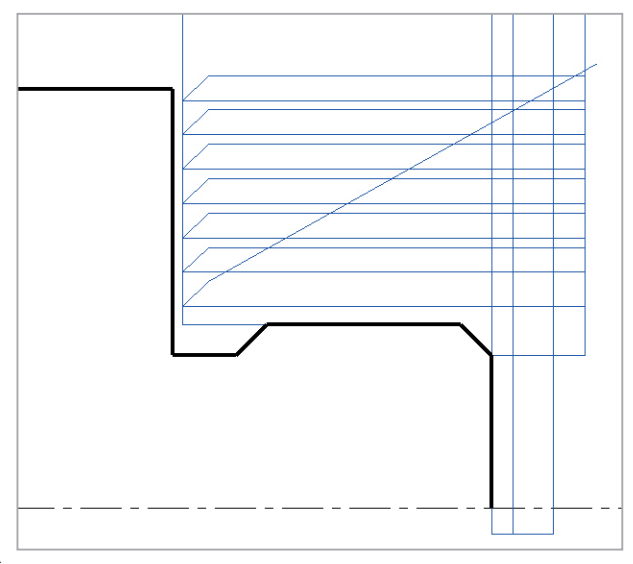

**Rys. 2.3.** Ścieżki narzędzia w programie CAM

Po opracowaniu wszystkich operacji obróbkowych można obejrzeć na ekranie komputera symulację procesu obróbki (rys. 2.4).

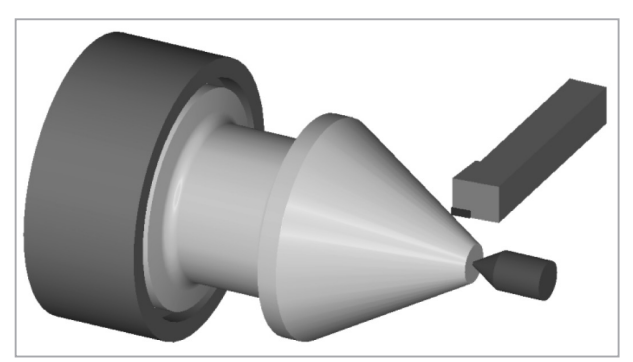

**Rys. 2.4.** Symulacja procesu toczenia z przedstawionym uchwytem tokarskim, konikiem i nożem tokarskim

Po opracowaniu wszystkich operacji i pomyślnej symulacji procesu toczenia można wygenerować program obróbkowy na tokarkę i zapisać go na dysku twardym komputera.

### **Literatura:**

- 1. Jean-Baptiste Waldner, "CIM: Principles of Computer-Integrated Manufacturing", John Wiley & Sons, Chicester 1992.
- 2. Maciej Sydor, "Wprowadzenie do CAD; Podstawy komputerowo wspomaganego projektowania", PWN, Warszawa 2009.
- 3. M. Ambrożej, S. Jastrzębski, A. Jewdosiuk, M. Kiebała, J. Łucyk, A. Werner, "Nowoczesne technologie - program szkolenia zawodowego nauczycieli zawodu w przedsiębiorstwach Klastra Obróbki Metali", Centrum Promocji Podlasia, Białystok 2010.
- 4. J. Bajkowski, "Podstawy zapisu konstrukcji", Oficyna Wydawnicza Politechniki Warszawskiej, Warszawa 2012.
- 5. http://www.tipsforcadcam.com